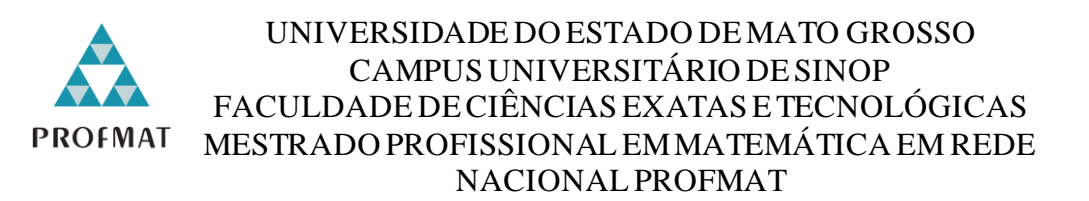

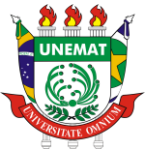

# CLEITON DO NASCIMENTO HENRIQUE

USO DO SOFTWARE SCRATCH E HISTÓRIASEMQUADRINHOS NO ENSINO DE MATEMÁTICA: UMA INTERVENÇÃO PEDAGÓGICA

> SINOP – MT 2023

### CLEITON DO NASCIMENTO HENRIQUE

### USO DO SOFTWARE SCRATCH E HISTÓRIASEMQUADRINHOS NO ENSINO DE MATEMÁTICA: UMA INTERVENÇÃO PEDAGÓGICA

Dissertação apresentada à Banca Examinadora do Mestrado Profissional em Matemática (PROFMAT) – UNEMAT, Campus Universitário de Sinop-MT, como prérequisito para obtenção do título de Mestre em Matemática.

Orientador: Dr. Rogério dos Reis Gonçalves

SINOP – MT 2023

Walter Clayton de Oliveira CRB 1/2049

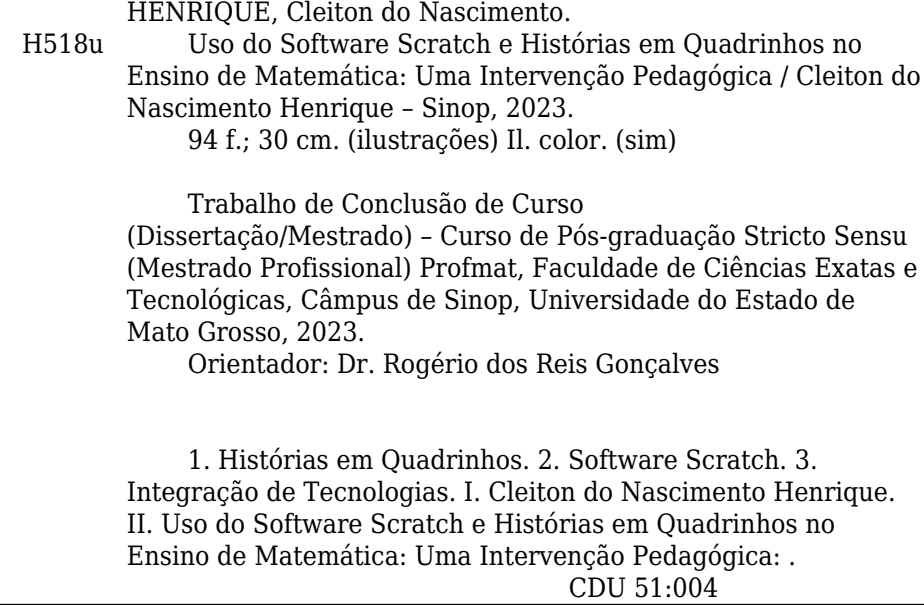

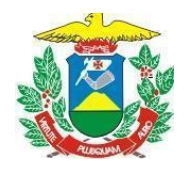

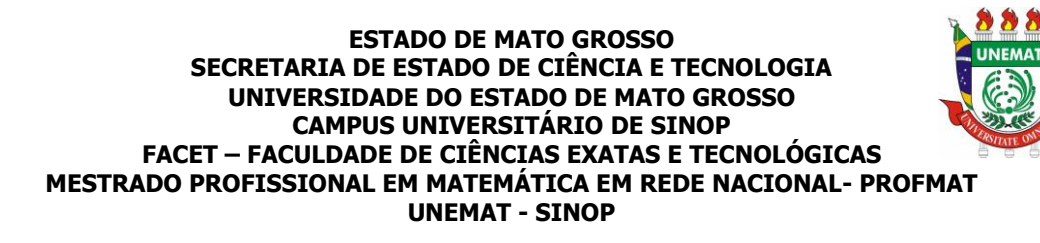

# **CLEITON DO NASCIMENTO HENRIQUE**

# **USO DO SOFTWARE SCRATCH E HISTÓRIAS EM QUADRINHOS NO ENSINO DE MATEMÁTICA: UMA INTERVENÇÃO PEDAGÓGICA**

Dissertação apresentada ao Programa de Mestrado Profissional em Matemática em Rede Nacional – ProfMat da Universidade do Estado de Mato Grosso/UNEMAT – Campus Universitário de Sinop, como requisito parcial para obtenção do título de Mestre em Matemática.

Orientador: Prof. Dr. Rogério dos Reis Gonçalves Aprovado em 31/08/2023

BANCA EXAMINADORA

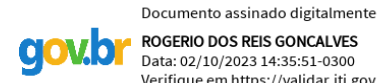

ROGERIO DOS REIS GONCALVES Data: 02/10/2023 14:35:51-0300 Verifique em https://validar.iti.gov.br

\_\_\_\_\_\_\_\_\_\_\_\_\_\_\_\_\_\_\_\_\_\_\_\_\_\_\_\_\_\_\_\_\_\_\_\_\_\_\_\_ Prof. Dr. Rogério dos Reis Gonçalves UNEMAT – SINOP - MT

> Documento assinado digitalmente THIELIDE VERONICA DA SILVA PAVANELLI TROIA Data: 26/09/2023 12:08:44-0300 Verifique em https://validar.iti.gov.br

\_\_\_\_\_\_\_\_\_\_\_\_\_\_\_\_\_\_\_\_\_\_\_\_\_\_\_\_\_\_\_\_\_\_\_\_\_\_\_\_ Profa. Dra. Thiélide Veronica da Silva Pavanelli Troian UNEMAT – SINOP - MT

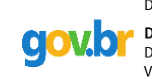

Documento assinado digitalmente **DONIZETE RITTER** Data: 02/10/2023 12:33:06-0300 Verifique em https://validar.iti.gov.br

\_\_\_\_\_\_\_\_\_\_\_\_\_\_\_\_\_\_\_\_\_\_\_\_\_\_\_\_\_\_\_\_\_\_\_\_\_\_\_\_ Profa. Dra. Donizete Ritter UNEMAT – SINOP - MT

> Sinop/MT 2023

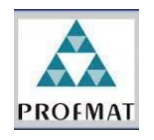

**Programa de Mestrado Profissional em Matemática em Rede Nacional – PROFMAT/UNEMAT/Sinop/MT** Av. dos Ingás, 3001, CEP: 78.550-000, Sinop, MT Tel/PABX: (66) 3511 2100. www.unemat.br – Email: profmat@unemat.br

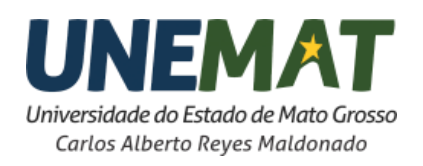

### **DEDICATÓRIA**

Dedico esta dissertação primeiramente a Deus, fonte inesgotável de sabedoria e inspiração, que me guiou em cada passo desta jornada acadêmica. À minha amada esposa, Fernanda Vieira Roveder, minha fiel companheira, cujo amor, apoio e encorajamento foram fundamentais para superar os desafios deste percurso. À minha mãe, exemplo de força e dedicação, que sempre acreditou em mim e me incentivou a nunca desistir dos meus sonhos. Aos meus irmãos, por compartilharem comigo as alegrias e dificuldades da vida e por serem pilares inabaláveis de apoio e amizade. Aos meus amigos, verdadeiros tesouros em minha jornada, por estenderem as mãos em momentos de dificuldade e compartilharem comigo as alegrias do sucesso. Adiciono neste grupo os meus colegas de turma, que muito me ajudaram nessa caminhada. E com uma ênfase especial, dedico este trabalho ao meu pai, Claudeci Henrique, cuja memória e legado de dedicação, perseverança e sabedoria continuam a me inspirar diariamente. Seu exemplo de amor incondicional e coragem moldou o homem que sou hoje, e é com imenso orgulho que levo seu nome adiante. Que esta dissertação seja um tributo a todos aqueles que, de alguma forma, contribuíram para a minha formação e crescimento pessoal, e que me incentivaram a nunca parar de buscar conhecimento e aprimoramento. Que meu trabalho possa, de alguma maneira, retribuir o apoio e carinho que recebi ao longo desta jornada.

#### **AGRADECIMENTOS**

Agradeço primeiramente a Deus, pois sem o Senhor jamais teria conseguido realizar este mestrado de grande renome, também coloco em meus agradecimentos minha amada esposa Fernanda que me deu apoio e força para lidar com os dias bons e os ruins, a minha família que sempre me incentivou a buscar me aperfeiçoar e evoluir em minha área de atuação, ao meu orientador que se dedicou incansavelmente em criar o caminho para a produção desta dissertação. Agradeço ao meu amigo Diego por toda a ajuda, juntos conseguimos chegar até este momento.

Se, porém, não agrada a vocês servir ao Senhor, escolham hoje a quem irão servir, se aos deuses que os seus antepassados serviram além do Eufrates, ou aos deuses dos amorreus, em cuja terra vocês estão vivendo. Mas eu e a minha família serviremos ao Senhor. Josué 24:15

#### **RESUMO**

Este trabalho centrou-se na implementação da metodologia de ensino "histórias em quadrinhos" e do *software* Scratch para criar histórias em quadrinhos digitais, em uma turma do segundo ano do ensino médio, em uma escola pública. Inicialmente, a intenção era fortalecer conceitos matemáticos por meio dessa aplicação. Entretanto, muitos estudantes adotaram uma abordagem mais expressiva, focada na narrativa de histórias. Embora o projeto não tenha alcançado totalmente o objetivo inicial de aprimorar a compreensão dos alunos de conceitos matemáticos, visto que muitos estudantes adotaram uma abordagem mais expressiva, focada na narrativa de histórias, ele gerou diversos benefícios. Proporcionou um estímulo à criatividade dos alunos e ao desenvolvimento de habilidades de narrativa, design e pensamento crítico. Permitiu aos alunos expressarem sentimentos, em particular em relação à ansiedade das provas, sugerindo o potencial da metodologia para promover o bem-estar na sala de aula. Isso me levou, enquanto educador, a repensar minha prática docente e perceber a importância de não focar exclusivamente na aprendizagem de conteúdos matemáticos, mas também adotar uma perspectiva mais humanista em sala de aula. Esta aplicação também encorajou a aprendizagem baseada em projetos, o que aumentou o envolvimento e a motivação dos alunos. A experiência possibilita refletir sobre suas práticas de ensino e encontrar novas maneiras de alcançar objetivos pedagógicos, incluindo ajustar o foco da matemática de acordo com os interesses dos alunos. Além disso, ao usar o Scratch, os alunos tiveram a oportunidade de desenvolver habilidades digitais e competências do século XXI. Em resumo, esta dissertação destaca a importância dos métodos de ensino inovadores e sugere que outras experiências do tipo podem ser úteis para educadores que buscam métodos de ensino alternativos. A pesquisa também abre caminho para uma maior integração da tecnologia e da saúde mental no currículo escolar.

**Palavras-chaves:** Histórias em quadrinhos. Software Scratch. Integração de Tecnologias.

#### **ABSTRACT**

This work focused on the implementation of the "comics" teaching methodology and the Scratch software to create digital comics, in a second year high school class, in a public school. Initially, the intention was to strengthen mathematical concepts through this application. However, many students adopted a more expressive approach, focusing on storytelling. Although the project did not fully achieve its initial goal of improving students understanding of mathematical concepts, as many students adopted a more expressive approach focused on storytelling, it generated several benefits. It provided a stimulus for students creativity and the development of narrative, design and critical thinking skills. It allowed students to express feelings, particularly regarding test anxiety, suggesting the potential of the methodology to promote well-being in the classroom. This led me, as an educator, to rethink my teaching practice and realize the importance of not focusing exclusively on learning mathematical content, but also adopting a more humanistic perspective in the classroom. This application also encouraged project-based learning, which increased student engagement and motivation. The experience gave the teacher an opportunity to reflect on their teaching practices and find new ways to achieve pedagogical goals, including adjusting the focus of mathematics according to the students' interests. Additionally, by using Scratch, some students will have the opportunity to develop 21st century digital skills and competencies. In summary, this dissertation highlights the importance of innovative teaching methods and suggests that other similar experiences can be useful for educators who seek alternative teaching methods. The research also paves the way for greater integration of technology and mental health into the school curriculum.

**Palavras-chaves:** Comics. Software Scratch. Technologies Integration.

### **LISTA DE FIGURAS**

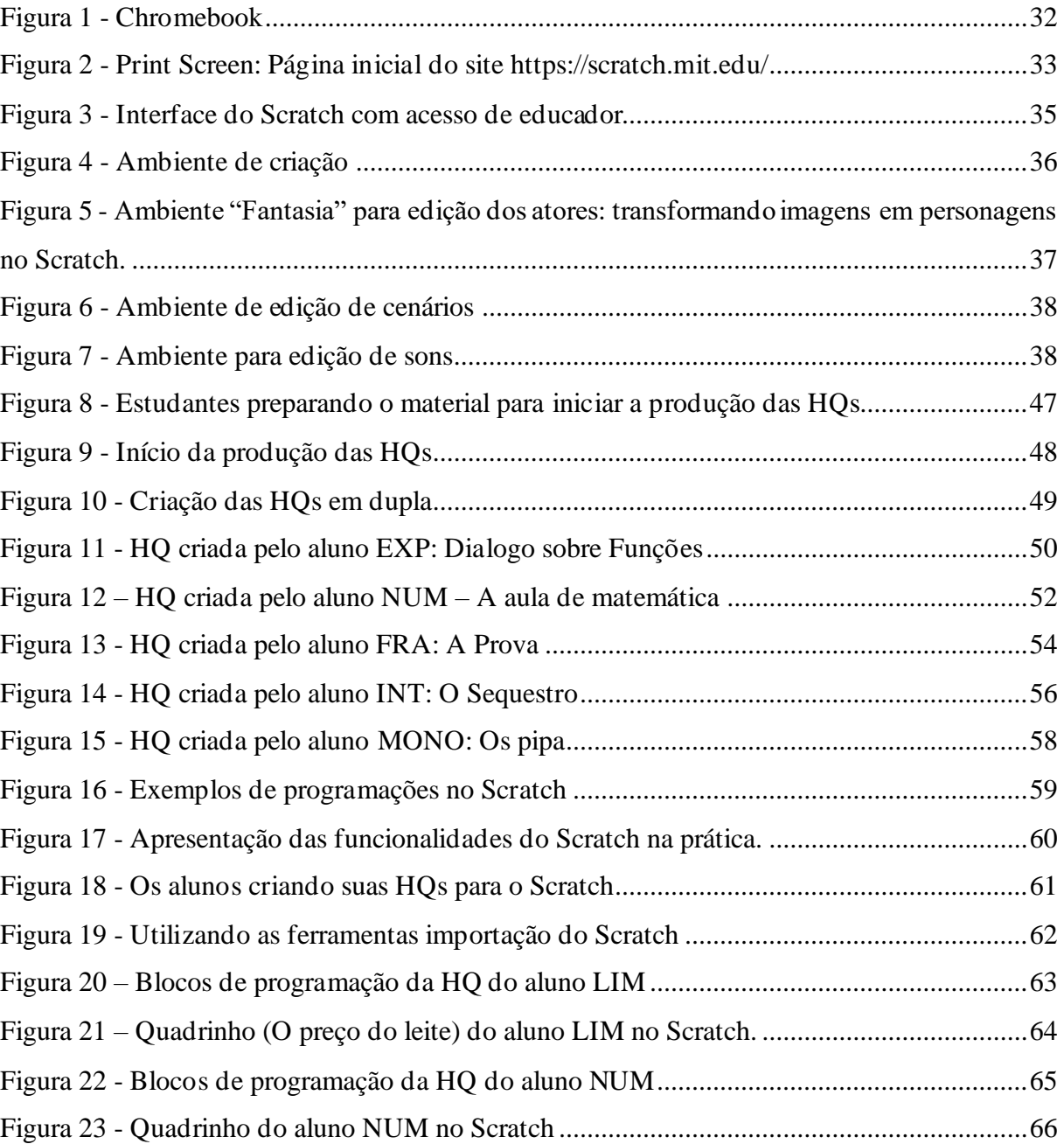

### **LISTA DE QUADROS**

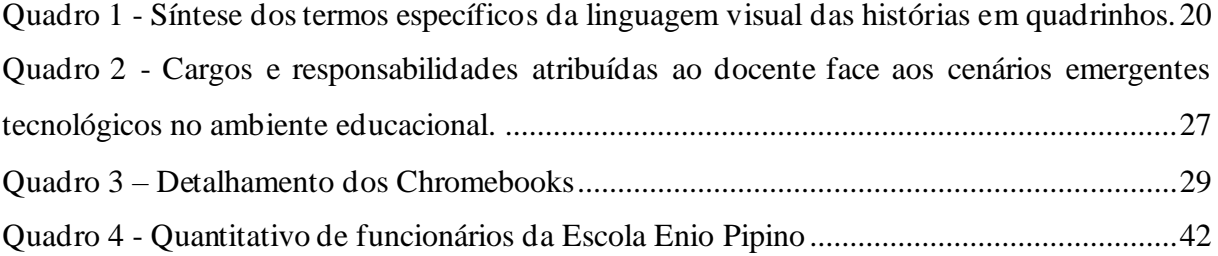

### **LISTA DE SIGLAS**

- HQ História em Quadrinhos
- HQs Histórias em Quadrinhos
- TICs Tecnologias da Informação e Comunicação
- TDICs Tecnologias Digitais da Informação e Comunicação
- BNCC Base Nacional Comum Curricular
- IES Instituição de Ensino Superior
- PCNs Parâmetros Curriculares Nacionais
- PNBE Programa Nacional Biblioteca da Escola
- PNE Plano Nacional da Educação
- ENEM Exame Nacional do Ensino Médio
- SEDUC-MT Secretaria de Estado de Educação de Mato Grosso
- MIT Instituto de Tecnologia de Massachussets
- OA Objetos de Aprendizagem
- TD Tecnologias Digitais
- PPP Plano Político Pedagógico

### **SUMÁRIO**

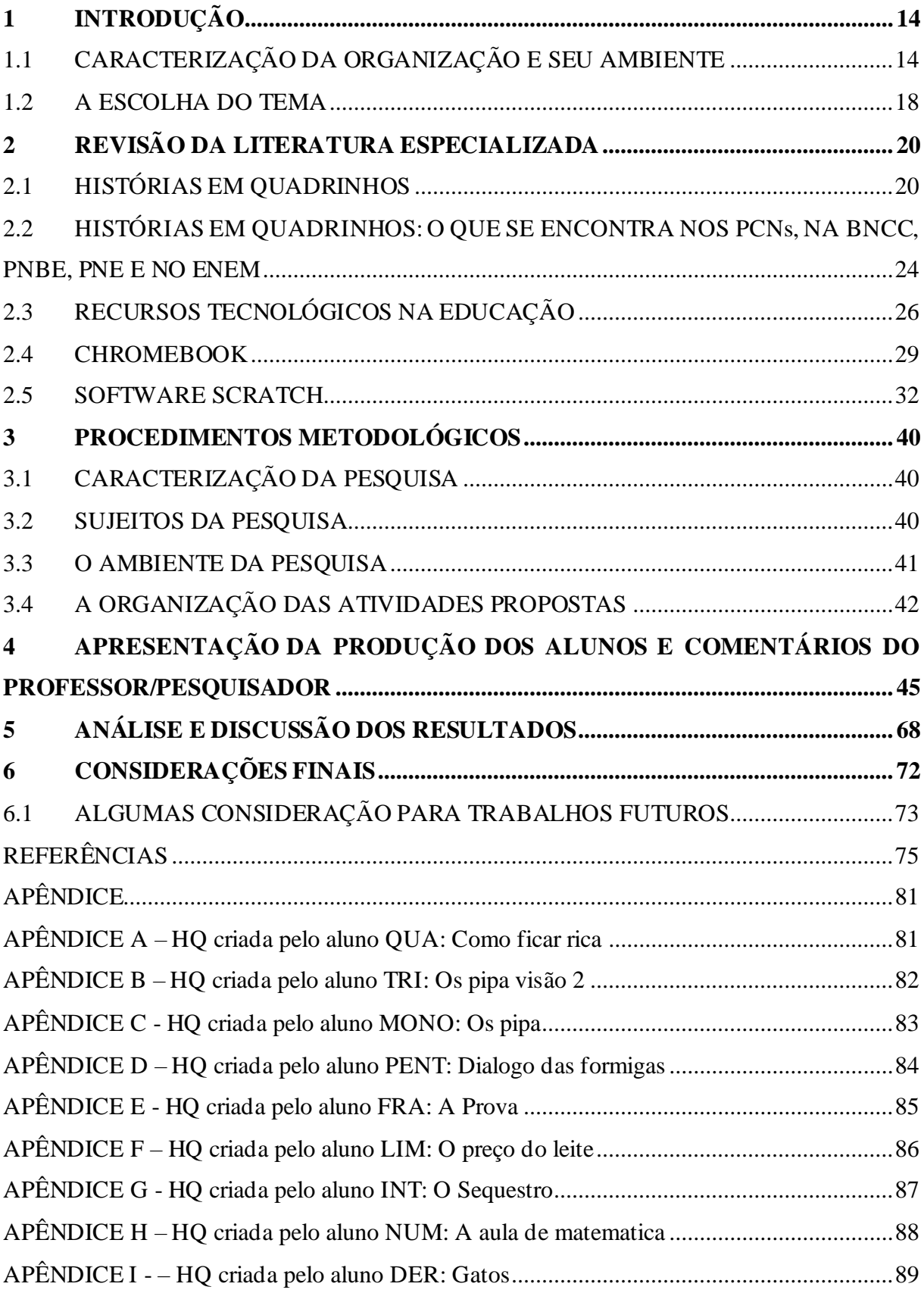

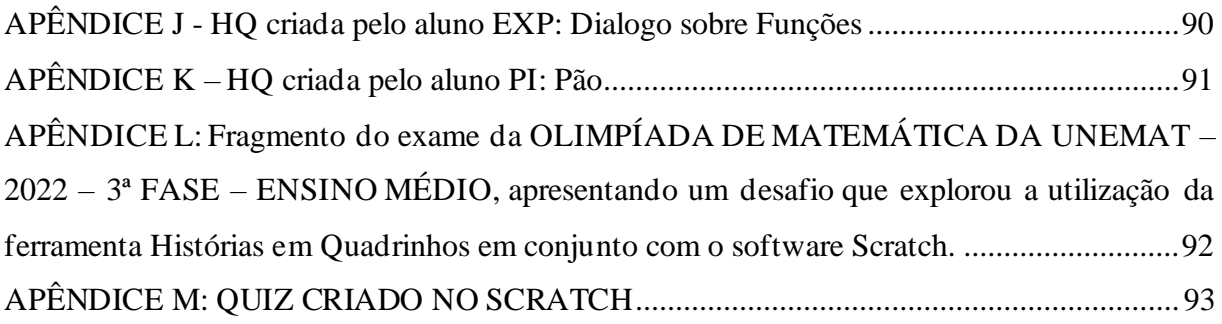

### <span id="page-14-0"></span>**1 INTRODUÇÃO**

#### <span id="page-14-1"></span>1.1 CARACTERIZAÇÃO DA ORGANIZAÇÃO ESEU AMBIENTE

Com o objetivo de embasar este trabalho, foi proposto uma intervenção pedagógica com alunos do 2º ano do Ensino Médio da escola Enio Pipino, utilizando histórias em quadrinhos e a ferramenta Scratch. Para tanto, foi realizada uma pesquisa abrangendo desde a origem das histórias em quadrinhos (HQs) até sua chegada ao Brasil, além de sua utilização na educação. Ademais, buscou-se relatar sobre o uso das Tecnologias Digitais da Informação e Comunicação (TDICs) na educação.

Os recursos tecnológicos atuais estão inseridos em todos os campos da humanidade, incluindo na educação. Para Pretto (1996), não são mais apenas máquinas que manuseamos, são a formação de uma nova razão. Eles proporcionam acesso instantâneo a informações, possibilidades de interação em tempo real com pessoas de diferentes partes do mundo e facilidades para realizar tarefas de forma mais eficiente e produtiva. Dessa forma, a maneira como utilizamos esses recursos e interagimos com eles moldam uma nova forma de raciocínio, que impacta diretamente em como nos relacionamos com o mundo ao nosso redor.

De acordo com Borba, Gadanidis e Silva (2018), a utilização de aparelhos tecnológicos como TVs, Data Shows, Computadores e Laboratórios cresceram significativamente nos últimos anos. Embora o uso desses dispositivos para auxiliar as aulas tenha se tornado comum nas escolas, a prática pedagógica de muitos docentes ainda se limita a métodos tradicionais, como a exibição de filmes, apresentação de slides e outros métodos de ensino, onde o aluno continua sendo um mero espectador.

O livro "A Prática Educativa" de Antoni Zabala (1998) aborda a questão da prática pedagógica, oferecendo uma análise profunda do papel do professor na educação e apresentando propostas para uma prática educativa mais eficiente e significativa. Zabala (1998) enfatiza a importância de uma abordagem centrada no aluno e em sua aprendizagem ativa, por meio do uso de estratégias pedagógicas diversificadas e da adaptação da metodologia às necessidades específicas de cada aluno. O autor também destaca a importância do trabalho em equipe, da avaliação formativa e do feedback constante como ferramentas para uma prática educativa mais eficaz e engajadora, e pautado nesta prática que será aplicada a proposta deste trabalho.

Com a pandemia da COVID-19, o ensino remoto tornou-se mais presente, incentivando uma expansão significativa do uso de *softwares* na prática pedagógica. Tal cenário impulsionou professores e alunos a aprimorarem suas habilidades neste âmbito, visto que, anteriormente, eles já faziam uso das TDICs, embora em menor escala.

Segundo Elias et al. (2018), o professor deve desconstruir em si e nos alunos a concepção de que são meros usuários dos recursos tecnológicos existentes e das funcionalidades que estes disponibilizam, mas para isto o educador deve buscar capacitação e se adaptar a este cenário, expressando a devida relevância do uso de TICs no desenvolvimento das aulas e com sua utilização dentro do ambiente escolar.

Na área da educação, por exemplo, os *softwares* educacionais têm se mostrado uma ferramenta eficiente para complementar a formação dos estudantes, proporcionando uma abordagem mais interativa e dinâmica para o ensino de diferentes disciplinas. Entre as opções disponíveis, destaca-se o *software* Scratch.

O Scratch possibilita que o usuário crie jogos, animações, histórias e entre outros projetos, sendo atrativo aos olhos dos discentes e, como diz Motta; Kalinke e Curci (2019, p. 249) "[...] potencializando múltiplas competências de ensino e aprendizagem, tais como a capacidade de resolver problemas, criar modelos e simulações, de desenvolver o raciocínio lógico e o pensamento sistemático".

O Scratch oferece diversas funcionalidades, sendo as animações uma das mais destacadas, pois são capazes de dar vida às histórias em quadrinhos. Vale ressaltar que esse gênero textual tem sido amplamente utilizado como metodologia de ensino, trazendo grandes contribuições para diversas disciplinas, como destacam Ramos e Vergueiro (2015).

Os quadrinhos cômicos ou de outros gêneros podem ser aplicados em sala de aula de diversas formas, enriquecendo as aulas e tornando o aprendizado mais dinâmico e envolvente. Por meio de histórias em quadrinhos, os alunos podem desenvolver habilidades de leitura, interpretação, escrita, criatividade e até mesmo aprender sobre temas específicos de maneira mais lúdica e acessível.

Conforme destaca Foohs; Correa e Toledo, (2021), com o avanço das tecnologias digitais, os recursos narrativos disponíveis para a elaboração de quadrinhos foram ampliados. Antes restritos à página impressa, os quadrinhos agora podem contar com recursos da hipermídia, como a interatividade, a animação, o som e a multilinearidade narrativa, ampliando o repertório de possibilidades dos quadrinistas. Além disso, a diagramação dinâmica e a tela infinita permitem uma experiência de leitura mais dinâmica e imersiva, em que o leitor pode interagir com a história e escolher diferentes caminhos narrativos. Essas novas possibilidades tornam os quadrinhos mais interativos e atraentes para um público cada vez mais conectado e imerso no universo digital.

A narrativa em quadrinhos é de extrema importância na atualidade, e de acordo com Santos e Vergueiro (2020, p. 553), "é uma linguagem tão poderosa que não pode ficar afastada da educação. Merece ser utilizada para o auxílio de professores e alunos em sua difícil missão de aprender[...]". Portanto, a combinação de histórias em quadrinhos com o Scratch se torna uma ideia expressiva para a aplicação de uma metodologia ativa.

Durante a elaboração de uma história em quadrinhos, é o autor que dá vida à trama, sendo de sua responsabilidade desenvolver a história, cenários, falas e personagens, trazendo isto para o contexto educacional. Ao criar uma HQ, o aluno assume o papel principal, com o professor atuando como facilitador e orientador em todo o processo, que depende inteiramente do aluno, desde a ideia inicial até a criatividade na execução, o desfecho da história, a elaboração dos desenhos e a pesquisa sobre o que for necessário.

Diante disso, surgem algumas questões relevantes:

- 1. Existem benefícios ao utilizar histórias em quadrinhos como ferramenta didática nas aulas de matemática?
- 2. O aluno sendo protagonista de sua aprendizagem tende a resultar em uma melhora no ensino aprendizagem de matemática?
- 3. A História em Quadrinhos é um gênero aplicável em qualquer turma, ano e disciplina escolar, mas, como sua aplicação pode contribuir para o aprendizado dos conteúdos escolares?
- 4. Utilizar um *Software* para ser uma ferramenta auxiliando o discente a criar sua História em Quadrinhos pode ser mais atrativo ou o desenho manual tende a ser mais aplicável?
- 5. Como a elaboração de histórias em quadrinhos pode ser integrada ao currículo escolar, sem comprometer a carga horária e a rotina de aulas regulares?
- 6. Como avaliar o processo de criação de uma história em quadrinhos e o aprendizado dos alunos a partir dessa experiência?

Este trabalho não tem como propósito abordar todas essas questões, em grande parte devido à metodologia adotada está embasada em um estudo de caso juntamente com uma intervenção pedagógica, acarretando a não generalização dos resultados obtidos. No entanto, essas questões orientarão o desenvolvimento e a aplicação do estudo no contexto da sala de aula.

A união de matemática recreativa e histórias em quadrinhos pode ser vista como uma forma criativa e divertida de ensinar matemática, tornando o aprendizado mais atraente e envolvente para os alunos. Uma história em quadrinhos pode contar a história de personagens

que precisam solucionar um problema matemático para atingir um objetivo ou escapar de uma situação de risco. Enquanto os personagens se movem pela história, o leitor é introduzido a conceitos matemáticos como equivalência, ordem, proporcionalidade, interdependência, representação, variação, aproximação etc.

Durante minha prática docente e ao observar a de colegas professores, percebi que a utilização de *softwares* no processo de ensino é pouco explorada. Além disso, em momentos de leitura, pude perceber que muitos alunos buscam histórias em quadrinhos. Diante disso, a combinação dessas duas estratégias de aprendizado chamou minha atenção, especialmente pela liberdade criativa que ela nos proporciona na construção de histórias. Ela nos permite expandir nossa imaginação, concedendo aos personagens tudo aquilo que desejamos. Nos quadrinhos, ao contrário da realidade, todas as possibilidades estão ao nosso alcance. Os filmes que foram criados a partir das HQs são também pilares para alavancar a busca por este gênero.

A aplicação desta proposta tende a dar uma alternativa para o professor utilizar em sua aula, exemplificando e desenvolvendo histórias em quadrinhos, buscando que este artificio possibilite, assim, o aluno como protagonista de seu conhecimento.

As HQs são uma excelente ferramenta para promover o aprendizado, especialmente em crianças e adolescentes. Elas são um meio visual e lúdico de contar histórias e apresentar informações, tornando o aprendizado mais interessante e envolvente.

Ao longo desta pesquisa, pude explorar algumas potencialidades das HQs combinadas ao *software* Scratch no ensino de matemática. Essa descoberta me motivou a implementá-la em outras turmas, buscando alcançar certos resultados, tais como:

- 1. Estimular a leitura: As HQs podem ser utilizadas para incentivar a leitura, especialmente para alunos que não são fãs de livros tradicionais. Elas são uma opção mais divertida e visual, que podem atrair a atenção e despertar o interesse do aluno pela leitura.
- 2. Melhoria no engajamento dos alunos: O uso de HQs aliado ao Scratch pode tornar o aprendizado mais interativo e divertido, o que pode ajudar a aumentar o interesse e a participação dos alunos.
- 3. Desenvolvimento de habilidades de pensamento crítico: Ao criar suas próprias histórias e usar o Scratch para trazer essas histórias à vida, os alunos terão que resolver problemas, tomar decisões e pensar de forma criativa e crítica.
- 4. Ensinar novos conceitos: As HQs podem ser utilizadas para ensinar novos conceitos em diversas disciplinas, como ciências, história e matemática. Elas podem apresentar

informações de forma mais clara e visual, ajudando a tornar o conteúdo mais fácil de entender e memorizar.

- 5. Desenvolver a criatividade: As HQs são uma forma de expressão artística, que podem ajudar a desenvolver a criatividade dos alunos. Eles podem produzir suas próprias HQs, o que estimula a imaginação e a criatividade.
- 6. Trabalhar habilidades de escrita: As HQs podem ajudar a desenvolver habilidades de escrita dos alunos, como construção de diálogos, descrição de cenas e desenvolvimento de personagens. Além disso, podem ser utilizadas como ferramenta para ensinar gramática e ortografia.
- 7. Promover a diversidade: As HQs podem apresentar personagens de diferentes culturas, gêneros e origens, ajudando a promover a diversidade e a inclusão. Elas podem ser utilizadas para ensinar sobre respeito e aceitação das diferenças.

Também se pretende, como parte dos procedimentos metodológicos deste trabalho: (i) compreender o impacto das HQs e do *software* Scratch como ferramentas pedagógicas no ensino de matemática; (ii) desenvolver com os alunos HQs envolvendo conteúdos matemáticos; (iii) descrever como foi o processo de criação das HQs; (iv) fornecer aos alunos ferramentas e informações básicas sobre o uso do ambiente Scratch para que possam fazer uso do mesmo para confecção e animação das histórias HQs e (v) relatar quais as dificuldades enfrentadas e os resultados obtidos na utilização das HQs para o ensino de matemática.

A aplicação conjunta de HQs e do Scratch (ele inclui uma variedade de comandos, abrangendo conceitos de tempo, espaço e ângulo etc.) no processo de ensino, transforma a aprendizagem em uma experiência dinâmica e centrada no aluno. Essa abordagem não apenas facilita a compreensão de conceitos matemáticos, mas também promove o desenvolvimento de habilidades essenciais, como pensamento crítico, resolução de problemas e criatividade. Assim, em vez de ser um mero transmissor de informações, o professor assume um papel crucial como facilitador do processo de aprendizagem. Com base nessa perspectiva, serão investigadas a maneira como essas estratégias podem ser criadas ao ambiente de sala de aula.

#### <span id="page-18-0"></span>1.2 A ESCOLHA DO TEMA

A inspiração que me guiou na escolha do tema das histórias em quadrinhos em conjunto com a utilização do *software* Scratch surgiu a partir de uma conversa com meu orientador por meio de uma chamada de vídeo. Durante esse diálogo, ele me disse que havia elaborado um problema para uma prova de olimpíada de matemática (APÊNDICE L) e que estava desenvolvendo um questionário avaliativo (ver parte do interior do projeto no APÊNDICE M) dentro do ambiente de um *software*, a saber, o Scratch. naquele momento, ele me apresentou a técnica e a visão em si, além de fornecer uma ideia geral do funcionamento do *software*.

Fiquei imediatamente cativado pela ideia, não apenas pela estética do problema com o diálogo contido nele, mas também pelo questionário que propunha dez perguntas por meio de diálogos em áudio e balões escritos. O personagem central do questionário é um jovem chamado Juquinha, que direciona perguntas a quem se propunha participar. Ao final, era exibida uma pontuação com o número de respostas corretas, inclusive o tempo gasto para completar as tentativas. Essa abordagem despertou meu entusiasmo, pois visualizei o potencial de incorporar essa estratégia nas minhas turmas. Reconheci as inúmeras vantagens pedagógicas dessa abordagem de ensino.

### <span id="page-20-1"></span>**2 REVISÃODA LITERATURA ESPECIALIZADA**

#### <span id="page-20-2"></span>2.1 HISTÓRIASEMQUADRINHOS

As pinturas rupestres são os primeiros traços de uma história em quadrinhos (HQs) mas a estrutura atual surgiu somente no século XIX (RAHDE, 1996). O surgimento das HQs como conhecemos hoje é incerto, pois em todas as regiões do mundo existem relatos, entretanto fica claro que com sua linguagem clara e facilitada segundo Srbek (1999) as HQs tornaram-se um meio de comunicação bastante difundido, com amplo alcance e com grande influência.

Segundo Barbosa et al. (2010) com a evolução dos meios tipográficos a história em quadrinhos ganhou espaço principalmente nos jornais americanos com suas ilustrações cômicas. Nos jornais, de acordo com Carvalho (2006) predominavam as tiras (histórias com poucos quadros, personagens em forma de caricatura e em sua maioria com mensagem de humor ou sátira) que ganhou popularidade e tornaram-se diárias.

As HQs possuem uma história rica e interessante. De acordo com Franco (2004), os quadrinhos evoluíram a partir das tiras, que eram pequenas histórias publicadas em jornais e revistas desde o final do século XIX. A partir de 1930, nos Estados Unidos, surgiram os chamados Comic Books, que eram livrinhos com várias tiras em uma única publicação. Silva (2010)-1 traz que esses livros rapidamente ganharam popularidade entre os jovens e adultos, tornando-se um dos principais meios de entretenimento da época.

Nos quadrinhos, de acordo com Araújo (2013), há termos específicos que os definem e os transformam em muito mais do que uma forma de expressão artística: eles se tornam verdadeiras narrativas em quadrinhos. O Quadro 1 destaca alguns desses termos relevantes, a fim de aprofundar a compreensão dessa forma de arte sequencial.

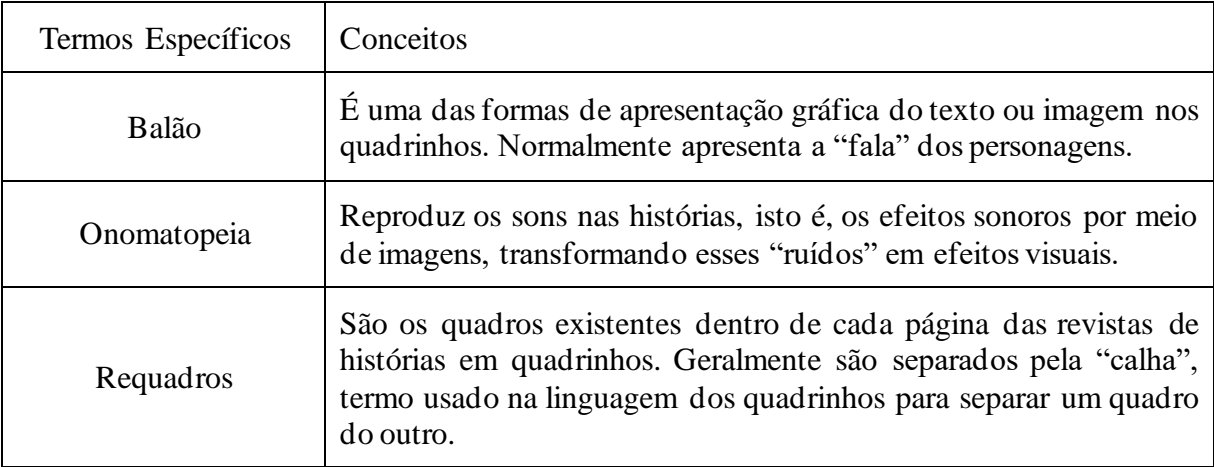

<span id="page-20-0"></span>Quadro 1 - Síntese dos termos específicos da linguagem visual das histórias em quadrinhos.

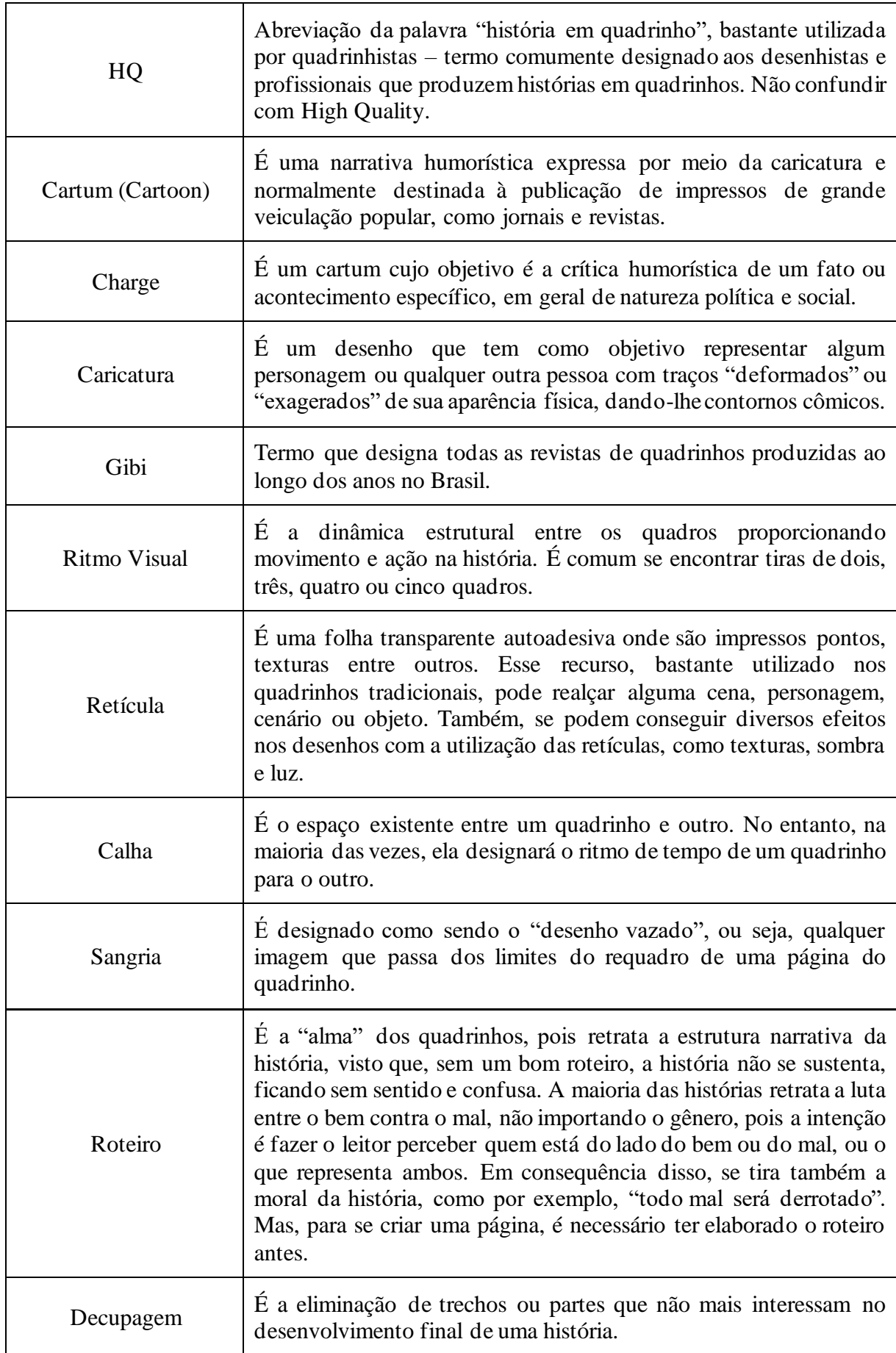

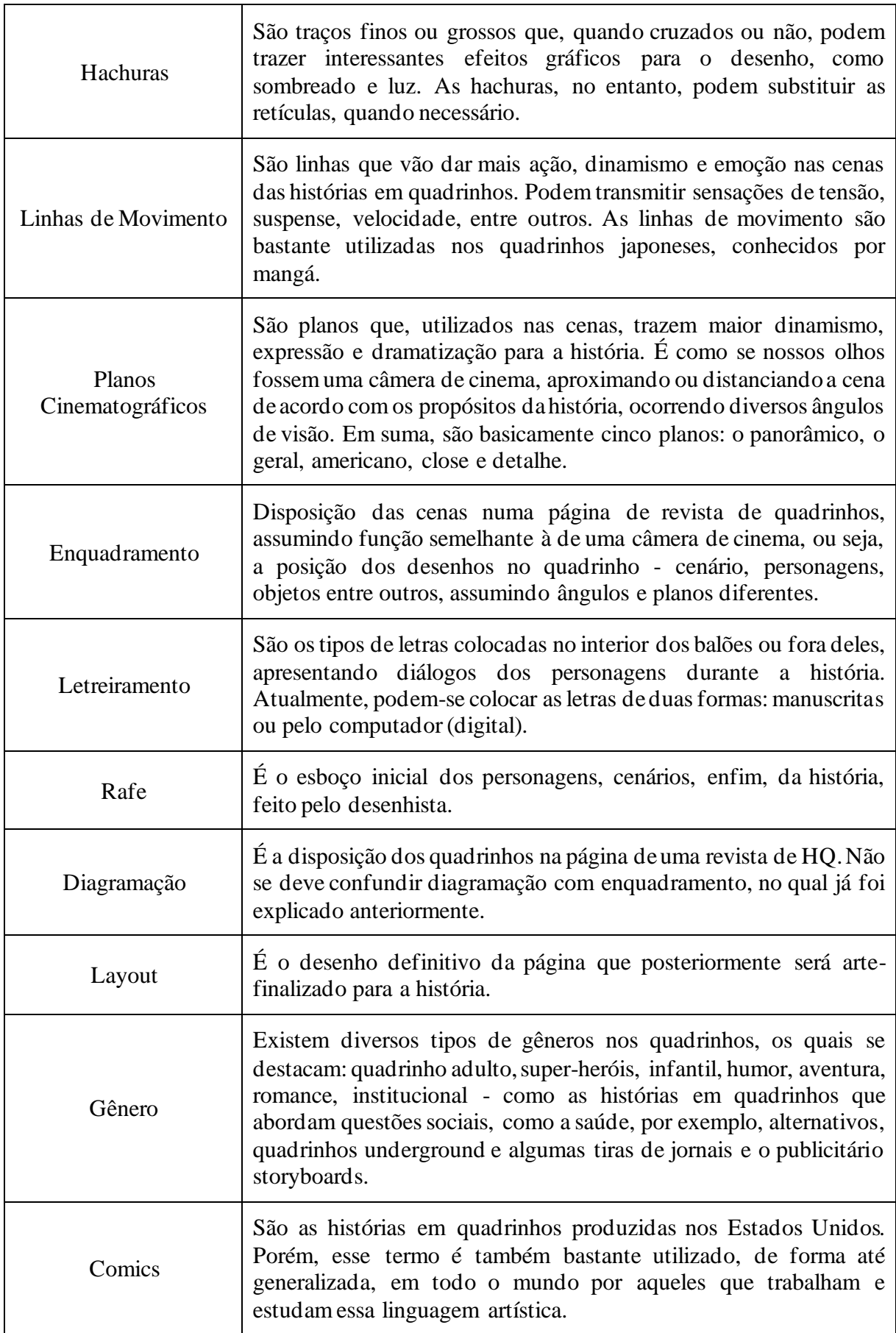

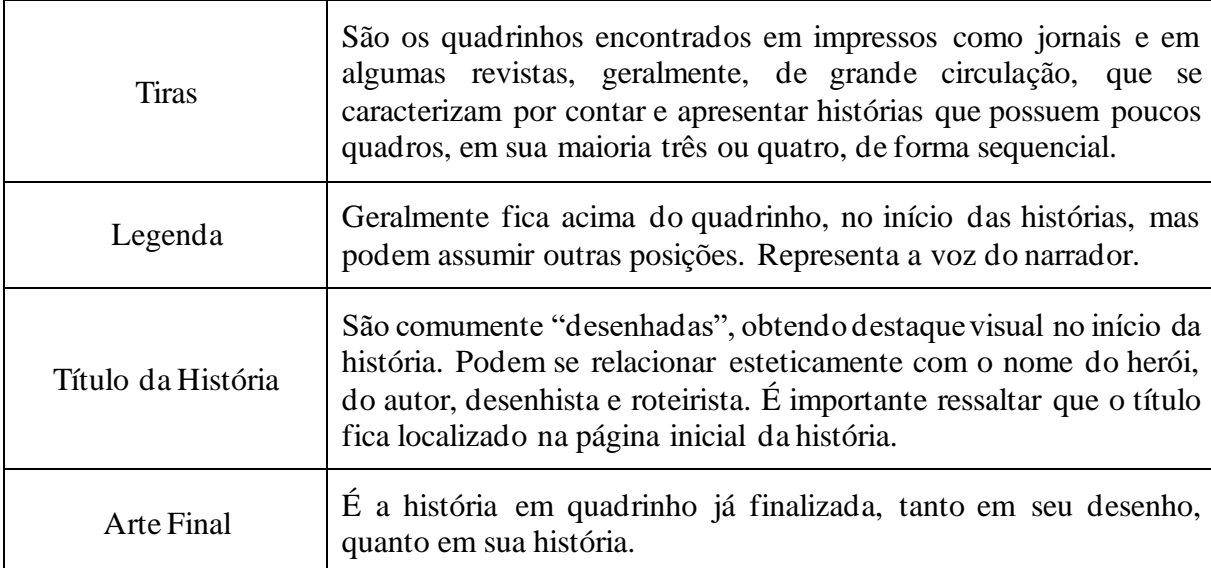

Fonte: Araújo (2013, p. 6-8)

Conforme relata Setubal e Rebouças (2015), as histórias em quadrinhos sofreram represálias, principalmente com o lançamento do livro *Seduction of the Innocent: The Influence of Comic Books on Today's Youth*, do Dr. Frederic Wertham que trazia relatos do impacto negativo das HQs no comportamento dos jovens. A imagem criada sobre as HQs foi extremamente negativa, de acordo com Barbosa et al. (2010), o impacto das denúncias do Dr. Wertham e de outros segmentos da sociedade norte-americana tiveram uma grande influência na forma como os quadrinhos eram vistos pela sociedade. Devido a essa pressão, a indústria de quadrinhos passou a ser vista como deletéria e prejudicial para a juventude, exigindo uma vigilância rigorosa por parte da sociedade.

No entanto, em resposta a essa visão, segundo Barbosa et al. (2010), alguns editores norte-americanos reunidos na *Association of Comics Magazine* elaboraram o *Comics Code*, que visava garantir aos pais e educadores que o conteúdo das revistas não prejudicaria o desenvolvimento moral e intelectual de seus filhos e alunos. Embora essa iniciativa tenha sido um marco importante na história dos quadrinhos, ela também foi criticada por restringir a liberdade criativa dos artistas e escritores de quadrinhos. No entanto, é inegável que essa iniciativa teve um grande impacto na forma como a indústria de quadrinhos foi vista e regulamentada.

Esse gênero chegou ao Brasil em meados da década de 1930, por meio da editora Grafipar, que lançou as primeiras revistas em quadrinhos produzidas por autores brasileiros. No entanto, a implementação das HQs no Brasil não foi fácil. Segundo Gonçalves (2018, p.35), "a publicação de histórias em quadrinhos enfrentou resistência por parte de alguns segmentos da sociedade, especialmente das classes mais conservadoras, que as consideravam uma forma de entretenimento vulgar e inadequada para crianças e jovens".

De acordo com Ramos (2010), as histórias em quadrinhos sofreram diversas críticas e controvérsias desde a sua popularização no Brasil. Uma das mais marcantes foi em 1954, quando a revista "O Tico-Tico" foi acusada de publicar conteúdo violento e sexualmente explícito. Essa polêmica gerou grande repercussão na sociedade e, segundo Gonçalves (2018), resultou em medidas restritivas e regulamentações governamentais sobre as histórias em quadrinhos.

Segundo Silva (2010)-2, a partir desse episódio, as histórias em quadrinhos passaram a ser vistas como um veículo potencialmente perigoso para a formação das crianças e jovens, sendo alvo constante de críticas e censuras. No entanto, as restrições impostas à produção e distribuição das HQs também geraram resistência por parte dos artistas e do público, resultando em movimentos de defesa da liberdade de expressão e criação.

As HQs por muito tempo foram vistas como algo ruim, Santos (2001) cita que foi atribuído às histórias em quadrinhos o desinteresse pela leitura das novas gerações. No Brasil não foi diferente, de acordo com Junior, Trindade e Oliveira (2019) utilizar quadrinhos em sala de aula era praticamente proibido, somente após a implementação de leis, diretrizes, criação de programas que incentivam e valorizam a educação e a leitura que as HQs começaram a aparecer nas escolas.

# <span id="page-24-0"></span>2.2 HISTÓRIAS EM QUADRINHOS: O QUE SE ENCONTRA NOS PCNS, NA BNCC, PNBE,PNEE NO ENEM

As histórias em quadrinhos (HQs) têm ganhado espaço como ferramenta didática nas salas de aula. Segundo (BRASIL,2000) os Parâmetros Curriculares Nacionais (PCNs) do Ensino Médio destacam que as HQs têm potencial para auxiliar na formação de leitores críticos e autônomos, proporcionando um contato mais próximo e prazeroso com a leitura.

As HQs podem ser utilizadas como um recurso didático para abordar de forma lúdica e dinâmica questões históricas, culturais e sociais, contribuindo para a aprendizagem de conteúdos diversos (BRASIL, 1999). De acordo com os PCNs, as HQs são consideradas uma linguagem múltipla que permite o desenvolvimento de habilidades como a leitura crítica, interpretação, análise e síntese de informações, além de propiciar uma maior interação entre os alunos.

A Base Nacional Comum Curricular (BNCC) destaca especificamente algumas habilidades que podem ser desenvolvidas por meio do uso das HQs no ensino. De acordo com o documento, as HQs podem contribuir para o desenvolvimento da habilidade de "identificar, compreender e interpretar aspectos do texto verbal e não verbal" (BRASIL, 2017, p. 224) e ainda, "analisar, interpretar e aplicar recursos expressivos das linguagens, relacionando textos com seus contextos, mediante a natureza, função, organização, estrutura das manifestações, de acordo com as condições de produção e recepção" (BRASIL, 2017, p. 225).

Além disso, a BNCC ressalta a importância do uso das HQs para o desenvolvimento da competência da leitura, que envolve a capacidade de compreender e produzir textos em diferentes contextos. Segundo o documento, as HQs podem contribuir para a "formação de leitores proficientes e críticos, capazes de analisar, interpretar e produzir diferentes gêneros textuais, incluindo aqueles que fazem uso de recursos gráficos e iconográficos, como as histórias em quadrinhos" (BRASIL, 2017, p. 26).

O Programa Nacional Biblioteca na Escola (PNBE) de acordo com (BRASIL, 2015) também incluiu as HQs em seu acervo, destacando a importância do uso desse recurso no ensino. Em 2006, segundo Carvalho (2017) o PNBE responsável pela aquisição de livros para posterior distribuição às instituições de ensino fundamental e médio, incluiu em sua seleção obras em formato de quadrinhos. Inicialmente, a lista incluía um número limitado de obras, em sua maioria adaptações de textos literários. No entanto, nos anos seguintes, o número de quadrinhos oferecidos pelo programa aumentou significativamente.

Por fim, o Plano Nacional de Educação (PNE) traz a necessidade de incentivar o uso de recursos pedagógicos inovadores e tecnológicos no processo educativo. Nesse sentido, as HQs podem ser consideradas um recurso inovador que permite trabalhar conteúdos de forma criativa e interativa, estimulando o pensamento crítico e a formação de cidadãos conscientes e engajados com a sociedade (BRASIL, 2014).

Sobre o ENEM (Exame Nacional do Ensino Médio), Cordeiro; Cardozo; Silva (2018) afirmam que o mesmo incorporou o uso de histórias em quadrinhos em suas diversas edições. Apenas nas primeiras candidaturas em 1998, 2006 e 2017 os exames não incluíram questões relacionadas com este recurso. Em outras edições, as perguntas incluem desenhos animados, histórias em quadrinhos e histórias em quadrinhos que apresentam tópicos de redação e abordam questões em assuntos como linguagem e código, humanidades, ciências e matemática. Portanto, fica claro que este exame tão importante reconheceu a relevância dos quadrinhos no ensino de diferentes áreas do conhecimento.

Portanto, é inegável a importância do uso das HQs como ferramenta didática no ensino. Através da utilização das HQs, é possível desenvolver habilidades importantes para a formação dos alunos, além de promover um contato mais próximo com a leitura e uma maior

compreensão da realidade.

#### <span id="page-26-0"></span>2.3 RECURSOSTECNOLÓGICOS NA EDUCAÇÃO

Ao tratar o conceito de tecnologia como sendo os atuais equipamentos que visam facilitar a vida humana por meio de máquinas sofisticadas e *softwares*, percebe-se que a atual geração está inserida nesse contexto, tendo o uso contínuo da tecnologia como parte de seu cotidiano. Como afirma Chaves (1998), as casas hoje em sua maioria já possuem equipamentos tecnológicos, e temos acesso à informação, comunicação, instituições financeiras, indústrias e saúde, tudo depende da tecnologia. Entretanto, é preocupante notar que a educação, que deveria ser pioneira neste quesito, ainda não faz uso adequado das ferramentas tecnológicas disponíveis.

De acordo com Klein et al. (2020, p.282) "As tecnologias na educação são ferramentas que podem ser utilizadas para melhorar a aprendizagem dos alunos, bem como, servir de suporte às atividades docentes". Vale salientar que o uso da tecnologia não garante o sucesso ou a melhora na aprendizagem conforme diz Peixoto e Araújo (2012) não se pode atribuir poderes sobrenaturais à tecnologia como se sua simples aplicação é a solução dos problemas.

Portanto, sobre este tema, Chaves (1998) destaca que, quando a informática começa a entrar em uma área específica, é comum que ocorra uma reflexão crítica sobre os fund amentos e práticas estabelecidas nessa área. A introdução do computador, ou mesmo apenas a perspectiva de sua introdução, pode ser um agente catalisador para provocar discussões sérias sobre a necessidade de rever e reestruturar completamente uma área. Isso ocorre porque a tecnologia da informação muitas vezes apresenta novas possibilidades e desafios que podem exigir uma reformulação dos conceitos e práticas estabelecidos.

Ainda segundo a perspectiva de Chaves (1998) na educação, por exemplo, a introdução da tecnologia da informação pode levar a uma revisão de métodos de ensino e avaliação, além de abrir novas oportunidades de aprendizado para os alunos. Portanto, é importante estar aberto a mudanças e reflexões críticas em relação às práticas estabelecidas em uma determinada área quando a tecnologia da informação é introduzida.

Sobre o uso de recursos tecnológicos na educação, de acordo com Gonçalves et al., (2019, p.24), "Evoluções da teoria curricular para o exercício em sala de aula são simples e raras. Um dos motivos mais enfatizados pelos professores é a dificuldade do acesso à tecnologia nas escolas". Nesta era de transição os recursos tecnológicos não compõem a realidade escolar, mas antes que isso ocorra ou para que seja mais rápida essa transição é primordial preparar o corpo docente para que este seja capaz de realizar a inserção de recursos tecnológicos em sua metodologia.

A preparação do corpo docente para a integração de recursos tecnológicos na sala de aula é fundamental por diversos motivos. Primeiro, os professores desempenham um papel central no processo educacional e são responsáveis por transmitir conhecimento e habilidades aos alunos. Eles precisam entender como usar efetivamente as ferramentas tecnológicas disponíveis para apoiar e melhorar a aprendizagem dos alunos.

Existem muitos teóricos que abordam sobre o uso de recursos tecnológicos na educação. Kenski (2013) comenta que o avanço tecnológico tem sido uma importante ferramenta para a melhoria do processo de ensino, mas em muitos casos, a implementação dessas novas tecnologias não foi acompanhada por mudanças estruturais na forma como o ensino é concebido, no desenvolvimento das propostas curriculares e na formação dos professores. Algumas Instituições de Ensino Superior (IES) lançaram programas de capacitação para o uso de novos equipamentos e tecnologias. No entanto, as práticas recomendadas frequentemente permanecem as mesmas ou até mesmo retrocedem.

É importante que a implementação de novas tecnologias seja acompanhada de mudanças significativas na concepção do processo educacional, na formação dos professores e no desenvolvimento de metodologias de ensino inovadoras, que permitam explorar ao máximo as potencialidades das novas tecnologias. Isso exigirá uma revisão das práticas pedagógicas tradicionais e uma abordagem mais criativa e flexível para o ensino, que permita a integração das novas tecnologias no processo de aprendizagem de forma mais efetiva e significativa para os alunos.

O papel do professor continua o mesmo, diz Faria (2004), que a tecnologia vem como uma facilitadora, mas nortear o uso e a escolha correta dos *softwares* é do educador. O Quadro2 apresenta alguns "papéis" do professor nos novos cenários tecnológicos. Vale ressaltar que, nós professores desempenhamos todos estes papéis em dados momentos.

| Papéis         | Descrição                                            |
|----------------|------------------------------------------------------|
| Consultores de | o Pesquisador de materiais e recursos para formação; |
| informação     | o Suporte a alunos para acesso à informação;         |

<span id="page-27-0"></span>Quadro 2 - Cargos e responsabilidades atribuídas ao docente face aos cenários emergentes tecnológicos no ambiente educacional.

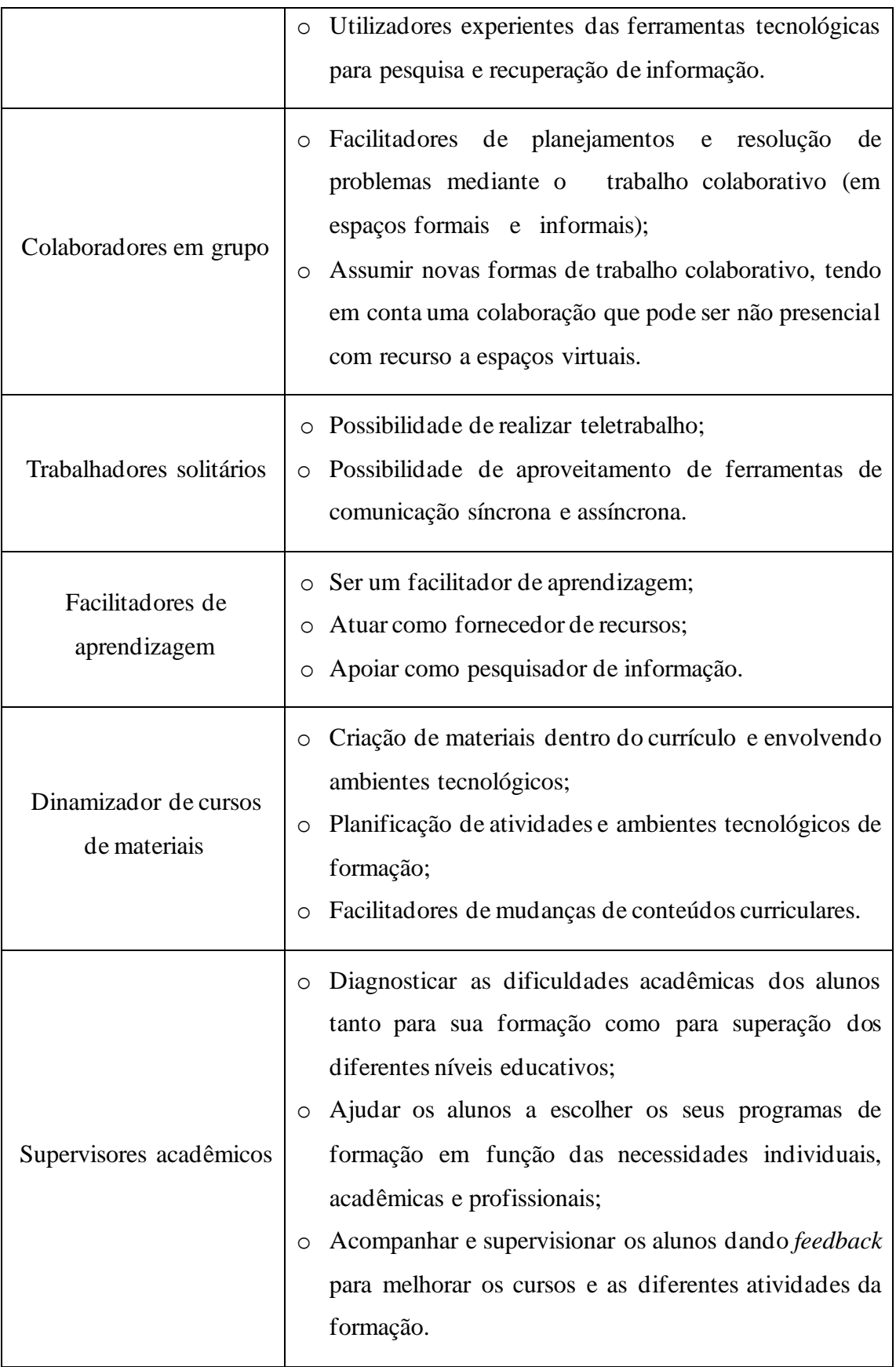

Em Ferreira, Rosado e Carvalho (2017), são recebidas respostas a indagações pertinentes sobre as TICs. A tecnologia está atrelada à educação, mas seu uso deve ser consciente, observando em sua totalidade quais os benefícios e malefícios de sua implementação.

#### <span id="page-29-1"></span>2.4 CHROMEBOOK

O governo de Mato Grosso iniciou no ano de 2022 a aquisição de Chromebooks para uso educacional e gabinete para transporte, armazenamento e recarga dos Chromebooks, objetivando a modernização do parque tecnológico das unidades educacionais da rede pública estadual de ensino.

Segundo relata Rodrigues (2022) no site da SEDUC-MT era previsto que, até o término de 2022, mais de 120 mil Chromebooks estarão à disposição dos estudantes, e todas as salas de aula das 741 escolas estaduais estarão equipadas com TVs Smart de 65 polegadas. Ainda nesta noticia consta a fala do govenador que ressaltou como os Chromebooks e as TVs serão instrumentos essenciais para aprimorar o processo de aprendizado e estabelecer conexões entre nossos alunos e o mundo, proporcionando aos professores acesso à tecnologia e recursos pedagógicos inovadores. Serão adquiridos dois modelos de acordo com ATA DE REGISTRO DE PREÇOS 005-2022 PREGÃO 048-2021, os aparelhos disponibilizados as escolas terão as especificações descritas no Quadro 3.

<span id="page-29-0"></span>

| Chromebook | Especificações                       |
|------------|--------------------------------------|
|            | CHROMEBOOK 2 EM 1 - PROCESSADOR      |
|            | 1.10 GHZ, CACHE 2 MB, 2 NÚCLEOS, OU  |
|            | SUPERIOR; MEMÓRIA RAM 4 GB LPDDR4    |
|            | 1600 MHZ; SSD/EMMC 32 GB; USB 3.0,   |
|            | USB TIPO-C; ALTO-FALANTE,            |
|            | MICROFONE, ENTRADA                   |
|            | FONE/MICROFONE; LEITOR DE            |
|            | CARTÕES; WI-FI 802.11 A/C; BLUETOOTH |
|            | 4.0; WEBCAM 720P; TECLADO PT-BR OU   |
|            | US INTERNACIONAL, RESISTENTE A       |
|            | DERRAMAMENTO DE LÍQUIDOS;            |
|            | TOUTHPAD MULTITOQUE; TELA TFT/LED    |

Quadro 3 – Detalhamento dos Chromebooks

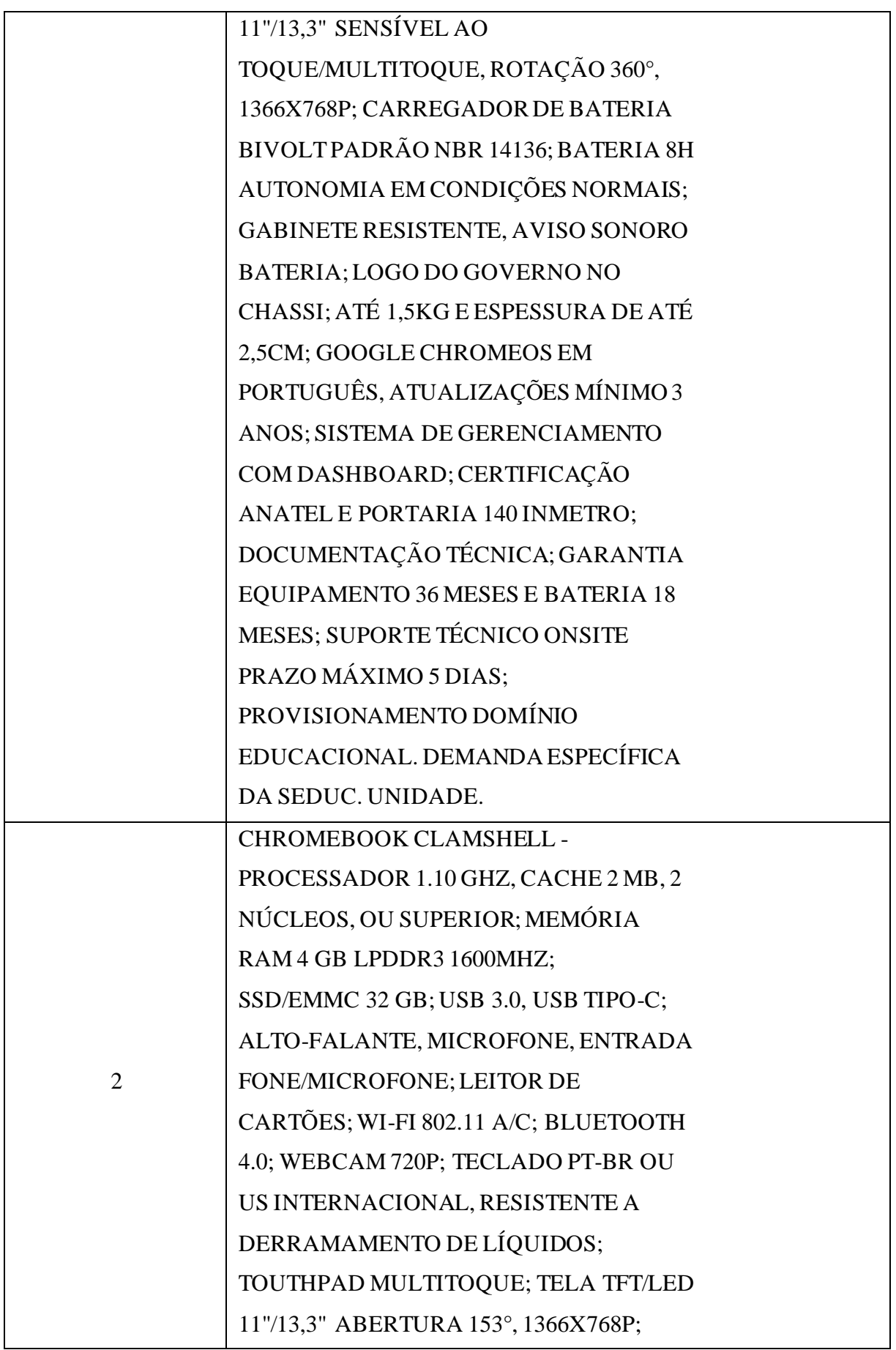

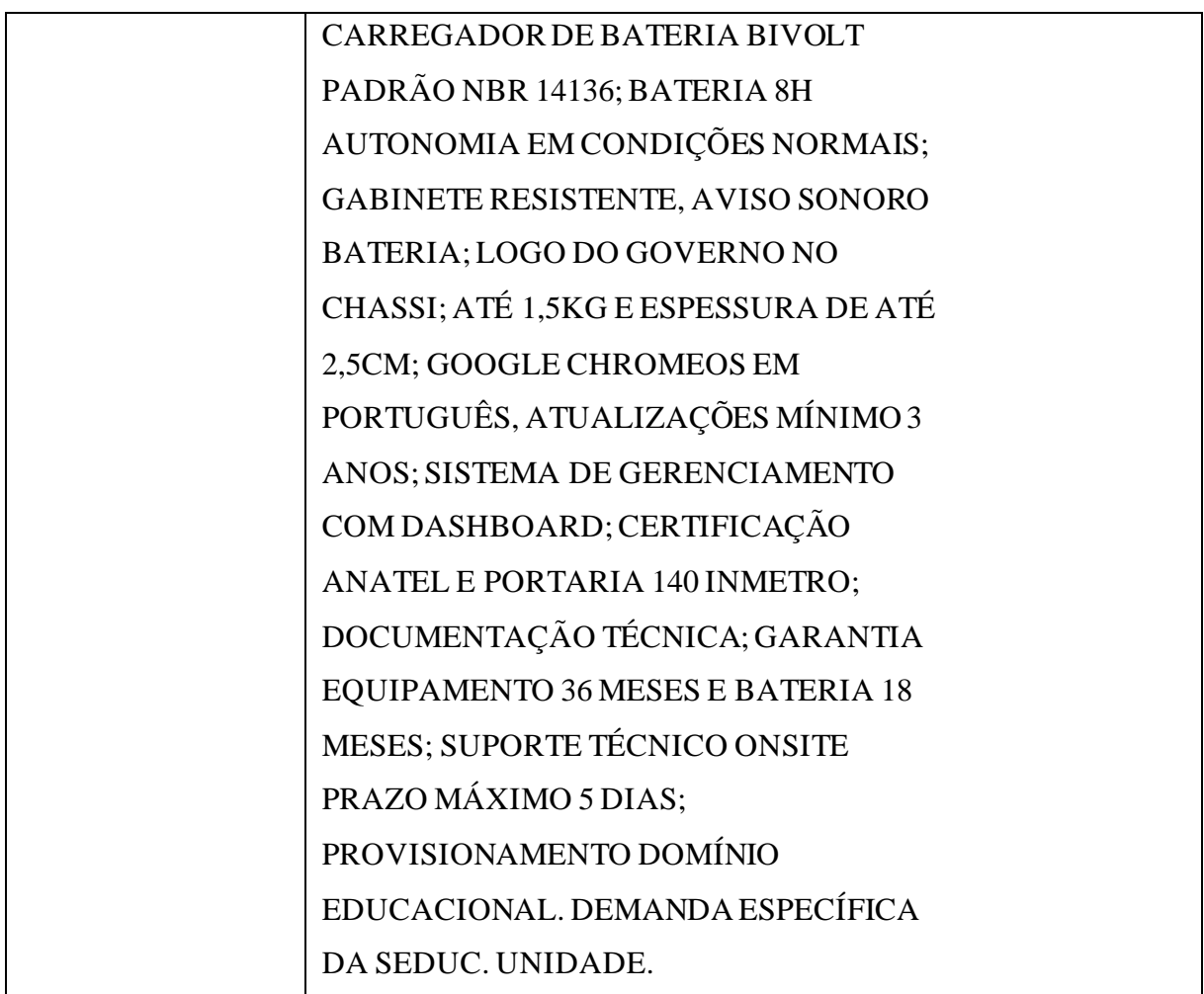

Fonte:https://www3.seduc.mt.gov.br/-/19094088-ata-de-registro-de-precos-005-2022-pregao-048-2021 (2023)

No ano de 2023 o governo intensificou a distribuição destes aparelhos, segundo notícias da própria SEDUC-MT o governo investiu mais R\$ 346 milhões em equipamentos eletrônicos direcionados aos estudantes da Rede Pública Estadual. Os Chromebooks possuem design compacto e um sistema ChromeOS muito similar ao Android de alguns Smartphones.

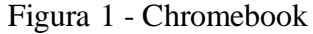

<span id="page-32-0"></span>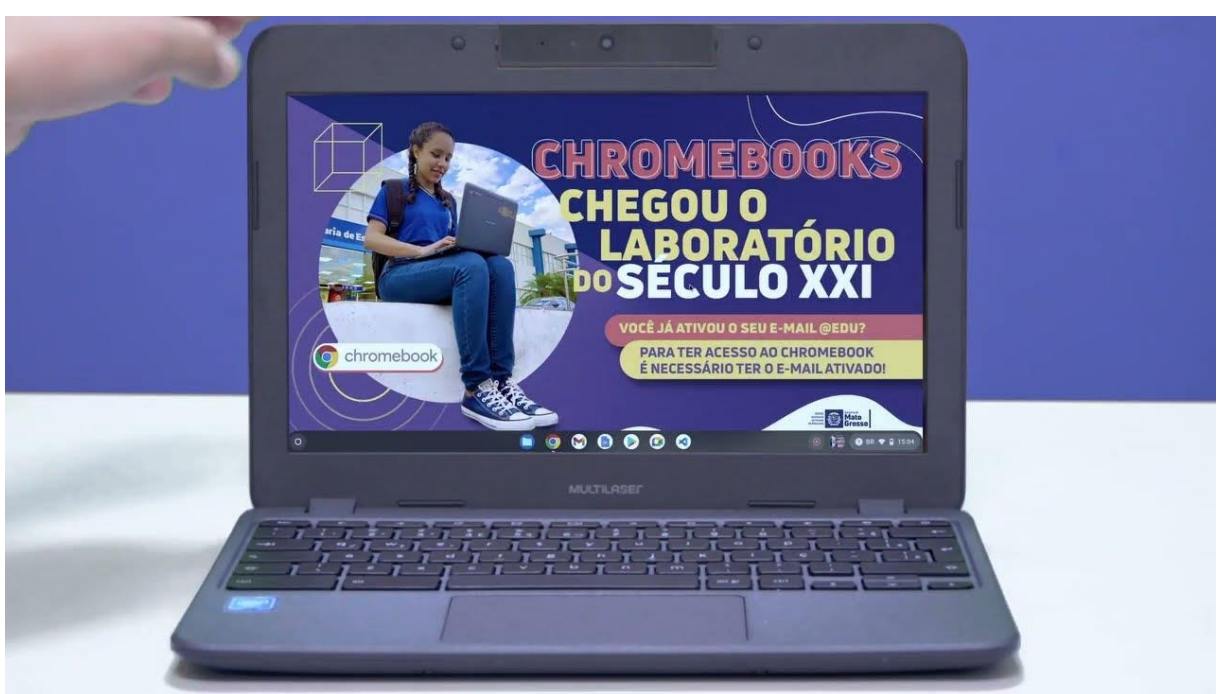

Fonte:https://cos.seduc.mt.gov.br/-/22148770-veja-como-acessar-os-novos-chromebooks-com-os-e-mails-edu (2023)

O Chromebook (Figura 1) hoje é uma ferramenta muito versátil para uso em sala de aula, possibilitando que o professor leve até o aluno com extrema facilidade e rapidez um aparelho com todas as configurações necessárias para uma pesquisa, acesso a softwares educacionais, jogos educativos, acesso as plataformas de estudo entre outras ferramentas.

#### <span id="page-32-1"></span>2.5 SOFTWARESCRATCH

Com sua versatilidade, possibilitando criar, gerenciar, programar, entre outras funções, o Scratch é uma plataforma de programação visual que permite aos usuários criarem seus próprios projetos interativos, jogos, animações etc., sem a necessidade de escrever linhas de código. Isso é muito útil na educação, pois ajuda a apresentar os conceitos fundamentais de programação de maneira lúdica e intuitiva. Assim, segundo Silva et al. (2020), o estudante tem a oportunidade de apresentar soluções inovadoras para situações imprevistas que possam surgir. Dessa forma, a interação entre o aluno, o computador e a programação possibilitam uma forma de aprendizado baseada na descoberta, uma vez que o conhecimento é construído durante o processo.

O site *scratch.mit.edu* onde está hospedada a plataforma do Scratch no qual o aluno ou professor pode facilmente averiguar sobre a plataforma, criar sua conta, ver projetos e assim

dar início a sua criação. O site apresenta um design bem claro e objetivo, conforme apresentado na Figura 2.

<span id="page-33-0"></span>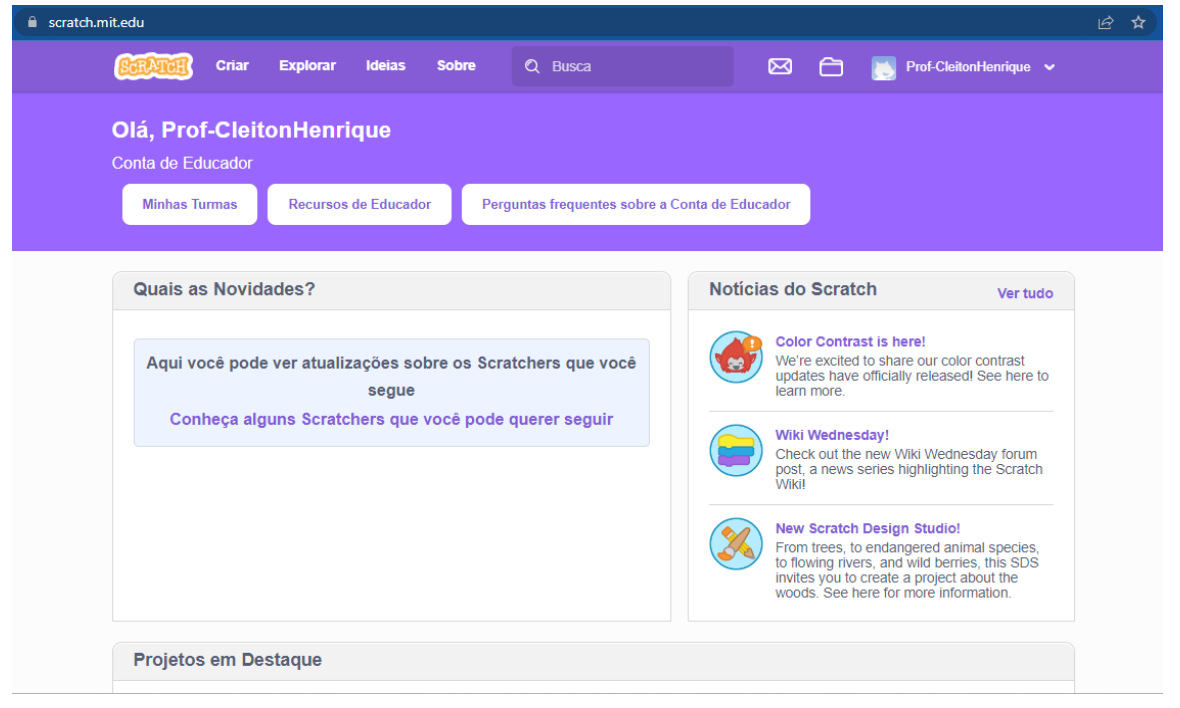

Figura 2 - Print Screen: Página inicial do site https://scratch.mit.edu/

Fonte: [\(scratch.mit.edu, 2022\)](about:blank)

Desenvolvido em 2007 por Michael Resnic, sendo este um projeto *Lifelong Kindergartern Group* do Instituto de Tecnologia de Massachussets (MIT) Silva, Almeida, e Silva. (2019). É um *software* livre e gratuito, não possui qualquer custo adicional ou versões pagas, podendo ser utilizado por alunos e professores. Segundo Scratch (2022), enquanto se cria um projeto, o desenvolvedor é levado a pensar com criatividade, raciocinar de forma sistemática e pensar nas inúmeras colaborações entre comandos que podem ser desenvolvidas.

Conforme apresentado por Scratch (2022), este *software* se destaca como uma das mais extensas comunidades pensadas à programação para o público infanto-juvenil. Sua linguagem é notavelmente clara e visual, o que facilita aos jovens a criação de uma variedade de conteúdo, que incluem histórias, jogos e animações digitais. Importante ressaltar que o Scratch é mantido por doações e apoio de patrocinadores. A Fundação Scratch que gerencia este projeto é uma entidade sem fins lucrativos que busca fomentar o aprendizado lúdico e efetivo.

Outros autores, como Ventorini; Fioreze (2014), descrevem o Scratch como ferramenta muito eficiente para promover a criatividade, a imaginação e a autonomia dos alunos. Ao trabalhar com o *software*, os alunos são incentivados a construir seus próprios

projetos, utilizando os blocos de comandos disponíveis para criar sequências lógicas e construir engrenagens que permitam que seus projetos funcionem.

Essa abordagem permite que os alunos sejam os responsáveis pelo seu próprio processo de aprendizagem, desenvolvendo suas habilidades de programação, pensamento lógico e resolução de problemas, enquanto exploram seus próprios interesses e ideias. Além disso, o uso de conceitos matemáticos e outras áreas do conhecimento também são fomentados, o que ajuda a tornar a aprendizagem mais integrada e significativa. O resultado é um ambiente de aprendizagem rico e estimulante, que incentiva a curiosidade, a criatividade e a autonomia dos alunos.

Suas aplicações vão além do conceito matemático que é o foco deste projeto. Segundo Filho (2022, p.26) "[...], o Scratch poderia ser utilizado não só para tratar temas vinculados a uma disciplina específica, mas também de diferentes áreas, inclusive, de forma interdisciplinar". A interação do Scratch visando o ambiente de sala de aula é bastante abordado. Segundo Batista et al. (2015), unir o *software* aos conhecimentos prévios dos alunos é uma alternativa válida para obter bons resultados.

Sendo utilizado em mais de 200 países e proporcionando a seus usuários ensino e aprendizagem criativos, tornou-se muito utilizado na educação. O site do Scratch disponibiliza uma conta e uma área exclusiva para educadores, na qual são apresentadas projetos, guias, notícias, sugestões de como utilizar o *software*, entre outros recursos. Uma breve descrição sobre o Scratch é dada por Motta; Kalinke; Curci (2019, p. 248), dizendo:

> Nesse sentido, o processo de criação de um OA, por meio do Scratch, favorece a reflexão sobre os processos de ensino e aprendizagem, uma vez que os usuários precisam "dizer" ao computador o que deve ser executado e, quando erram , podem retornar para a etapa anterior. Com isso, são gerados momentos de repensar sobre a linguagem de programação, ou seja, serão depurados os seus comandos e desencadeadas reflexões sobre seus erros e acertos, no sentido de mudar estratégias, adaptar novas ideias a seu planejamento e às necessidades de seus alunos. Pensar a formação inicial do professor de Matemática no contexto das TD, implica considerar a sua habilitação para o trabalho e as diferentes maneiras de continuar a expandir o seu conhecimento, com base em análises críticas de sua prática e ponderações acerca de seus saberes na construção ou inserção de soluções tecnológicas em sala de aula.

De acordo com Faria (2004), a interação docente é crucial para que os alunos busquem, sintam-se desafiados, interajam com mais empenho na aplicação das aulas com uso de tecnologias. Como observa Ens(2002, p. 41), o professor torna-se um animador da inteligência coletiva dos grupos que estão ao seu encargo. A Figura 3 mostra a interface do Scratch para educadores. Ela é uma parte especial do site Scratch projetada especificamente para atender às necessidades de educadores que estão usando o Scratch em ambientes de aprendizagem formais

e informais. Esta interface oferece recursos adicionais para ajudar os educadores a implementarem o Scratch de forma eficaz em suas salas de aula ou workshops.

<span id="page-35-0"></span>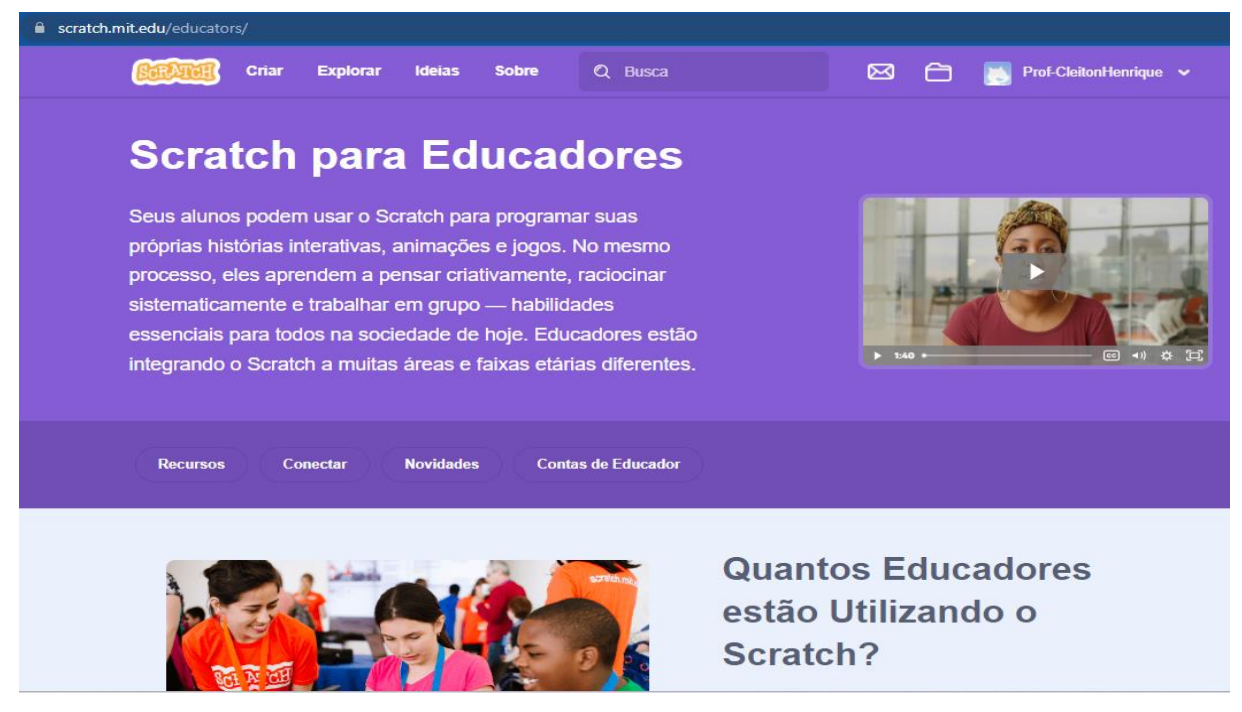

Figura 3 - Interface do Scratch com acesso de educador

Fonte: [\(scratch.mit.edu, 2022\)](about:blank)

Dentre as funcionalidades disponibilizadas pelo Scratch tem-se: a programação por meio de blocos, a edição dos atores na aba fantasias, a criação e edição de sons e a inserção e edição dos cenários. O Scratch possuiu, segundo Sápiras; Dalla; Maltempi (2015), no campo esquerdo de seu ambiente de criação, os blocos de comandos. Para fazer uso dos códigos, basta o usuário clicar e arrastar os blocos para o campo ao lado (área de comandos, formando, assim, as ações desejadas. Ainda nesta extremidade, temos as abas de fantasia e sons que podem ser manuseadas editando os atores e adaptando os sons inseridos, conforme mostrado na Figura 4.
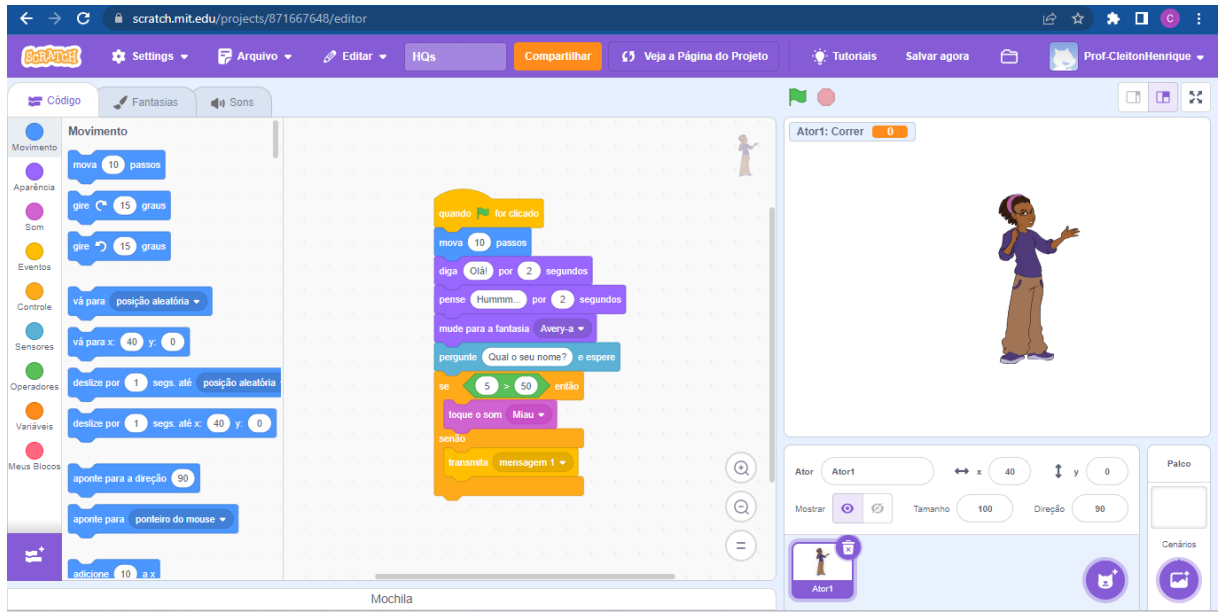

Figura 4 - Ambiente de criação

Os usuários têm a oportunidade de escolher um personagem que melhor se adequa à sua narrativa, ajustando suas características de acordo com suas preferências. Conforme ilustrado na Figura 5, pode-se ajustar a posição das extremidades, como mãos, pernas e cabeça, selecionar a tonalidade da vestimenta e personalizar a estrutura corporal para gerar uma representação visual distinta. Além disso, a plataforma Scratch oferece aos seus usuários a capacidade de buscar imagens em fontes externas e transformá-las em personagens personalizados para integrar em suas histórias.

Essa funcionalidade não apenas fomenta a extensão da criatividade e da personalização, mas também enriquece consideravelmente o potencial educacional da plataforma. Ao possibilitar essa interação com imagens externas, os usuários se veem imersos em uma experiência mais rica e envolvente, ampliando as fronteiras do aprendizado e expressão da criatividade.

Fonte: [\(scratch.mit.edu, 2022\)](about:blank)

| $\mathbf{C}$<br>$\leftarrow$<br>$\rightarrow$ |                                 | $\begin{array}{ccccccccccccccccc} \text{\large $\bigcirc$} & \text{\large $\uptriangle$} & \text{\large $\uptriangle$}$<br>■ scratch.mit.edu/projects/871667648/editor |                                                   |                                               |                            |                             |                           |                      |                                                            |                          |  |
|-----------------------------------------------|---------------------------------|----------------------------------------------------------------------------------------------------|---------------------------------------------------|-----------------------------------------------|----------------------------|-----------------------------|---------------------------|----------------------|------------------------------------------------------------|--------------------------|--|
|                                               | <b>12</b> Settings $\sim$       | $\mathbb{R}$ Arquivo $\star$                                                                                                    | HQs<br>$\mathscr{O}$ Editar $\blacktriangleright$ |                                               | Compartilhar               | ⊈5 Veja a Página do Projeto |                           | <b>O</b> : Tutoriais | $\Theta$                                                   | Prof-CleitonHenrique •   |  |
| Código                                        | $\blacktriangleright$ Fantasias | (b) Sons                                                                                                    |                                                   |                                               |                            |                             | $\bigcirc$<br>N           |                      |                                                            | $\mathbb{Z}$ X<br>$\Box$ |  |
| 1<br><b>RK</b>                                | $\Delta$<br>Fantasia            | fantasia2                                                                                                    | $\Box$<br><b>In all</b><br>Agrupar                | 躁<br>-7-<br>Pra frente Pra Trás<br>Desagrupar | ₩<br>♠<br>Atrás<br>Frente  |                             | Ator1: Correr 0           |                      |                                                            |                          |  |
| fantasia1<br>96 x 101<br>E                    | Preencher                       | ٠<br>Contornar                                                                                                    | $\bf{0}$                                          | ŵ<br>Г<br>Ð<br>Copiar<br>Colar<br>Apagar      | $\frac{1}{\sqrt{2}}$<br>ЪĤ |                             |                           |                      |                                                            |                          |  |
| P<br>fantasia2<br>$92 \times 106$             | k                               | 个                                                                                                    |                                                   |                                               |                            |                             |                           |                      |                                                            |                          |  |
| ł<br>А                                        | $\mathcal{I}$                   | ♦                                                                                                    |                                                   |                                               |                            |                             |                           |                      |                                                            |                          |  |
| Avery-a                                       | $\clubsuit$                     | T                                                                                                    |                                                   |                                               |                            |                             |                           |                      |                                                            |                          |  |
|                                               |                                 | $\circ$                                                                                                    |                                                   |                                               |                            |                             |                           |                      |                                                            |                          |  |
|                                               | $\Box$                          |                                                                                                    |                                                   |                                               |                            |                             |                           |                      |                                                            |                          |  |
|                                               |                                 |                                                                                                    |                                                   |                                               |                            |                             | Ator1<br>Ator             | $\leftrightarrow x$  | 1<br>40<br>$\begin{array}{cc} \end{array}$<br>$\mathbf{y}$ | Palco                    |  |
|                                               |                                 |                                                                                                    |                                                   |                                               |                            |                             | $\bullet$<br>Ø<br>Mostrar | 100<br>Tamanho       | Direção<br>90                                              |                          |  |
| ď                                             |                                 |                                                                                                    | Converter para Bitmap                             |                                               | $Q =$                      | $\mathbb{G}$                | 學                         |                      | ø                                                          | Cenários<br>囩            |  |
|                                               |                                 |                                                                                                    | Mochila                                           |                                               |                            |                             | Ator1                     |                      |                                                            |                          |  |

Figura 5 - Ambiente "Fantasia" para edição dos atores: transformando imagens em personagens no Scratch.

**Fonte:** [\(scratch.mit.edu, 2022\)](about:blank)

A transformação de imagens em personagens personalizados abre as portas para a representação diversificada e a inclusão, permitindo que as histórias sejam contadas de maneira mais autônoma e envolvente. Além disso, essa característica amplia o valor educacional da plataforma, incentivando a exploração de múltiplas disciplinas, como arte, design e narrativa.

A plataforma Scratch oferece aos usuários uma funcionalidade essencial: a opção de selecionar cenários para suas histórias. Essa ferramenta permite que os usuários escolham entre uma variedade de cenários disponibilizados na própria plataforma ou baixem imagens para converter e transformar em fundos personalizados.

Esses cenários são fundamentais para complementar a compreensão da história, pois fornecem um contexto visual que ajuda a transmitir a mensagem desejada. Além disso, conforme mostrado na Figura 6, é possível editar os cenários e criar transições entre eles. Isso permite aos criadores desenvolverem histórias dinâmicas, onde as mudanças de cenário e as transições suaves entre eles mantêm a atenção dos usuários, aprimorando a imersão e a compreensão dos conceitos apresentados.

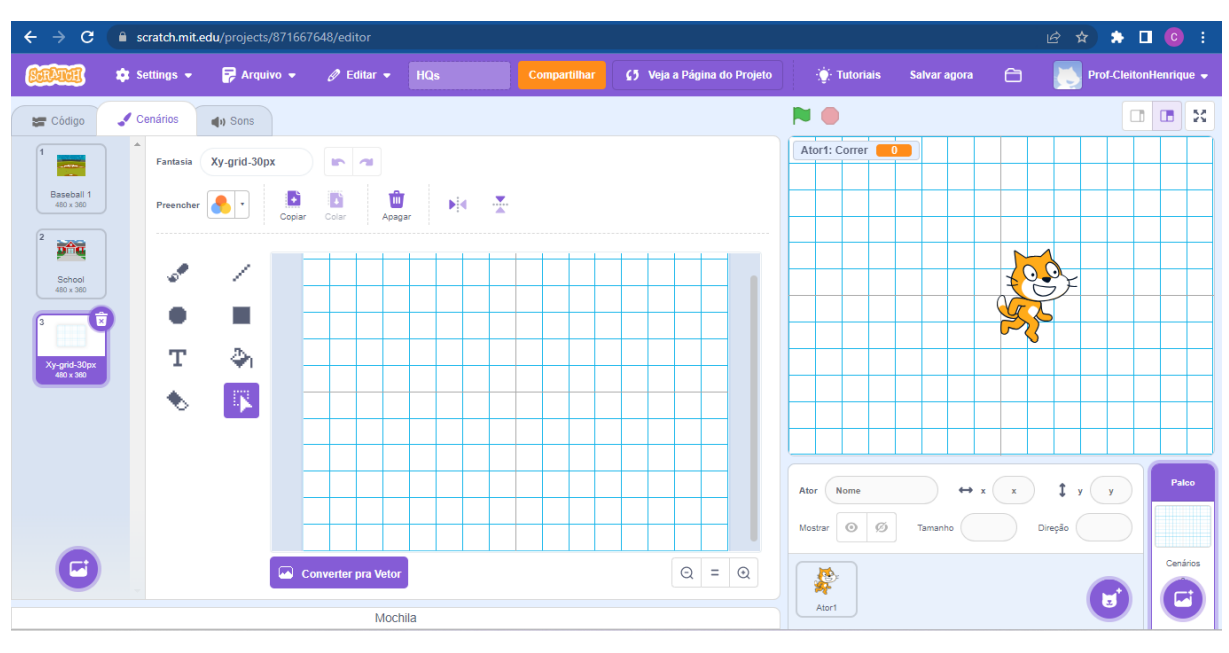

Figura 6 - Ambiente de edição de cenários

A Figura 7 apresenta uma das funcionalidades do Scratch, que é a inserção de sons. Desta aba é possível inserir alguns sons pré-definidos ou gravar voz, sons externos, parte de música ou como nas demais abas possui a capacidade de inserir sons baixados de outros sites. Assim, pode-se colocar em sua animação efeitos sonoros para representar uma ação, transição ou da forma que, a pessoa que está criando, achar mais interessante. Isso permite que os usuários enriqueçam suas criações com elementos sonoros, adicionando uma camada de experiência sensorial e interatividade.

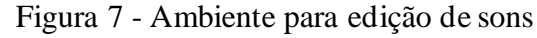

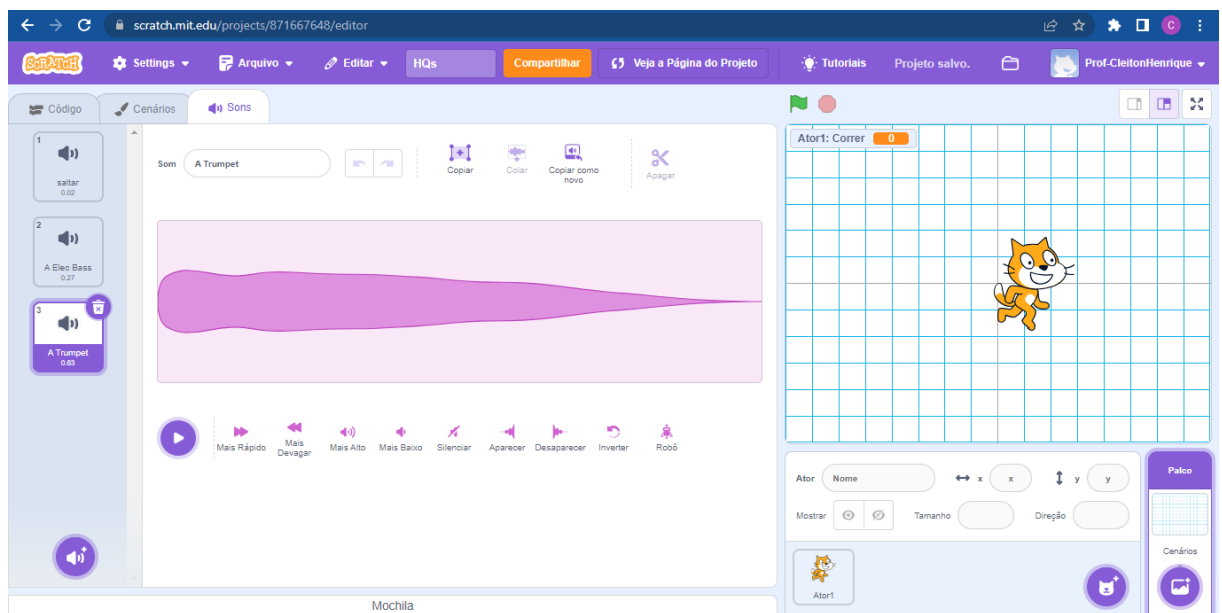

Fonte: [\(scratch.mit.edu, 2022\)](about:blank)

Fonte: [\(scratch.mit.edu, 2022\)](about:blank)

As múltiplas funcionalidades permitem uma vasta utilização, os campos são facilmente identificados e por serem separados possibilitam uma edição mais direcionada, mas também disponibiliza do lado direito a visibilidade do resultado.

# **3 PROCEDIMENTOSMETODOLÓGICOS**

#### 3.1 CARACTERIZAÇÃO DA PESQUISA

Este trabalho demanda uma análise rigorosa dos dados coletados, empregando algumas metodologias de pesquisa para assegurar uma compreensão abrangente. Será empregada a pesquisa qualitativa, que se revela de grande valor para a representação direta e expressiva das evidências. Esses instrumentos visuais auxiliam na compreensão dos objetivos do estudo, permitindo que as descobertas sejam comunicadas de forma clara e intuitiva, garantindo assim a eficácia das descobertas. Além disso, como um complemento à análise dos dados, será tratado um Estudo de Caso. Essa abordagem aprofundará a compreensão de aspectos específicos do fenômeno em estudo, oferecendo um retrato detalhado e contextualizado que enriquecerá a compreensão deste trabalho.

> Seja qual for o campo de interesse, a necessidade diferenciada da pesquisa de estudo de caso surge do desejo de entender fenômenos sociais complexos. Em resumo, um estudo de caso permite que os investigadores foquem um "caso" e retenham uma perspectiva holística e do mundo real - como no estudo dos ciclos individuais da vida, o comportamento dos pequenos grupos, os processos organizacionais e administrativos, a mudança de vizinhança, o desempenho escolar, as relações internacionais e a maturação das indústrias. (YIN, 2015, p.4)

## 3.2 SUJEITOSDA PESQUISA

A proposta deste estudo foi aplicada à uma turma de 32 alunos, com idades entre 15 e 18 anos, matriculados no segundo ano do ensino médio. Os estudantes vêm de várias áreas da cidade e, inclusive, de diferentes partes do país. Esta composição diversificada indica uma variedade geográfica significativa e, provavelmente, uma amplitude de origens socioeconômicas. Consequentemente, este grupo de alunos oferece uma amostra vasta e diversificada para a realização e avaliação desta proposta pedagógica.

Para facilitar a comunicação e garantir o anonimato dos alunos no projeto, usaremos abreviaturas matemáticas como ALG (relacionado à álgebra) e POL (relacionado a polígonos) para nos referirmos a cada um. Elas foram selecionadas aleatoriamente e não estão diretamente associadas às suas identidades, garantindo privacidade e confidencialidade durante o processo de pesquisa.

Foi selecionada uma mostra de HQs dentre as produzidas pelos alunos. As que constam no interior do trabalho expressam de forma legítima os resultados obtidos. Para evitar ser redundante em alguns momentos foram inseridas as demais HQs no Apêndice, assim deixando ao leitor a possibilidade de visualizar todas as obras.

## 3.3 O AMBIENTE DA PESQUISA

A pesquisa foi conduzida na Escola Estadual Enio Pipino, localizada em Sinop, no estado de Mato Grosso. A escola foi instituída por meio do Decreto Lei nº 1246 de 10 de agosto de 1981 e recebeu o nome em homenagem ao colonizador Enio Pipino. Atualmente, essa instituição de ensino atende alunos do 6º ao 9º ano do Ensino Fundamental, bem como do 1º ao 3º ano do Ensino Médio.

A Escola Estadual Enio Pipino funciona em três turnos diferentes: manhã, tarde e noite. No período da tarde, a escola acomoda exclusivamente turmas do ensino fundamental, totalizando 17 turmas. No turno da manhã, além do ensino fundamental, também possui turmas do ensino médio, somando igualmente 17 turmas. O turno noturno é reservado pra o ensino médio, com a presença atual de 8 turmas.

Essa organização de horários permite que a escola atenda efetivamente alunos de diferentes faixas etárias e níveis educacionais, garantindo uma educação básica abrangente à comunidade. Isso reflete o compromisso da escola em proporcionar uma educação inclusiva e acessível, atendendo a uma variedade de necessidades e motivação de aprendizagem.

A escola possui uma infraestrutura ampla e bem equipada, composta por um total de 17 salas de aula, projetadas para facilitar o processo de ensino e aprendizagem de maneira eficiente. Além das salas de aula, há uma secretaria dedicada às atividades administrativas, assegurando a organização e coordenação das operações escolares.

A instituição também conta com uma biblioteca, que serve como um recurso valioso para estudo e pesquisa, incentivando a exploração autônoma do conhecimento pelos alunos. Uma sala adicional está disponível para estudos individuais ou em grupo, proporcionando um espaço focado e tranquilo para o aprendizado. Além disso, ela ainda conta com um refeitório e uma cozinha, garantindo a alimentação dos alunos durante o período escolar. Os professores têm à sua disposição uma sala exclusiva, com banheiro próprio. Essa facilidade garante que os professores tenham um espaço de trabalho adequado e confortável, onde podem planejar aulas, corrigir trabalhos e ter um momento de descanso, garantindo a qualidade do ensino ministrado.

Para atender às necessidades dos alunos, a escola oferece dois banheiros destinados a eles. Adicionalmente, a instituição possui instalações esportivas de qualidade, incluindo uma quadra poliesportiva, uma quadra de vôlei e uma quadra de vôlei de areia.

Vale ressaltar que todas as salas de aula são climatizadas e equipadas com televisores de 65 polegadas, proporcionando um ambiente propício para o aprendizado e a utilização de recursos audiovisuais. Essa infraestrutura ampla e moderna fortalece o desenvolvimento educacional dos alunos, estabelecendo um ambiente propício para o ensino e a aprendizagem.

A escola conta com um grupo bem significativo de funcionários, conforme mostrado no Quadro 4. Estes dados são oriundos do Plano Político Pedagógico (PPP) de 2022.

| Função                                                   | Qtde.          |
|----------------------------------------------------------|----------------|
| Técnico administrativo educacional                       | 5              |
| Secretário(a)                                            | 1              |
| Biblioteca integradora                                   | 1              |
| Readaptado/tae                                           | 1              |
| Nutrição escolar                                         | 8              |
| Manutenção de infraestrutura/vigilância                  | $\overline{2}$ |
| Manutenção de infraestrutura/limpeza                     | 8              |
| Readaptado/aae                                           | 3              |
| Professor efetivo                                        | 39             |
| Diretor                                                  | 1              |
| Coordenador pedagógico                                   | 3              |
| Readaptado/professor                                     | 3              |
| Pré-enem digital/professor                               | 3              |
| Orientador para práticas esportivas/professor - 10 horas | 1              |
| Professor contratado                                     | 75             |
| Professor/substituto                                     | 21             |
| Professor articulador da aprendizagem $-15$ horas        | $\overline{2}$ |
| Articulador da aprendizagem                              | 1              |

Quadro 4 - Quantitativo de funcionários da Escola Enio Pipino

Fonte: PPP (2022)

# 3.4 A ORGANIZAÇÃODASATIVIDADES PROPOSTAS

O estudo foi realizado, como mencionado anteriormente, em uma turma do 2º ano do novo ensino médio. Essa turma concluiu o ensino fundamental (9º ano) durante o período da pandemia da COVID-19 e teve seu primeiro contato com o ensino médio no ano de 2022, no estado de Mato Grosso, este foi o primeiro ano com o retorno dos alunos ao sistema de aulas totalmente presenciais.

A escola apresenta uma grade bem ampla com a alteração para o novo ensino médio,

ou seja, além de aulas regulares de matemática a turma possui Eletiva de matemática e Trilha Formativa de ciências naturais/matemática.

Importante ressaltar que desde o ano de 2022 estou na coordenação da escola Enio Pipino, buscando ser o mais fidedigno possível apliquei em uma turma que me foi atribuída no início do ano letivo. Após dialogar com os professores responsáveis por estas disciplinas mencionadas, foi sugerido que a aplicação deste projeto fosse realizada durante a aula de Trilha Formativa, destacando que a disciplina de Matemática e de Trilha é aplicada pela mesma professora. Tal sugestão advém da perfeita consonância entre este trabalho e as habilidades primordialmente defendidas para essa disciplina.

A professora acolheu a ideia de aplicar a intervenção pedagógica, e tanto a coordenação quanto a direção da escola autorizaram a sua execução. Além disso, obteve o consentimento da turma para a realização desse trabalho. Foi disponibilizado um período de duas aulas na sexta-feira, abrangendo a terceira e quarta aula, para a condução deste projeto.

As atividades propostas foram estruturadas em três momentos, abordando inicialmente os conceitos de função afim, quadrática e exponencial, seguido de uma exploração sobre HQs e, por fim, o uso do *software* Scratch para a criação das histórias pelos alunos.

O calendário escolar de 2023 apresenta muitas datas destinadas a aplicação de avaliações externas, ou seja, para evitar comprometer todo o bimestre letivo da turma apliquei o a intervenção em 5 sexta-feira divididas em:

- 1- Revisão de conteúdos
- 2- Explicação sobre a estrutura de uma HQ
- 3- Criação das HQs na folha sulfite
- 4- Explicação sobre as funcionalidades do Scratch e manuseio pratico com os alunos
- 5- Criar as HQs no Scratch seguindo a estrutura feita na terceira aula.

Não foram utilizadas mais aulas pois o calendário letivo de 2023 no estado de Mato Grosso apresenta muitas avaliações e projetos externos, sendo estes municipais, estaduais e federais. A aplicação destas provas e de projetos ocupa muito dos dias destinados ao desenvolvimento do conteúdo, a aplicação deste trabalho mesmo indo em consonância com os conteúdos do bimestre se continuasse por mais tempo poderia ser prejudicial ao avanço das aulas da professora da turma.

No primeiro momento, uma explicação detalhada sobre as funções afim, quadrática e exponencial foi realizada. As definições, características e propriedades de cada tipo de função foram apresentadas. Os coeficientes e suas influências no comportamento gráfico das funções foram destacados, assim como as formas de representação algébrica e gráfica foram discutidas. Exemplos práticos e exercícios foram utilizados para auxiliar na compreensão dos alunos.

No segundo momento de aula, nos aprofundamos no tema das HQs, explorando-o como uma forma única de expressão artística e narrativa. A ênfase foi colocada na importância dos quadrinhos, incluindo desenhos animados, como poderosas ferramentas educacionais e de comunicação capazes de envolver e transmitir informações de maneira envolvente. Nesta etapa, os alunos foram convidados a explorar os diferentes elementos que compõem uma HQ, como a criação de personagens envolventes, a construção de cenas e a elaboração de diálogos significativos.

Foram discutidos os elementos básicos da narrativa em quadrinhos, como o uso de balões de fala, quadros e sequências visuais. Foram encorajados a colocar a mão na massa e criar suas próprias HQs, disponibilizando materiais e recursos, como papel, lápis, canetas coloridas e outros materiais de desenho, para que os alunos pudessem dar vida às suas ideias. Foram orientados a desenvolver personagens interessantes, criar diálogos significativos e estabelecer um enredo coerente. Este momento teve como objetivo despertar a criatividade e o pensamento crítico dos alunos, enquanto apreciaram e analisaram HQs.

No terceiro momento, o foco foi no uso do *software* Scratch como uma ferramenta para a criação das HQs pelos alunos. A interface e as funcionalidades básicas do *software* foram apresentadas. Os alunos tiveram a oportunidade de experimentar e explorar as diferentes opções de programação e design disponíveis no Scratch.

O propósito central foi proporcionar uma vivência de aprendizado concreto, que uniu de forma harmoniosa o entretenimento com o valor educativo, promovendo a integração entre diversas esferas do conhecimento.

Ao longo dos três momentos, estimulou-se a participação ativa dos alunos, por meio de perguntas, discussões e atividades práticas, promovendo a compreensão dos conceitos de função afim, quadrática e exponencial, bem como desenvolvendo habilidades criativas e digitais dos alunos na criação de histórias em quadrinhos, por meio do *software* Scratch. A aula visou, assim, proporcionar uma experiência educativa enriquecedora, combinando conhecimentos temáticos, linguagem visual e habilidades tecnológicas.

# **4 APRESENTAÇÃODA PRODUÇÃODOSALUNOSE COMENTÁRIOS DO PROFESSOR/PESQUISADOR**

O projeto foi desenvolvido ao longo de 5 dias, durante os quais os alunos foram imersos em conceitos teóricos relacionados às funções afins e quadráticas e a criação de histórias em quadrinhos, bem como uma introdução ao uso do Scratch. Seguindo a divisão estabelecida no tópico anterior.

A turma escolhida é composta por um total de 32 alunos. No entanto, é importante mencionar que há alguns alunos com frequência irregular ou desistentes, enquanto outra parte comparece de forma esporádica. Durante implementação, o número de participantes variou entre 14 e 20 indivíduos. Após a pandemia da COVID-19 os indicies de acesso, permanência e conclusão caíram no Ensino Médio, Barbosa, Anjos e Azoni (2022) abordam que a frequência não consecutiva das aulas é prejudicial a aprendizagem e que este tempo fora da escola gera uma perda nas habilidades escolares.

De acordo com a discussão anterior, foram abordados com os alunos os conceitos de função afim, quadrática e exponencial. Uma vez que os alunos já receberam instrução sobre esses conceitos com sua professora na disciplina regular, decidi revisar os aspectos essenciais de cada conteúdo. Iniciei a atividade questionando os presentes sobre a definição de função, e obtive respostas satisfatórias por parte de alguns estudantes.

Foi feita uma revisão de alguns exercícios aplicados pela professora de matemática para averiguar o desempenho dos estudantes. A maioria dos alunos foi capaz de solucionar os desafios propostos. No entanto, tornou-se evidente uma lacuna na compreensão do propósito de uma função. Em outras palavras, os alunos experimentaram habilidade em realizar cálculos, mas enfrentaram dificuldades em relacionar o significado prático dos resultados obtidos.

Ao analisar o desempenho dos alunos, torna-se evidente que muitos deles enfrentam desafios ao compreender a finalidade do conceito de funções, apesar de alguns conseguirem realizar os cálculos. Compreender o propósito das funções é fundamental para a aplicação bemsucedida desses conceitos em situações do mundo real.

Juntamente com a revisão dos exercícios foram citados alguns exemplos práticos do uso de funções para assim expandir o conhecimento dos alunos sobre este tema, como: Custo de estacionamento, Renda Mensal, Crescimento de uma planta, custo da eletricidade residencial, movimento de algumas partículas, lançamento de projeteis, salto com vara.

Nesse contexto, a introdução das histórias em quadrinhos e a utilização do software Scratch têm o potencial de desempenhar um papel significativo na superação dessas dificuldades. Ao fornecer aos alunos uma abordagem mais visual e interativa para compreender as funções, as histórias em quadrinhos podem conectar os aspectos teóricos das situações com situações concretas. O uso do software Scratch, por sua vez, permite aos alunos criar representações visuais e dinâmicas das funções, tornando o aprendizado mais envolvente e prático.

A perspectiva foi que essa abordagem inovadora possa efetivamente preencher as lacunas de compreensão, permitindo que os alunos não apenas percebam os cálculos, mas também entendam a razão por trás deles. Ao fornecer um ambiente no qual os alunos possam explorar e aplicar conceitos matemáticos de maneira concreta e estimulante, espera-se que a combinação de histórias em quadrinhos e o software Scratch promova uma compreensão mais profunda e autonomia das funções matemáticas.

Para dar início à implementação da nossa proposta, que envolve o uso de HQs em conjunto com o software Scratch, iniciei apresentando uma distinção entre diversos formatos de narrativas visuais, englobando tirinhas, charge, mangás e HQs. Cada um desses formatos carrega consigo características singulares em relação a estilo, estrutura e finalidade. A compreensão dessas diferenças revela-se fundamental para apreciar a diversidade e a riqueza intrínseca desse meio de comunicação.

Cada aluno recebia um conjunto de materiais (papel, lápis, borracha e lápis de cor), a fim de que pudessem utilizá-los conforme julgassem necessários. Com esses recursos em mãos, demos início à criação das HQs. Inicialmente, os alunos enfrentaram certa reflexão sobre como começar: qual tema escolher, como distribuir os quadros, quantas folhas utilizar.

A primeira indagação foi feita pelo aluno POL: "Como criar uma história sobre funções?"

Para garantir que os alunos não se sintam influenciados a desenvolver algo que ultrapasse seus conhecimentos, compartilhei alguns exemplos e abstive-me de guiar para qualquer direção específica. Foram realizadas algumas intervenções, mas sem modificar as criações dos alunos, suas obras foram inteiramente de acordo com o que tinham por proposito representar.

Conforme o tempo progredia, foi possível observar como as ideias dos alunos se tornavam cada vez mais claras, revelando a essência de suas histórias em quadrinhos. O processo de criação foi diversificado, espelhando a singularidade de cada estudante.

Alguns iniciaram o trabalho dividindo a folha em quadros, planejando a estrutura da história de acordo com sua perspectiva inicial. Cada quadro era cuidadosamente delimitado, indicando o espaço dedicado a cada cena e permitindo uma visão prévia do fluxo narrativo.

Esses alunos pareciam visualizar a história como um todo, empenhando-se minuciosamente para dar vida às suas visões.

É importante ressaltar que esse estágio inicial da criação das histórias em quadrinhos não é, por si só, suficiente para tirar conclusões definitivas sobre a validade da metodologia proposta. No entanto, esse processo inicial levou-me a uma reflexão enquanto estava em sala de aula, devido ao envolvimento que os alunos estavam demonstrando nessa atividade, especialmente ao observar o aluno MONO, um aluno introvertido e que geralmente não é participativo. Essa reflexão se concentra na observação do nível de envolvimento que os alunos estão demonstrando nessa atividade. Embora não seja possível afirmar de imediato que o objetivo principal, que é a compreensão dos conceitos de funções, tenha sido alcançado, é inegavelmente valioso testemunhar o engajamento com o qual os alunos abraçaram essa iniciativa.

Para aprimorar seus desenhos, alguns fizeram uso de materiais complementares. Eles buscaram objetos como régua e compasso para garantir linhas retas e ângulos mais precisos, trazendo uma estética visualmente agradável para suas criações. Cada detalhe era cuidadosamente pensado, com a intenção de transmitir claramente os conceitos matemáticos em cada imagem. A Figura 8 retrata essa situação.

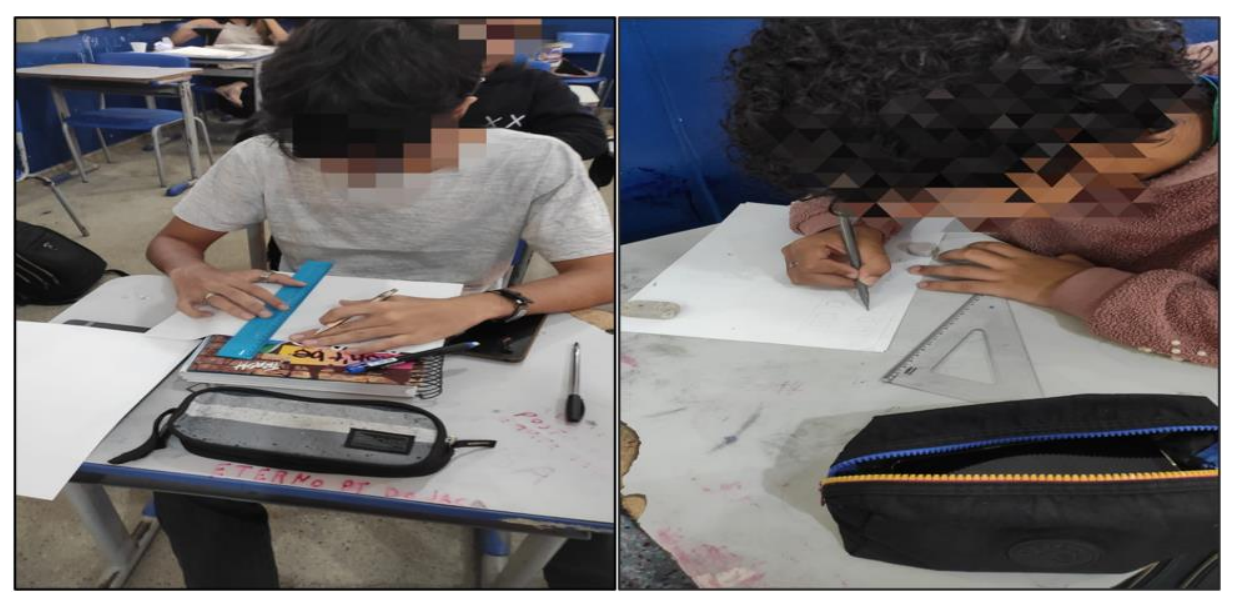

Figura 8 - Estudantes preparando o material para iniciar a produção das HQs

Fonte: Autoria Própria

Esses estudantes demonstraram um comprometimento admirável com a qualidade do trabalho final, usando recursos extras para aperfeiçoar sua expressão artística e tornar suas histórias mais envolventes.

Por outro lado, alguns estudantes adotaram uma abordagem mais espontânea, como ilustrado na Figura 9. Eles começaram a construir as histórias de forma aleatória, permitindo que sua criatividade fluísse livremente. Esses alunos criaram as cenas conforme avançavam, conectando os quadros de maneira orgânica e surpreendendo-se com as reviravoltas que suas histórias tomavam. Eles estavam imersos em um processo de descoberta, explorando o desenrolar da trama à medida que a criaram.

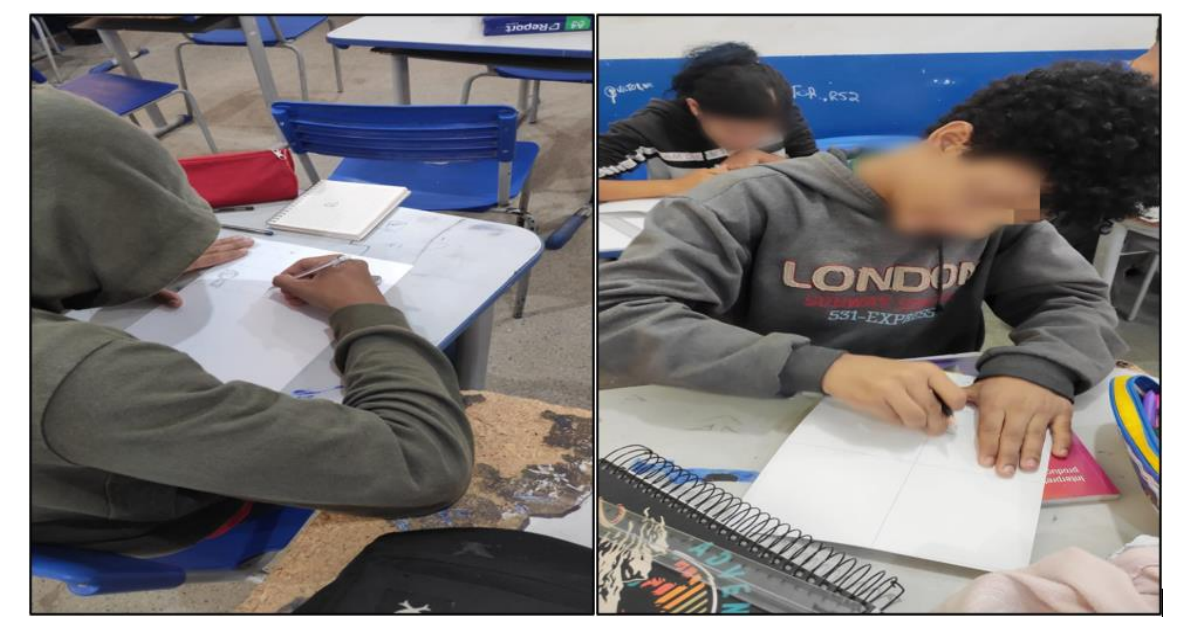

# Figura 9 - Início da produção das HQs

Fonte: Autoria Própria

Enquanto os alunos se dedicavam à confecção de suas HQs, notei que a maioria deles conseguiu estruturar toda a narrativa mentalmente antes de transferi-la para o papel. A capacidade dos alunos de visualizar cenas antes de desenhá-las indica um desenvolvimento sólido de suas habilidades de visualização. Esse processo de imaginar as cenas mentalmente antes de transpô-las para o papel auxilia na compreensão mais precisa e detalhada de como eles querem que a história se desenvolva.

As HQssegundo Setubal e Rebouças (2015) desempenham um papel fundamental no estímulo à criatividade e imaginação das crianças, contribuindo de maneira positiva para o seu desenvolvimento. Elas oferecem mais do que apenas uma narrativa, promovendo uma análise abrangente que desafia as crianças a pensarem profundamente sobre as temáticas e personagens apresentados. Os autores relatam que muitas vezes esses elementos são assimilados de forma automática, com pouca reflexão. No entanto, as HQs também convidam as crianças a considerarem o plano de expressão, que envolve as formas, cores, plasticidade e estética presentes nas histórias, enriquecendo assim o conhecimento artístico das crianças em situações muito concretas.

No entanto, também houve alguns estudantes que optaram por desenrolar a história à medida que a produziam. Eles deixaram a imaginação guiá-los, permitindo que cada quadro inferisse na criação do próximo. Essa abordagem mais flexível e adaptativa possibilitou surpresas inesperadas, tanto para os alunos quanto para os espectadores de suas HQs.

Mesmo tratando-se de uma construção individual alguns estudantes optaram por colaborar na criação de um enredo coletivo, conforme ilustrado na Figura 10. Nessa abordagem, uma história complementa a outra, proporcionando diferentes perspectivas de cada personagem. Cada aluno contribuiu com suas próprias expressões e diálogos, gerados em duas representações distintas da narrativa. Assim, embora contadas de maneiras diversas, a história subjacente é a mesma.

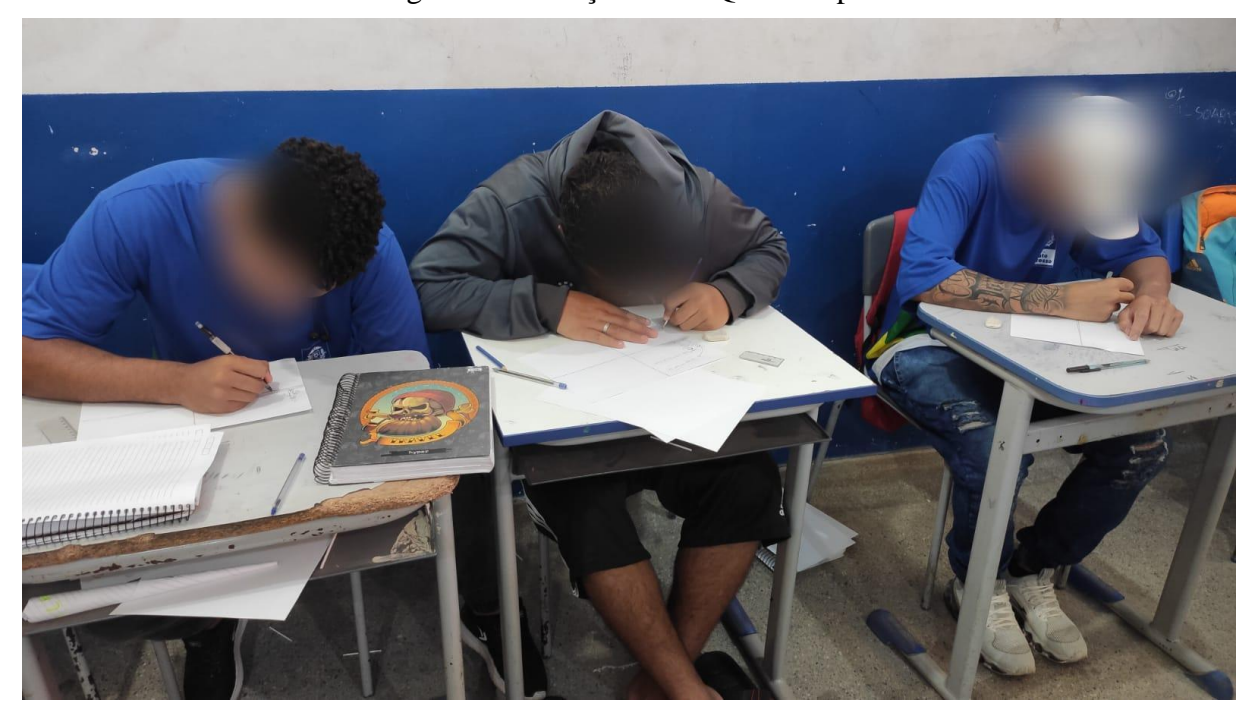

Figura 10 - Criação das HQs em dupla

Fonte: Autoria Própria

Durante o processo criativo em sala de aula, ficou evidente que alguns alunos se esforçaram para incorporar os conceitos matemáticos pensados em suas histórias. No entanto, houve também aqueles que se afastaram do tema proposto como exemplo pode-se ver as HQs que constam nos APENDICES A e D.

A Figura 11 apresenta a história em quadrinhos criada pelo aluno EXP, que retrata um diálogo entre dois personagens que discutem sobre funções matemáticas. Um personagem

expressava confusão e pedia ajuda ao outro para melhor compreender o assunto. O segundo personagem buscava explicar as funções de maneira clara e compreensível. A história mostrava a transformação do personagem confuso em alguém mais confiante e agradecido pela ajuda recebida. Essa história ressaltava a importância da troca de conhecimentos e da busca por orientação para superar obstáculos na jornada de aprendizagem.

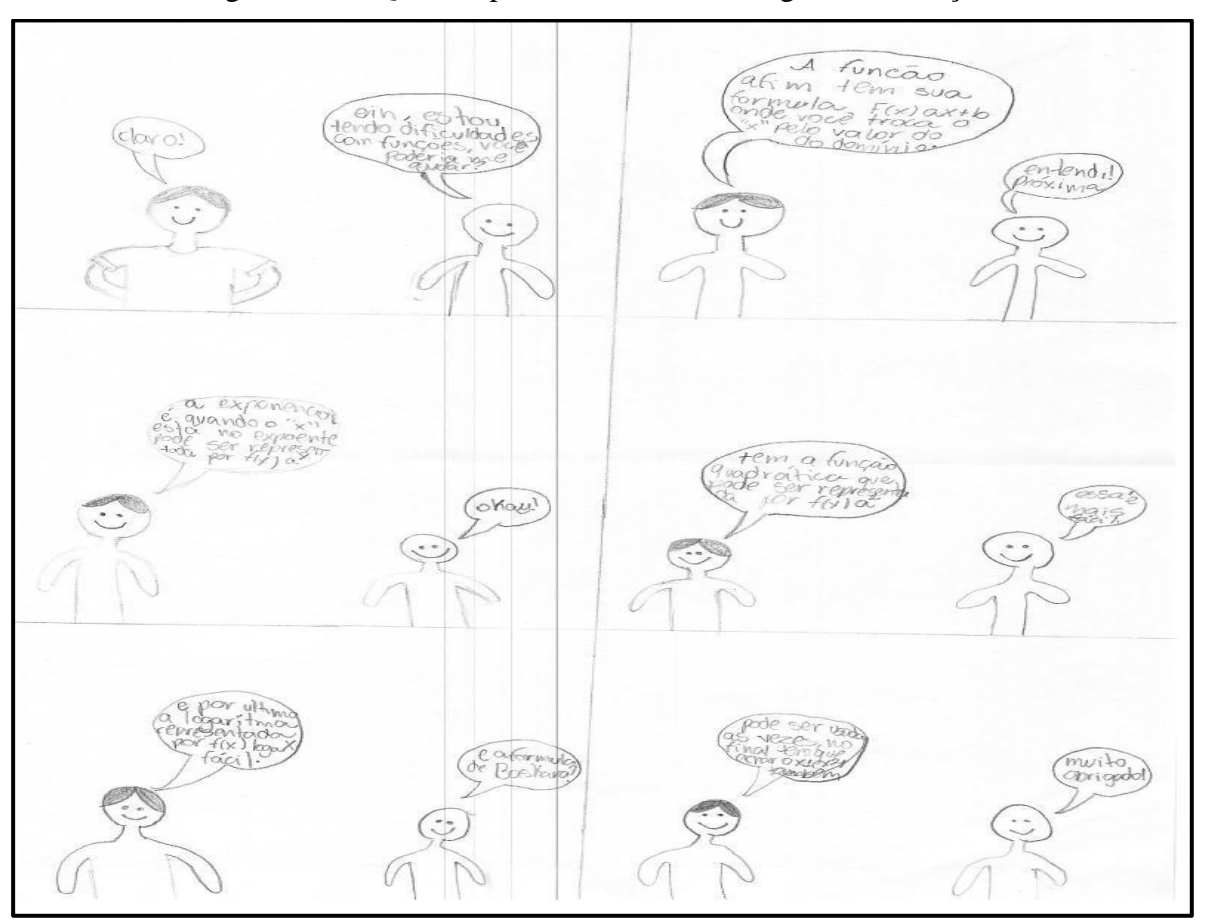

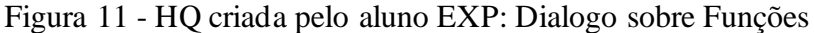

Fonte: Elaborado pelo aluno EXP

O aluno optou por não enfocar na delimitação precisa de cada quadro de sua história em quadrinhos. Em vez disso, priorizou a elaboração de uma narrativa centrada no tema "funções matemáticas". Essa escolha também lhe proporcionou a oportunidade para expressar sua própria interpretação e compreensão do conteúdo de funções. Boaler (1998) já destacava a importância da comunicação e da expressão dos alunos na aprendizagem matemática. Neste trabalho, Boaler (1998) argumenta que o aprendizado matemático é mais eficaz quando os alunos são encorajados a expressar suas próprias ideias e entender a matemática em seus próprios termos. Isso está em contraste com a abordagem tradicional de "matemática fechada", onde os alunos são simplesmente instruídos a memorizar e seguir procedimentos.

Ao permitir que os alunos expressem seus conhecimentos e ideias, eles podem desenvolver um entendimento mais profundo e pessoal da matemática. Isso também permite que eles vejam a matemática como uma disciplina criativa e exploratória, em vez de apenas um conjunto de regras e procedimentos a serem seguidos.

Outro ponto importante foi que ficou implícito que são dois alunos conversando, ou seja, não foi buscar ajuda com o professor, pois sentiu-se mais confortável em conversar com um colega que conhece o conteúdo. Torres e Irala (2014) colocam que o professor deve criar situações de aprendizagem em que possam ocorrer trocas significativas entre os alunos e entre estes e o professor. Neste mesmo trabalho, os autores defendem que a interação entre pessoas de forma colaborativa permite que cada pessoa envolvida na atividade consiga ver o problema de uma perspectiva diferente e esteja apta a negociar e gerar significados e soluções, mediante um entendimento compartilhado.

É importante destacar também que ao estimular os alunos a procurarem auxílio quando enfrentam dificuldades, estamos promovendo não apenas a aprendizagem individual, mas também o desenvolvimento de habilidades sociais e a construção de um ambiente de apoio e solidariedade. Essa abordagem não apenas melhora a compreensão do conteúdo, mas também fortalece as competências de resolução de problemas e trabalho em equipe, preparando-os para enfrentar desafios futuros de maneira mais eficaz.

O aluno NUM optou por fazer uma breve menção às funções exponenciais, conforme ilustrado na Figura 12. Sua história retrata o início de uma aula conduzida por um professor. Na primeira cena, podemos observar o professor cumprimentando os alunos de forma amigável, estabelecendo um ambiente acolhedor. A partir daí, ele dá início à explicação do tópico da aula, que versa sobre funções exponenciais, apresentando alguns exemplos do conteúdo.

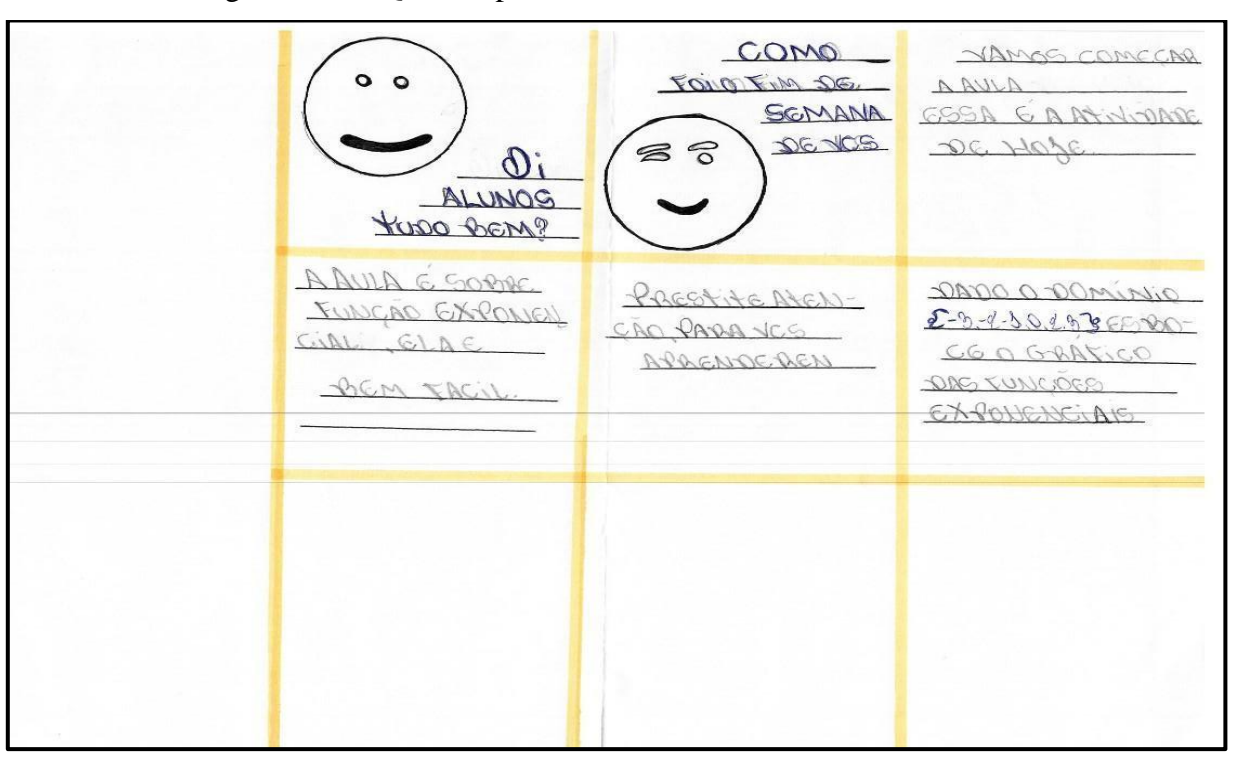

Figura 12 – HQ criada pelo aluno NUM – A aula de matemática

Fonte: Elaborado pelo aluno NUM

Quanto à estrutura (diagramação) da HQ criada pelo aluno NUM, é evidente que ele apresentou um esforço notável ao separar cada quadro de forma meticulosa, priorizando a transmissão do conteúdo abordado em vez de focar nas imagens que o representariam. Esse aluno não conseguiu concluir a história, e quando questionado sobre o motivo, afirmou: *"Só consigo lembrar até aqui"*. Através dessa ilustração parcial, podemos perceber o esforço do aluno em captar as informações essenciais sobre função exponencial e transformá-las em uma narrativa visual.

Embora ele tenha enfrentado limitações na retenção do conteúdo completo, sua iniciativa em compartilhar seus conhecimentos de forma criativa é louvável. Isso demonstra seu empenho em compreender e assimilar o assunto, mesmo que parcialmente.

Essa história em quadrinhos incompleta me chamou muito a atenção, pois destaca a necessidade de revisão e prática para reter informações de maneira mais sólida. Através do apoio e incentivo adequados, o aluno terá a oportunidade de aprimorar sua compreensão sobre funções e expandir sua habilidade de expressão criativa. Além disso, a escolha do aluno em criar um diálogo amigável entre o professor e os alunos em uma história em quadrinhos pode retratar uma série de aspectos. A abordagem do "bom dia amigável" por parte do professor pode indicar que o aluno valoriza a ideia de um relacionamento positivo e respeitoso entre educador e alunos.

Ademais, isso pode sinalizar o desejo do aluno de estabelecer um ambiente de sala de aula mais acolhedor, onde a comunicação é encorajada e todos se sentem à vontade para participar.

É possível que o aluno esteja buscando representar o professor como alguém acessível e disposto a ouvir os alunos, não apenas em termos escolares, que era o que eu normalmente ansiava (isso resultou em mais uma reflexão de minha parte como educador), mas também em relação às suas preocupações e problemas pessoais. Essa representação pode refletir a crença do aluno de que os educadores podem desempenhar um papel significativo na orientação e apoio não apenas no ensino, mas também no bem-estar emocional dos alunos.

O desejo de estabelecer um senso de companheirismo na relação entre professor e aluno pode ser influenciado por várias teorias educacionais e psicológicas. Por exemplo, segundo Fernandes et al. (2023), a teoria da aprendizagem socioconstrutivista de Vygotsky enfatiza a importância das relações sociais no processo de aprendizado. Quando um ambiente de confiança e comunicação aberta é estabelecido, os alunos podem se sentir mais motivados a compartilhar suas ideias, dificuldades e preocupações.

As pesquisas na área da educação têm destacado a importância do suporte social no desempenho escolar e no bem-estar dos alunos. Um estudo publicado no *"Journal of Educational Psychology*" em *Oxford* por Wentzel e Watkins (2006), intitulado *"Peer and teacher support in related to motivation and realization*", explora como o apoio dos pares e dos professores influencia a motivar e conquistar os alunos.

A escolha do aluno em criar um diálogo amigável entre o professor e os alunos em uma história em quadrinhos sugere um desejo de promover um ambiente de sala de aula inclusivo, comunicativo e de apoio. Essa abordagem pode ser fundamentada em teorias educacionais e evidências de pesquisa que enfatizam o impacto positivo das relações sociais e do apoio emocional na aprendizagem e no bem-estar dos alunos.

Em resumo, a HQ criada pelo aluno NUM me fez refletir sobre minha prática educativa e espero que gere uma reflexão também por parte dos leitores. Devemos aproveitar essa situação como uma oportunidade valiosa para aprimorar nosso ambiente de aprendizado e promover valores de comunicação, empatia e apoio mútuo entre os alunos.

Toda HQ desenvolvida neste trabalho ofereceu uma perspectiva única sobre as questões que eles consideram relevantes, mas uma delas, em particular, despertou um interesse especial. A HQ desenvolvida pelo aluno FRA se destacou devido à sua notável ênfase no instrumento de avaliação, que eles denominam de "prova", como ilustrado na Figura 13. Isso

provocou minha curiosidade e me levou a indagar sobre as razões subjacentes a essa abordagem.

É possível observar uma discussão entre dois personagens que demonstram ser alunos e dialogam sobre a aplicação de prova. Fica subentendido que a prova estaria próxima e que um deles estudou, enquanto o outro não. Isso deixa o segundo aluno em pânico, pois não havia recordado desse fato. O criador retratou um fato recorrente da vida escolar, que é o processo de avaliação mediante aplicação de prova escrita, demonstrando os sentimentos de alguns alunos diante desse momento. Essa HQ criada pelo aluno FRA nos leva a seguinte reflexão: "a avaliação baseada em provas escritas, especialmente quando é a principal ou única forma de avaliação, pode muitas vezes resultar em estresse, ansiedade e até pânico nos alunos?" Este aluno pode estar retratando uma situação recorrente na vida escolar.

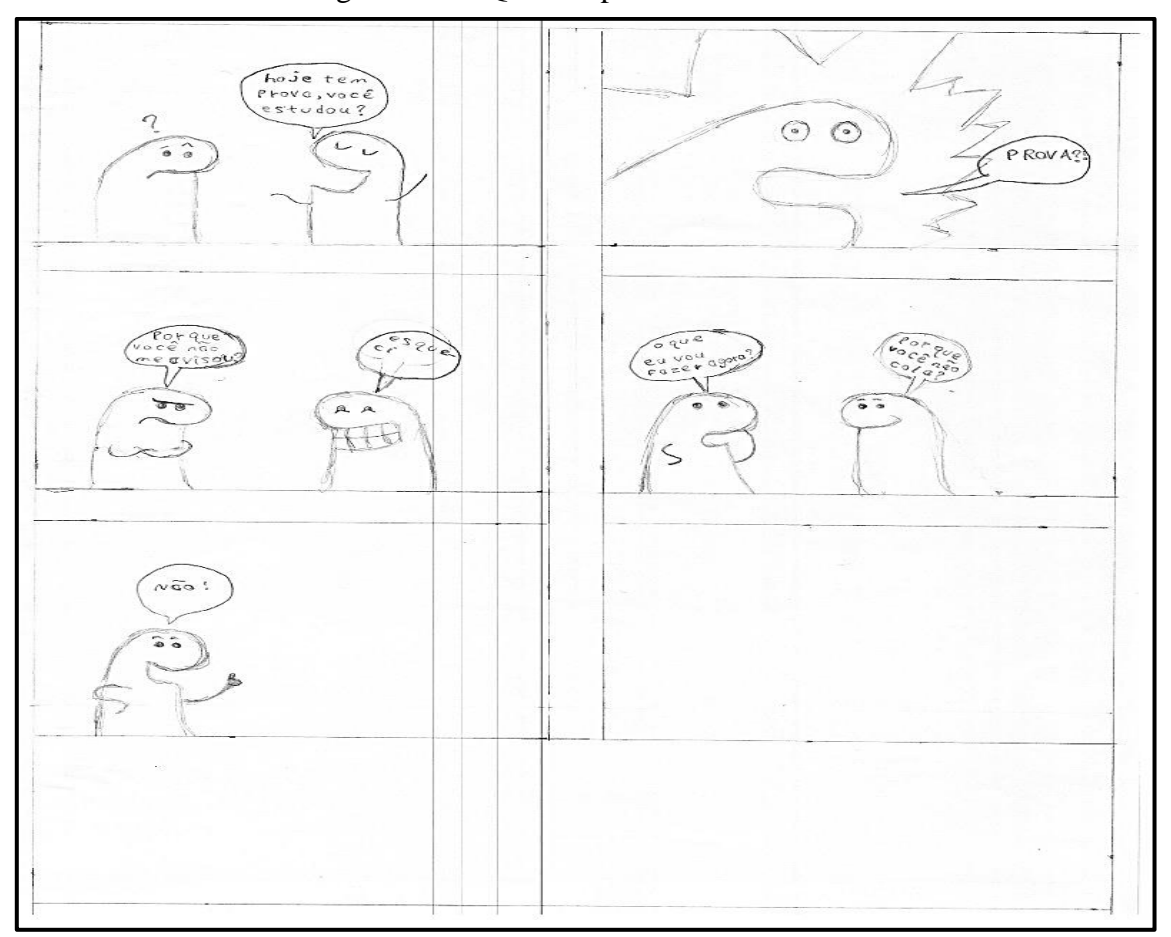

Figura 13 - HQ criada pelo aluno FRA: A Prova

Fonte: Elaborado pelo aluno FRA

A preocupação dos alunos com as provas, como evidenciado na HQ criada pelo aluno FRA, pode oferecer aos professores uma série de *insights* e oportunidades de reflexão. Através dessa ênfase, os professores podem perceber o nível de ansiedade que os alunos confrontam em relação às provas e, portanto, repensar em maneiras de como criar um ambiente mais acolhedor durante os períodos de avaliação. Além disso, essa ênfase pode revelar o valor que os alunos atribuem aos resultados quantitativos, como notas, levando os professores a explorar maneiras de promover um entendimento mais profundo do aprendizado.

Também é possível que as pressões externas, como as expectativas dos pais e da sociedade, se tornem aparentes, motivando os professores a criar um ambiente de aprendizado equilibrado. Ao avaliar suas próprias abordagens de avaliação, os professores podem garantir que estão considerando tanto os aspectos formativos quanto os quantitativos. A preocupação dos alunos também pode ser uma oportunidade para ensinar habilidades socioemocionais, como gerenciamento de estresse e resiliência, enquanto cultivam uma comunicação aberta e compreensiva. Por fim, atenção às preocupações dos alunos pode encorajar discussões sobre feedback construtivo, melhoria contínua e importância do aprendizado ao longo da vida. Essa compreensão mais profunda pode promover um ambiente de aprendizado mais equilibrado, de apoio e significativo.

O estudo realizado por Gonzaga,; Becker e Enumo (2017) traz à tona uma análise sobre a ansiedade relacionada a provas entre estudantes do ensino médio. Os resultados deste estudo revelaram que situações avaliativas, como provas escolares, podem desenvolver níveis de estresse e ansiedade nos alunos, potencialmente afetando seu rendimento escolar. Isso enfatiza a necessidade de intervenção para abordar esse estresse entre estudantes do ensino médio.

Houve uma clara tendência por parte de alguns alunos em integrar conceitos matemáticos e construir suas narrativas em suas HQs. No entanto, também foi notável a tendência de alguns estudantes em evitar os temas propostos, optando por abordagens diferentes. Um dos motivos que se destacou foi a restrição de tempo, um aspecto visível na Figura 13. O estudante tinha mais um quadro para concluir, porém, não conseguiu finalizá-lo. Os alunos que não terminaram foram orientados a levar suas histórias e concluí-las até o próximo encontro, uma vez que seria necessário utilizá-las para a inserção no Scratch.

No encontro subsequente, muitos desses alunos trouxeram suas histórias incompletas ou completamente desviadas da história inicial que haviam me retratado e do tema proposto, como mencionado anteriormente. A maioria das HQs criadas possuem um conceito matemático, mas em algumas observamos de forma muito simplista o uso da matemática.

Continuando a análise da HQ criada pelo aluno INT, apresentada na Figura 14, a história teve início com uma ida ao mercado para fazer compras e envolveu uma análise de preços, na qual a personagem expressou sua percepção de que o produto estava caro. Podemos inferir algumas reflexões e aspectos relevantes. Inicialmente, observamos que o aluno buscou conectar situações do cotidiano, como a ida ao mercado e a análise de preços, ao contexto da história em quadrinhos. Essa abordagem indica a tentativa de incorporar elementos do dia a dia à narrativa. Além disso, a expressão da personagem em relação ao preço elevado do produto pode revelar uma preocupação com a economia e o custo de vida.

O desfecho da história teve um rumo diferente, abordando o medo recorrente do aluno INT quanto a sequestros no Brasil, envolvendo especialmente crianças e jovens. O aluno optou por introduzir essa reflexão no resultado da história, pois ele percebe a negligência dos meios de comunicação ao abordar esse tema de grande voz e preocupação.

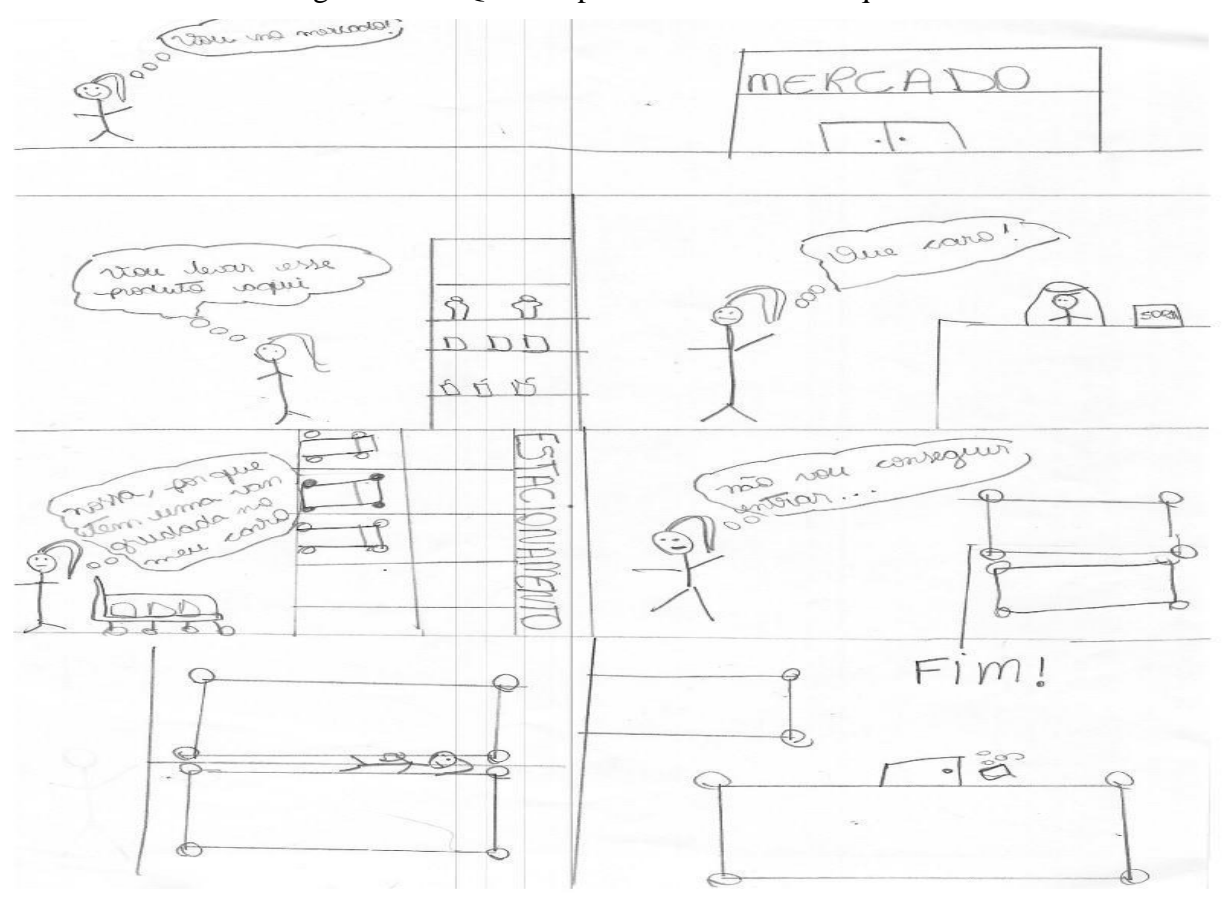

Figura 14 - HQ criada pelo aluno INT: O Sequestro

Fonte: Elaborado pelo aluno INT

A descrição da história partiu de um diálogo que tive com o discente para compreender melhor qual o significado de sua criação, pois somente observando a HQ não pude compreender o que estava retratando, pois, a ideia inicial foi totalmente abolida ao observar o resultado final.

É importante reconhecer que, embora a história possa fornecer evidências de preocupações do aluno sobre questões sociais, também pode ser uma manifestação de sua imaginação e criatividade. É possível que o aluno tenha sido influenciado por histórias semelhantes que tenham visto ou lido, ou que estejam usando a narrativa como um meio de explorar cenários hipotéticos. Isto mostra um caminho para se trabalhar funções ou qualquer outro tema com este aluno, pois o mesmo tem interesse em questões sociais.

Isto não inviabiliza esta HQ, pois segundo Sayão e Sales (2021) retratam em sua publicação a Ciência Invisível, o projeto nem sempre resultara com o que foi proposto inicialmente, hipóteses não confirmadas, dados inesperados, experimentos não concluídos e outros mais, tudo isso faz parte da ciência. Ainda complementam que os resultados chamados de negativos são de suma importância, pois é através deles que dados são extraídos, que se evita uma repetição desnecessária, fazem parte essencial do avanço científico e merecem maior destaque.

Todavia todos os resultados são igualmente relevantes; mesmo estudos bem desenhados com suposições claras podem levar a resultados inconclusivos ou negativos. Muitos não abordam o "erro", entretanto Galvão et al. (2014) afirmam que a noção persistente de que erros devem ser absolutamente evitados e eliminados em ambientes educacionais não é mais válida não apenas em teoria, mas também com base em evidências empíricas. Em situações de aprendizagem, a presença de erros é inevitável, decorrente de desafios de compreensão de natureza epistemológica, psicológica ou didática. Indiscutivelmente, ao adotar a ideia de que os erros têm potencial didático, também se aceita que entender o raciocínio dos alunos é crucial.

Temos também na Figura 15 outro exemplo de HQ que apresenta um enredo divergente do que foi proposto.

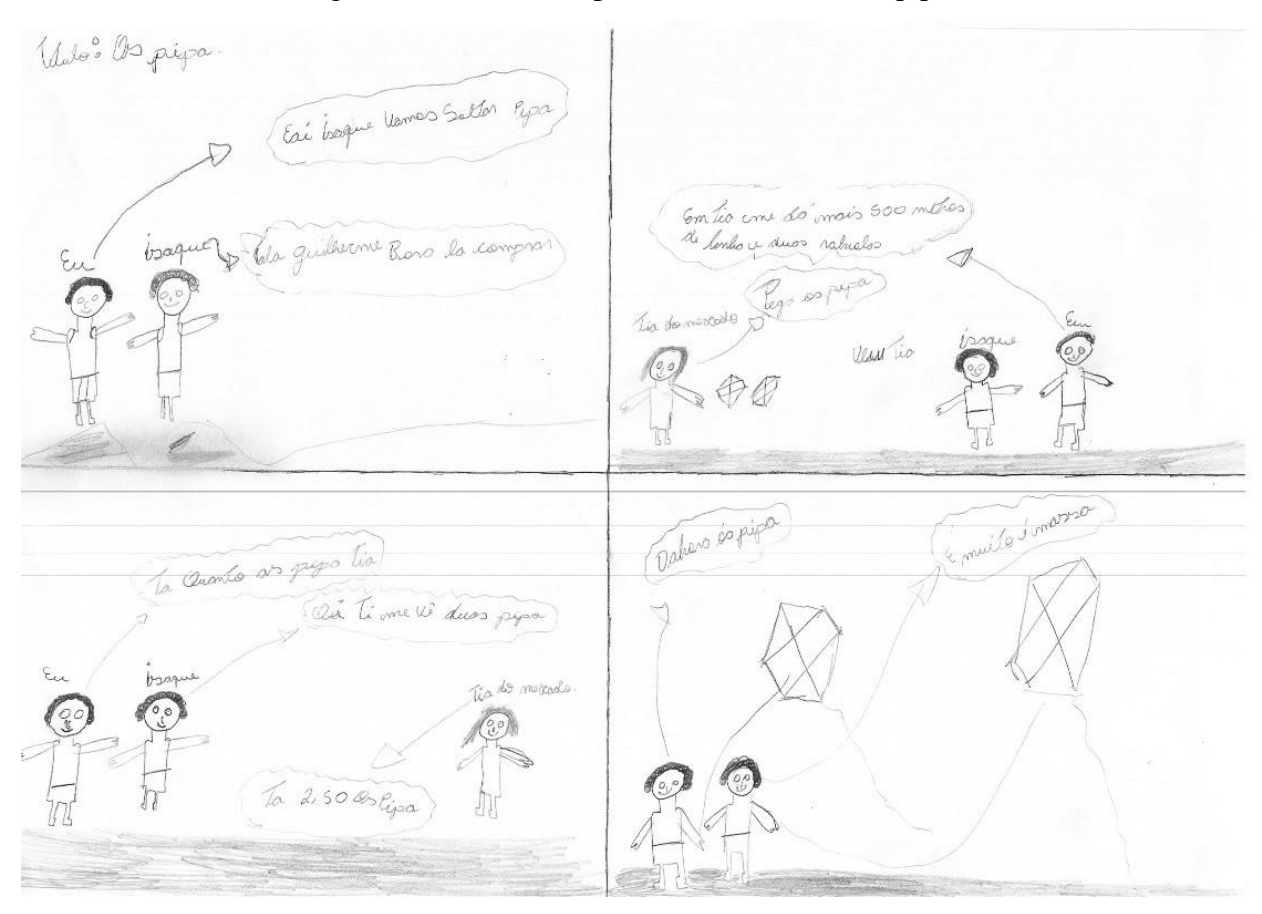

Figura 15 - HQ criada pelo aluno MONO: Os pipa

Fonte: Elaborado pelo aluno MONO

A HQ da Figura 15 conta a história de dois jovens que foram comprar pipa juntos. Indaguei o aluno MONO sobre o que o levou à criação desta história. Ele relatou que sua produção foi conjunta e por isso teve um diálogo com o outro colega para definir sobre o que iriam escrever e que acharam interessante falar de algo que gostam no dia a dia.

Segundo MONO, a parte matemática da história era a compra dos componentes para "soltar pipa", ou seja, compreendeu que era necessário dentro da confecção da HQ ter um conceito matemático. Esse aluno me surpreendeu, pois normalmente apresenta um comportamento apático em sala, se nega a participar da maioria das atividades propostas e na confecção da HQ demonstrou grande criatividade, empenho e mesmo fugindo da ideia inicial, fez uso de operações matemáticas, pois estava atento no momento que foram dados alguns exemplos.

No encontro subsequente, demos início à terceira etapa, conforme ilustrado na Figura 16. Essa etapa abrange a utilização do *software* Scratch. Para introduzir a atividade, comecei exibindo algumas das minhas próprias criações e, em seguida, compartilhei exemplos de trabalhos de outros autores disponíveis no site. Essa exposição permitiu aos alunos terem uma visão abrangente sobre a versatilidade do programa e apreciar as grandes construções que foram realizadas utilizando essa ferramenta.

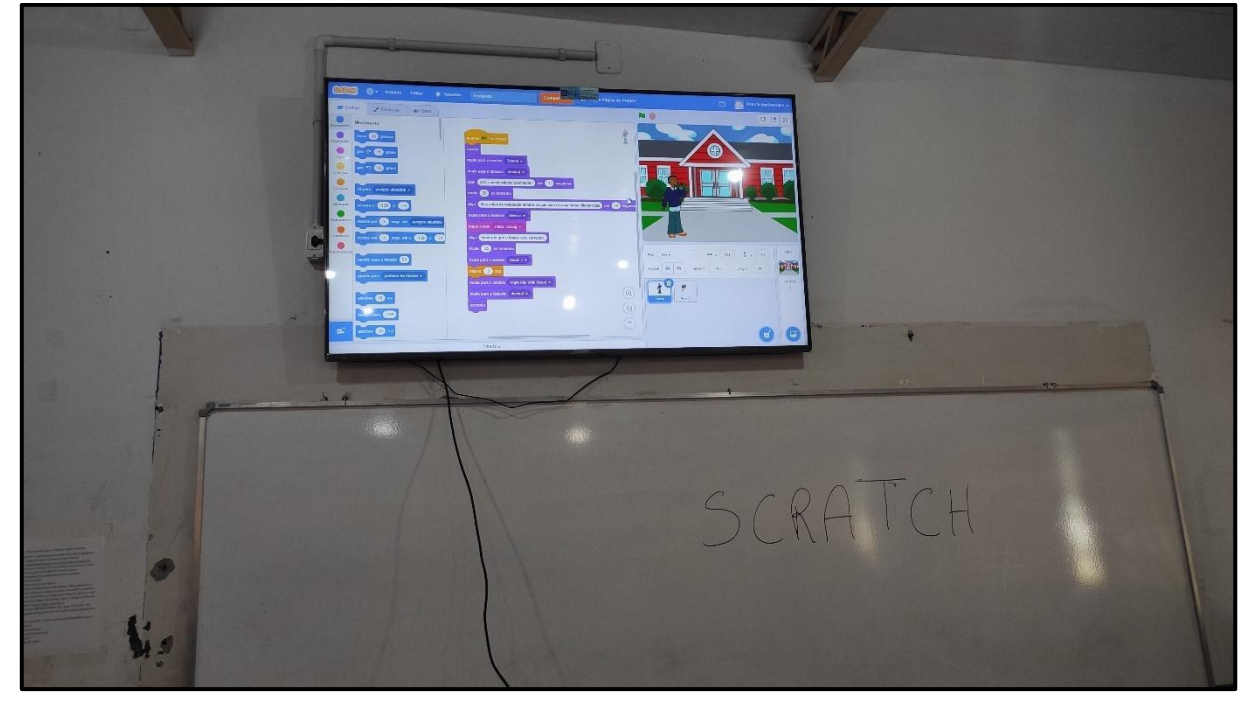

Figura 16 - Exemplos de programações no Scratch

Fonte: Autoria Própria

Ao exibir exemplos concretos de projetos desenvolvidos no Scratch, os alunos puderam perceber o potencial criativo e as infinitas possibilidades oferecidas pelo programa. Eles testemunharam a diversidade de projetos, desde jogos interativos até animações complexas e histórias envolventes, despertando sua curiosidade e motivação para explorar e experimentar no ambiente do Scratch.

Essa exposição inicial permitiu que os alunos compreendessem a amplitude das possíveis criações com o *software*, ao mesmo tempo em que os inspirava a pensar além dos limites convencionais. Foi uma oportunidade de estimular sua imaginação e incentivá-los a explorar o potencial criativo do Scratch para desenvolver suas próprias criações, únicas e inovadoras.

Aprofundei ainda mais a explanação sobre o processo de criação no Scratch. Com uma abordagem mais detalhada, levei os participantes a compreenderem a importância e o funcionamento dos diferentes blocos disponíveis. Expliquei minuciosamente como inserir atores e cenários em suas histórias, destacando a necessidade de uma transição suave entre as cenas.

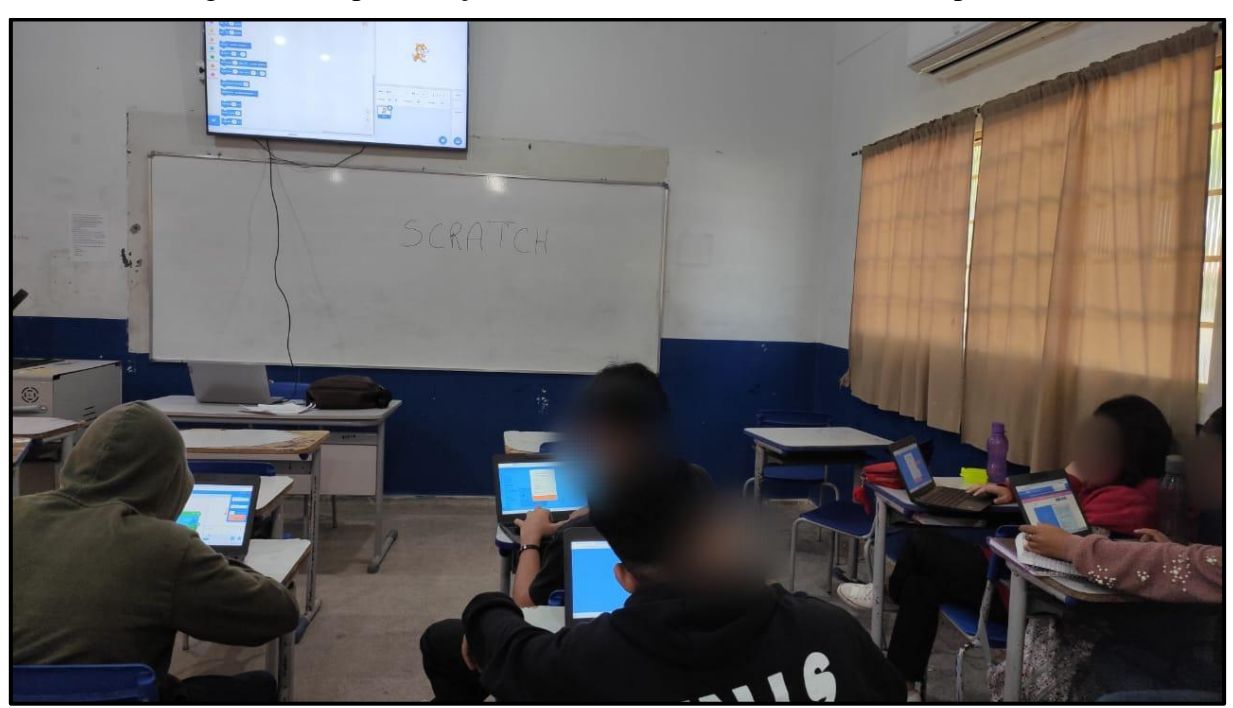

Figura 17 - Apresentação das funcionalidades do Scratch na prática.

Fonte: Autoria Própria

Além disso, abordei aspectos cruciais, como a inclusão de diálogos, pensamentos e perguntas nos projetos. Expliquei como utilizar o tempo e a proporção adequadamente, para garantir uma narrativa coerente e envolvente. Também destaquei a importância do posicionamento dos elementos no plano, enfatizando como isso pode afetar a percepção e a interação do público com a história.

Para tornar o aprendizado mais prático, solicitei aos participantes que acompanhassem as explicações em seus Chromebooks, conforme mostrado na Figura 17. Dessa forma, puderam experimentar e aplicar as técnicas ensinadas no momento, garantindo uma aprendizagem efetiva por meio da prática.

Após fornecer as instruções e permitir que os participantes pratiquem essas técnicas, foi empolgante ver como eles começaram a aplicar seu aprendizado em suas próprias criações. Munidos dos conhecimentos adquiridos, iniciaram a construção de suas HQs de forma criativa e envolvente. A Figura 18 retrata um exemplo dessa situação.

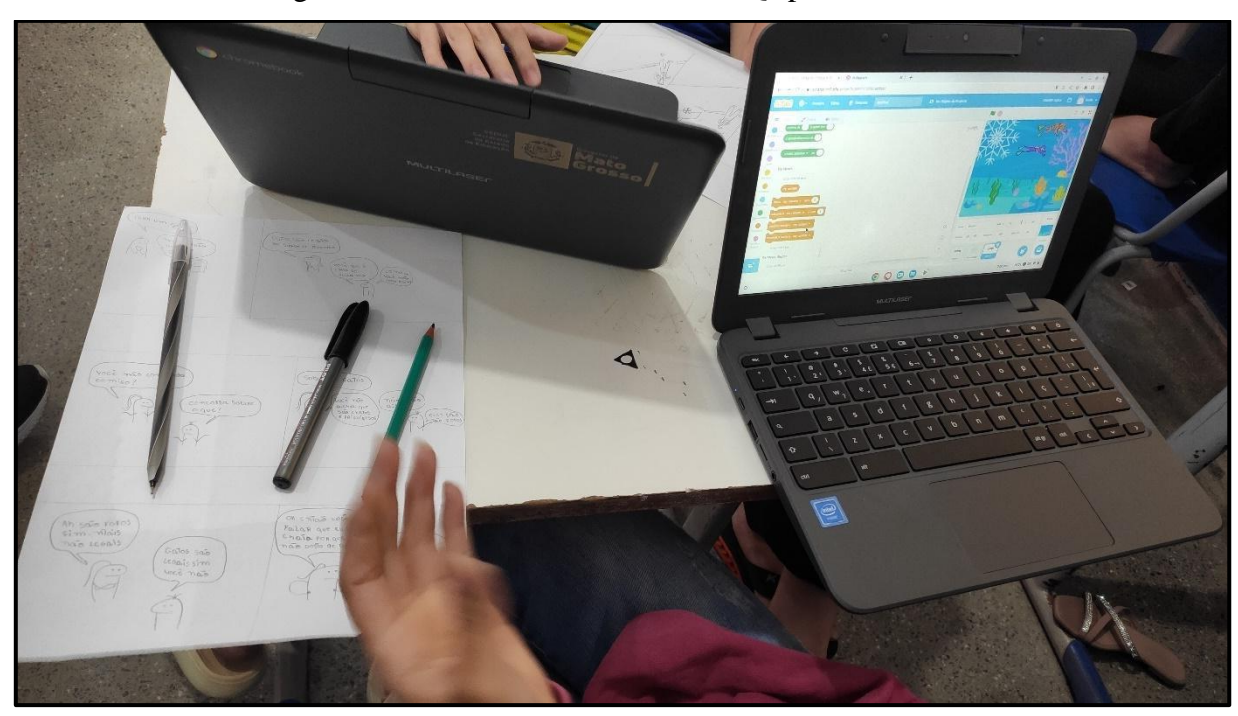

Figura 18 - Os alunos criando suas HQs para o Scratch

Fonte: Autoria Própria

Além de fazer uso dos blocos disponíveis no Scratch, os alunos aproveitaram a oportunidade para pesquisar na internet e explorar outros *softwares* que poderiam auxiliá-los na criação de suas histórias. Alguns encontraram programas de edição de imagens e áud io, o que lhes permitiu adicionar elementos visuais e sonoros de forma mais personalizada e expressiva.

Com a inclusão de diálogos, pensamentos e perguntas, os alunos conseguiram dar voz aos personagens e criar interações interessantes entre eles. Eles entenderam a importância do tempo e da proporção adequada para garantir uma narrativa coerente e envolvente, e aplicaram esses conceitos em suas histórias.

Além desse aspecto, os alunos também consideraram cuidadosamente o posicionamento dos elementos no plano, levando em conta como isso poderia influenciar a percepção e a interação do público com suas HQs (Figura 19). Eles experimentaram diferentes arranjos visuais e exploraram ângulos de câmera para criar uma experiência visualmente cativante. A apresentação pública das HQs pode desempenhar um papel importante. Quando os alunos sabem que sua criação será vista por outras pessoas, mesmo que seja apenas seus colegas de sala de aula, há uma motivação adicional para aprimorar e refinar o trabalho. A exposição ao público pode provocar emoções como excitação, orgulho e nervosismo, criando uma experiência emocional que os alunos podem não experimentar da mesma forma ao resolver

exercícios tradicionais. O desejo de alcançar um resultado impactante e receber reconhecimento por suas criações pode motivar os alunos a se dedicarem mais ao processo.

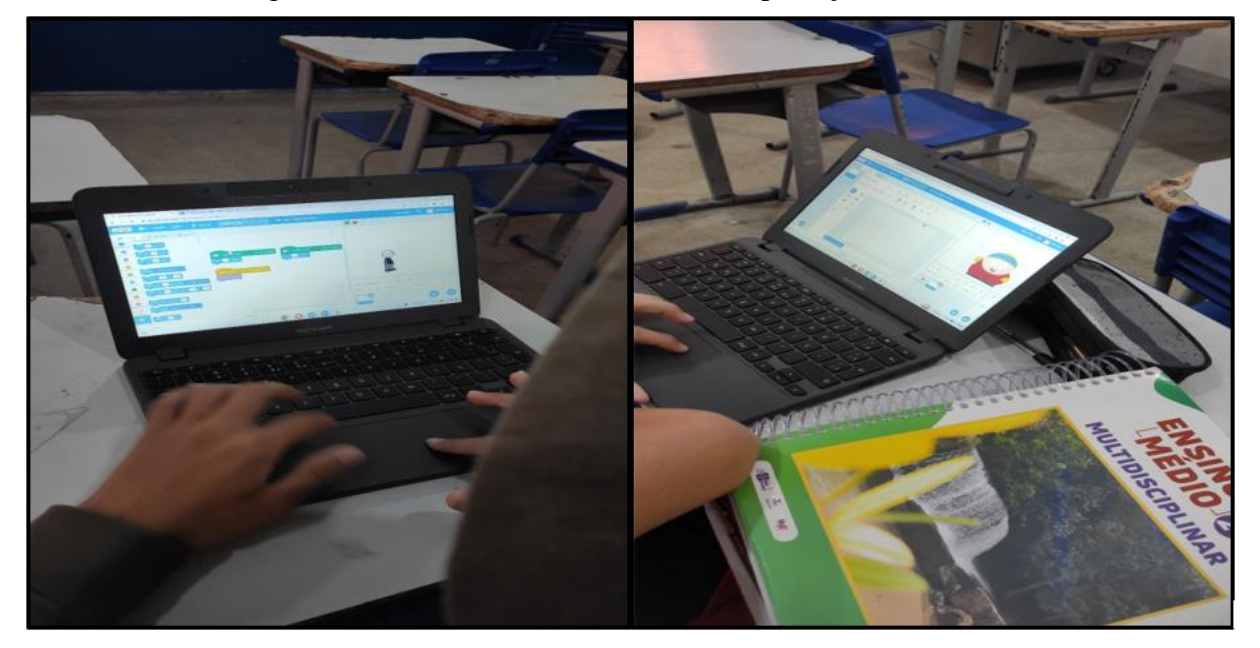

Figura 19 - Utilizando as ferramentas importação do Scratch

Fonte: Autoria Própria

Ao utilizar outras ferramentas e programas de apoio, os alunos encontraram maneiras de adicionar mais detalhes e elementos visuais às suas histórias, como efeitos especiais, transições animadas e trilha sonora personalizada. Isso tornou suas criações ainda mais envolventes e profissionais.

À medida que avançavam em seus projetos, os alunos perceberam a importância de revisar e refinar suas histórias. Eles aproveitaram as opções de compartilhamento do Scratch para receber feedback de colegas, o que lhes permitiu aprimorar ainda mais suas criações. Em um contexto educacional, a prática de fornecer e receber feedback não apenas promove a autorreflexão e o aprimoramento, mas também estimula habilidades de comunicação, colaboração e capacidade de absorver críticas construtivas. A experiência de receber feedback e aplicar as sugestões recebidas está alinhada com o desenvolvimento de competências essenciais, como pensamento crítico e habilidades de resolução de problemas. Diniz (2007) apresenta um estudo em que o autor discute diferentes abordagens de feedback, analisando suas implicações e desafios no contexto educacional brasileiro.

A primeira HQ produzida no ambiente Scratch e que será abordada neste trabalho é a história criada pelo aluno LIM. A versão original dessa construção encontra-se no APÊNDICE F e a versão inicial criada no Scratch está ilustrada na Figura 20. Dado que a trama envolve apenas dois personagens, o estudante optou por dispor de atores distintos no mesmo cenário.

Além disso, foram inseridos elementos externos, como um carro e outro fazendeiro em segundo plano, cumprindo a tarefa de ordenhar. Essas adições foram feitas com o intuito de aproximar a representação digital da imagem desenhada originalmente.

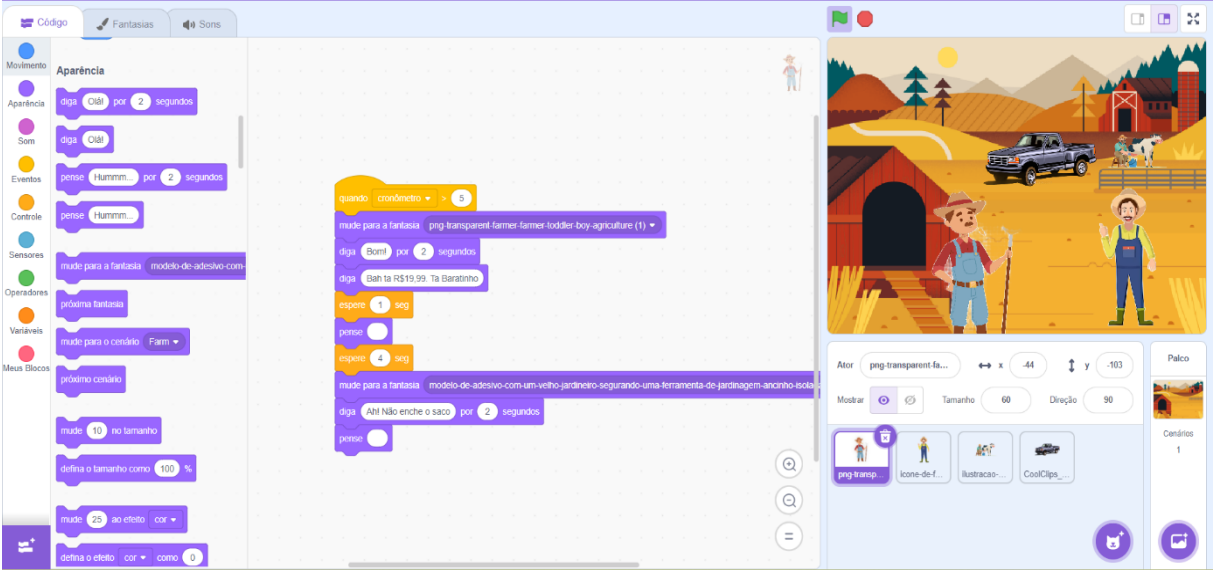

Figura 20 – Blocos de programação da HQ do aluno LIM

Fonte: Elaborado pelo aluno LIM

Para aprimorar a experiência, houve a implementação de transições entre atores e diálogos, permitindo a criação de eventos simultâneos. Esse procedimento confere à narrativa um aspecto de quadros sequenciais, assemelhando-se ao formato tradicional de histórias em quadrinhos. O resultado desse esforço pode ser observado na Figura 21, que apresenta a HQ após a interligação de cada momento narrativo.

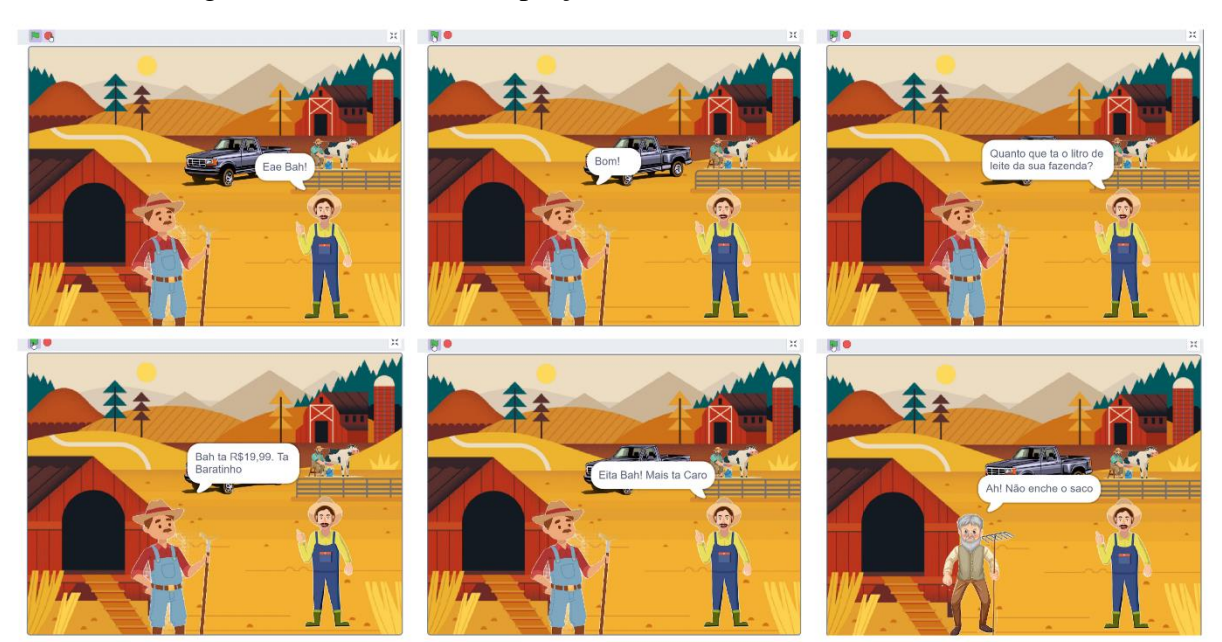

## Figura 21 – Quadrinho (O preço do leite) do aluno LIM no Scratch.

Fonte: Elaborado pelo aluno LIM

A situação do aluno LIM na criação de uma HQ originalmente simples, mas, por outro lado, ao se deparar com o uso do *software*, marcada por seu notável engajamento e empenho, oferece várias lições positivas. O aluno motivado ao encontrar uma forma criativa de expressão, adaptando-se de maneira inventiva, mesmo que inicialmente a HQ não tenha incorporado conceitos matemáticos. Através do Scratch, ele absorveu conhecimentos de maneira mais significativa e desenvolveu habilidades em programação, design e pensamento criativo, promovendo sua autoestima e confiança.

Uma outra HQ que merece destaque é a desenvolvida pelo aluno NUM, cuja versão original é apresentada na Figura 22. Nessa HQ, o aluno NUM demonstrou habilidade notável ao criar sua narrativa no ambiente Scratch, assim como o aluno LIM, incorporou elementos externos tanto no cenário quanto na representação dos atores. A Figura 22 apresenta a fase inicial dessa construção, contendo os blocos de programação dessa história.

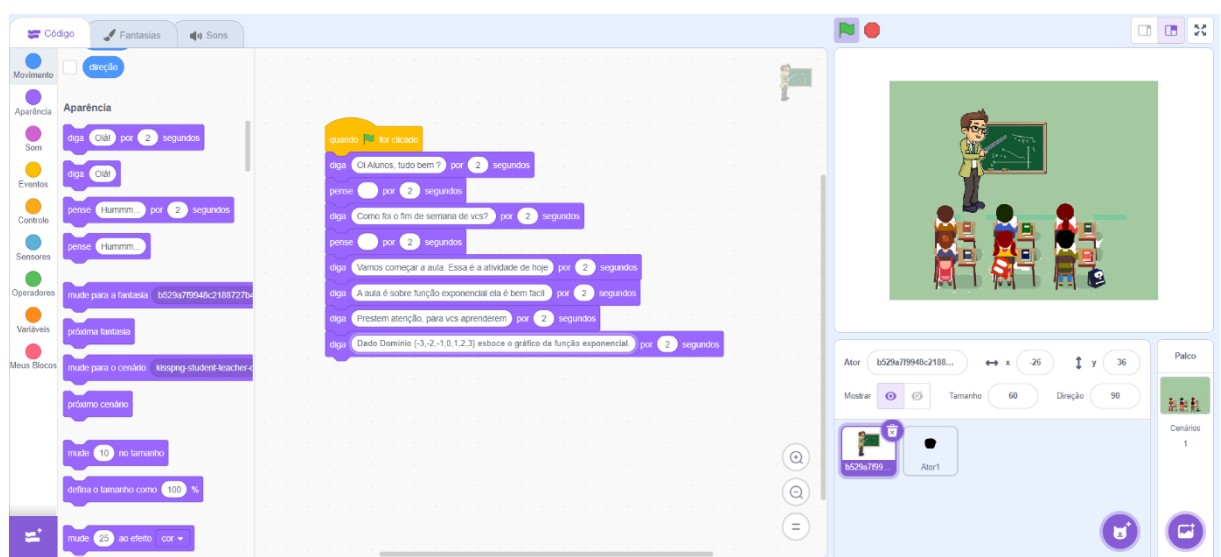

Figura 22 - Blocos de programação da HQ do aluno NUM

Fonte: Elaborado pelo aluno NUM

Os blocos foram utilizados de forma concisa, pois o aluno conseguiu trazer sua história com uso de poucos comandos. Adicionou novos elementos e falas para trazer mais realidade para a história, pois em sua HQ não havia muitas ilustrações de personagens e, ao transpor para o Scratch, esta necessidade se fez presente, conforme pode ser observado na Figura 23.

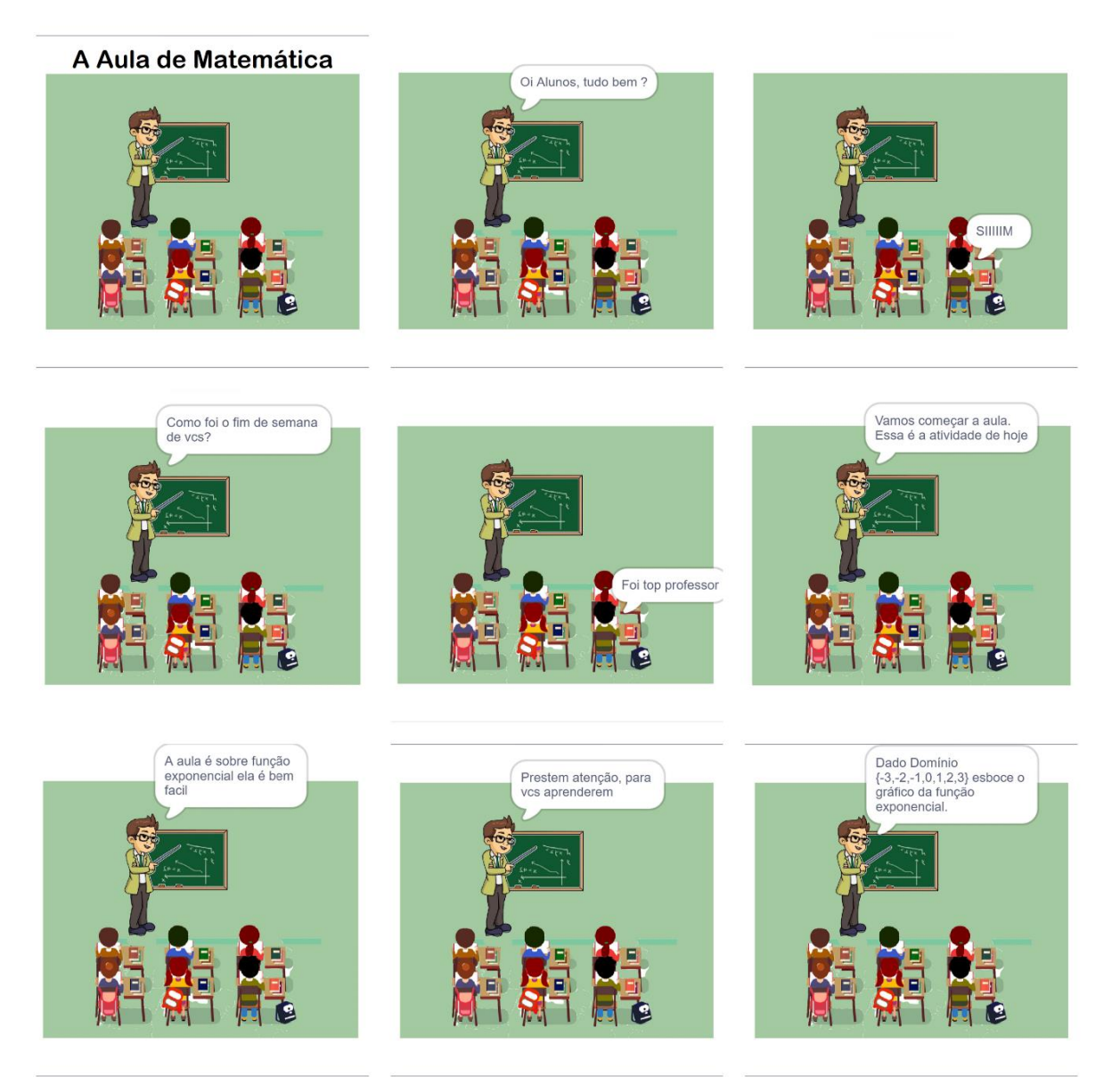

## Figura 23 - Quadrinho do aluno NUM no Scratch

Fonte: Elaborado pelo aluno NUM

Durante a elaboração de seu projeto, o aluno deu o título de "A Aula de Matemática" ao seu primeiro quadro, um elemento que originalmente não estava presente em sua HQ. Essa adição sugere que, ao trabalhar no Scratch, o aluno fez algumas alterações que julgava essencial para a narrativa da história, possivelmente refletindo uma evolução consciente em sua percepção das necessidades do enredo.

Nem todos os estudantes concluíram suas criações no Scratch devido ao tempo limitado disponível para a construção das HQs. A turma enfrentou desafios relacionados a vários eventos internos e externos que ocorreram durante a implementação do projeto, o que tornou difícil a execução simultânea de todas as etapas iniciadas. Devido a essas circunstâncias,

os alunos foram orientados a finalizar seus projetos em casa e enviá-los como trabalhos finais. Ainda que a maioria tenha produzido apenas um ou dois quadros no Scratch, muitos deles fizeram essas etapas com relativa facilidade, demonstrando curiosidade em explorar o *software* e compreender suas funcionalidades.

A experiência com o uso do software Scratch destaca a importância de promover a diversidade de habilidades dos alunos, flexibilidade pedagógica e incentivo à criatividade, ressaltando que a aprendizagem significativa e a individualidade devem ser priorizadas no processo educativo.

Ver os alunos explorando sua criatividade, aplicando os conhecimentos adquiridos e buscando recursos adicionais para aprimorar suas HQs foi uma experiência gratificante. Eles demonstraram uma boa compreensão dos conceitos ensinados sobre o Scratch e conseguiram transformar essas informações em criações únicas e pessoais.

Embora a implementação da proposta inicial deste trabalho não tenha acontecido conforme o esperado (é provável que isso tenha sido influenciado pela minha primeira experiência com esse tipo de estratégia de ensino), esta experiência reforçou a importância de estar imerso em um ambiente educacional que promova a aplicação prática do conhecimento, que incentive os alunos a explorar, criar e experimentar e que valorize a criatividade, a prática e o uso de recursos adicionais.

# **5 ANÁLISEE DISCUSSÃODOS RESULTADOS**

No decorrer deste trabalho, buscou-se pela fidelidade aos resultados, mantendo a integridade do processo e fornecendo orientações para que os alunos se desenvolvam como pensadores autônomos e capazes.

O projeto apresenta várias abordagens à aprendizagem da matemática e à criação de narrativas. Embora a matemática seja um pilar indispensável no currículo educacional, sua metodologia de ensino manifesta uma diversidade notável. Neste projeto, os estudantes são encorajados a integrar seus conhecimentos matemáticos em uma narrativa visual, dando-lhes a oportunidade de explorar os conceitos de uma maneira nova e criativa.

Muitos alunos, de fato, incorporaram os princípios matemáticos às suas histórias, criando diálogos e situações que exploravam as funções afim, quadrática e exponencial. Através da criação dessas histórias, eles tiveram a oportunidade de demonstrar sua compreensão dos conceitos matemáticos de uma maneira que transcende a solução simples de problemas e reflexão. Eles puderam expressar suas compreensões de maneiras diversas e reflexivas.

Entretanto, alguns alunos não focaram a matemática em suas histórias, em vez disso, exploraram o processo de avaliação, ilustrando as ansiedades e preocupações que podem surgir em torno das provas. Isso indica que a avaliação, como uma parte integrante do processo de aprendizagem, também é uma área que gera preocupações para os alunos. Isso sugere a necessidade de uma avaliação mais diversificada, que não se baseia apenas em provas escritas, mas também valoriza outros métodos de expressão do conhecimento e da compreensão dos alunos.

A inclusão do *software* Scratch no projeto permitiu aos alunos explorar a matemática e a narrativa de uma forma visual e interativa, incentivando-os a pensar de maneira mais abstrata e resolver problemas de uma maneira mais criativa. Ao permitir que os alunos vejam a matemática como uma disciplina criativa e exploratória, eles têm mais possibilidades de desenvolver uma linguagem intuitiva e uma melhor compreensão da matemática.

Esta pesquisa não transcorreu conforme as expectativas iniciais tanto minhas quanto de meu orientador. No entanto, definitivamente nos brindou com a oportunidade de contemplar uma variedade de práticas educacionais capazes de enriquecer o processo de ensino e aprendizagem. No que diz respeito a formações específicas, existem diversas que emergem como relevantes e que despertaram meu interesse. Alguns exemplos a se destacar foram:

(i) Formações que enfatizam técnicas de comunicação eficazes e escuta ativa. Elas podem ajudar o educador a criar um ambiente de sala de aula onde os alunos se sintam confortáveis para compartilhar suas ideias, opiniões e preocupações;

(ii) Formação em psicologia educacional. Ela pode fornecer insights sobre o desenvolvimento emocional e social dos alunos, bem como estratégias para promover um ambiente de apoio emocional e relações positivas;

(iii) Formações relacionadas à educação inclusiva. Estes tipos de formação podem ajudar o educador a compreender as necessidades individuais dos alunos e criar um ambiente inclusivo que valorize a diversidade e promova o respeito mútuo;

(iv) Formações que se concentram no desenvolvimento socioemocional dos alunos. Podem ajudar o educador a incorporar atividades e abordagens que promovem a empatia, a resolução de conflitos e o trabalho em equipe;

(v) Formação em didática e metodologias ativas. Tem como objetivo fornecer ao educador ferramentas para criar atividades e abordagens que estimulem a participação dos alunos, a colaboração e o pensamento crítico;

(vi) Formações sobre gestão de sala de aula. Têm como propósito de auxiliar o educador a criar um ambiente de aprendizado organizado e respeitoso, onde as interações entre os alunos sejam construtivas;

(vii) Formações que visam o desenvolvimento de habilidades sociais e emocionais nos alunos. Podem ajudar o educador a incorporar atividades que fortalecem a comunicação, a empatia e a autoconsciência.

É importante notar que as formações podem variar de acordo com as necessidades específicas do educador e do contexto educacional em que ele atua. Além disso, a busca por desenvolvimento contínuo e a disposição para aprender e se adaptar são características fundamentais para qualquer educador que deseje promover um ambiente de sala de aula inclusivo, comunicativo e de apoio.

Por fim, ao realizar uma análise e discussão dos resultados obtidos nesta pesquisa, a combinação da criação de HQs com a utilização do *software* Scratch parece estar intrinsecamente ligada às dez competências gerais da educação básica estabelecidas na BNCC. Elas visam formar cidadãos mais preparados para os desafios do século XXI.

As dez competências gerais da educação básica são:

1. Valorizar e utilizar os conhecimentos historicamente construídos sobre o mundo físico, social, cultural e digital para entender e explicar a realidade, continuar aprendendo e colaborar para a construção de uma sociedade justa, democrática e inclusiva.

2. Exercitar a curiosidade intelectual e recorrer à abordagem própria das ciências, incluindo a investigação, a reflexão, a análise crítica, a imaginação e a criatividade, para investigar causas, elaborar e testar hipóteses, formular e resolver problemas e criar soluções (inclusive tecnológicas) com base nos conhecimentos das diferentes áreas.

3. Valorizar e fruir as diversas manifestações artísticas e culturais, das locais às mundiais, e, também, participar de práticas diversificadas da produção artístico-cultural.

4. Utilizar diferentes linguagens – verbal (oral ou visual-motora, como Libras, e escrita), corporal, visual, sonora e digital –, bem como conhecimentos das linguagens artística, matemática e científica, para se expressar e partilhar informações, experiências, ideias e sentimentos em diferentes contextos e produzir sentidos que levem ao entendimento mútuo.

5. Compreender, utilizar e criar tecnologias digitais de informação e comunicação de forma crítica, significativa, reflexiva e ética nas diversas práticas sociais (incluindo as escolares) para se comunicar, acessar e disseminar informações, produzir conhecimentos, resolver problemas e exercer protagonismo e autoria na vida pessoal e coletiva.

6. Valorizar a diversidade de saberes e vivências culturais e apropriar-se de conhecimentos e experiências que lhe possibilitem entender as relações próprias do mundo do trabalho e fazer escolhas alinhadas ao exercício da cidadania e ao seu projeto de vida, com liberdade, autonomia, consciência crítica e responsabilidade.

7. Argumentar com base em fatos, dados e informações confiáveis, para formular, negociar e defender ideias, pontos de vista e decisões comuns que respeitem e promovam os direitos humanos, a consciência socioambiental e o consumo responsável em âmbito local, regional e global, com posicionamento ético em relação ao cuidado de si mesmo, dos outros e do planeta.

8. Conhecer-se, apreciar-se e cuidar de sua saúde física e emocional, compreendendose na diversidade humana e reconhecendo suas emoções e as dos outros, com autocrítica e capacidade para lidar com elas.

9. Exercitar a empatia, o diálogo, a resolução de conflitos e a cooperação, fazendo-se respeitar e promovendo o respeito ao outro e aos direitos humanos, com acolhimento e valorização da diversidade de indivíduos e de grupos sociais, seus saberes, identidades, culturas e potencialidades, sem preconceitos de qualquer natureza.

10. Agir pessoal e coletivamente com autonomia, responsabilidade, flexibilidade, resiliência e determinação, tomando decisões com base em princípios éticos, democráticos, inclusivos, sustentáveis e solidários.

Assim sendo, a motivação entre a criação de histórias em quadrinhos e a utilização do Scratch pode representar uma atividade rica e flexível, que contribui para o desenvolvimento de diversas competências gerais da educação básica, conforme definido na BNCC.

Isto ficou claramente perceptível durante a aplicação desta intervenção, principalmente nas etapas de criação das HQs e no uso do Scratch, pois independente da criação realizada fizeram uso destas competências, a imaginação e a criatividade na construção de suas histórias que por si só representam um gênero textual, uso de linguagem verbal e não verbal, preocupação com temas sociais, amizade, dia-a-dia, autoria e protagonismo no uso do software, todas as competências estão presentes na construção deste trabalho.
#### **6 CONSIDERAÇÕESFINAIS**

A proposta deste trabalho foi embasada na aplicação da metodologia de ensino e aprendizagem "histórias em quadrinhos", com a possibilidade também do uso do *software* Scratch para criar histórias em quadrinhos digitais. O objetivo inicial era fortalecer os conceitos matemáticos, mas alguns alunos optaram por uma abordagem mais expressiva e pessoal, focando mais na narração de histórias do que na incorporação de elementos matemáticos.

Foi uma experiência educacional nova para mim, cuja expectativa nos resultad os esperados na fase inicial da aplicação desse projeto não tenha ocorrido exatamente como eu almejava no que diz respeito à aplicação dos conceitos matemáticos. Essa divergência não invalidou a proposta e pesquisa. Essa situação é comum na pesquisa educacional, onde o processo de descoberta muitas vezes é acompanhado por desvios das expectativas iniciais. A reflexão sobre o alcance dos resultados almejados é parte integrante do método de pesquisa, gerando insights valiosos para o aprimoramento da abordagem. A pesquisa não se limita a resultados previsíveis, mas abraça a complexidade do processo educacional, permitindo uma adaptação e evolução de ideias.

Compartilho meu primeiro sentimento sobre a validação da pesquisa, que foi de apreensão. Porém, após diálogos com meu orientador, percebi que essa preocupação é uma parte intrínseca do processo, é natural e que muitas reflexões sobre a prática docente iriam acontecer. Realmente ocorreu, pois houve uma mudança de perspectiva que transformou a minha visão sobre essa proposta.

O começo marcado pela inquietação evoluiu para um meio e um fim com sensação de utilidade, concedendo uma oportunidade de realmente refletir sobre minhas práticas de ensino e explorar novas abordagens para atingir objetivos pedagógicos.

Algumas vantagens que os identificam a partir dessa experiência incluem: (i) criatividade dos alunos: O uso de Scratch e histórias em quadrinhos na sala de aula permitiu que os alunos expressassem sua criatividade de maneira única. Através dessa expressão criativa, os alunos puderam desenvolver habilidades como narrativa, design e pensamento crítico; (ii) exploração de sentimentos**:** alguns alunos usaram essa oportunidade para expressar seus sentimentos, especialmente em relação à ansiedade com as provas. Isso destaca o potencial desta abordagem para ajudar os alunos a lidar com o estresse escolar, e abre uma porta para a inclusão de técnicas de bem-estar e de saúde mental na sala de aula; (iii) aprendizagem baseada em projetos: a aprendizagem baseada em projetos, como este, é conhecida por promover o envolvimento dos alunos, a autonomia e a motivação para aprender. Mesmo que o foco na

matemática tenha sido menos do que o esperado, é provável que os alunos tenham adquirido habilidades valiosas durante a realização deste projeto; (iv) aperfeiçoamento contínuo e aprendizagem com base na experiência: com esta experiência inicial, o professor agora tem uma base para aprofundar a abordagem. Talvez as iterações futuras possam incluir uma orientação mais explícita para a incorporação de conceitos matemáticos, ou talvez a matemática possa ser integrada de uma maneira que se alinhe mais estreitamente com os interesses dos alunos; (v) aprendizagem digital e competências do século XXI: Ao utilizar ferramentas como o Scratch, os alunos não apenas se engajam com o conteúdo de aprendizagem de uma forma mais ativa, mas também desenvolvem habilidades digitais e competências do século XXI, como a resolução de problemas, o pensamento crítico e criatividade; (vi) contribuição para a comunidade educacional: Embora o tempo tenha sido limitado, a curta experiência em sala de aula foi valiosa para o professor envolvido, e poderá ser também para outros educadores que podem estar interessados em implementar abordagens semelhantes.

A experiência vivenciada reforça meu compromisso de adoção de abordagens que promovem a aplicação prática, a exploração e a criatividade em meu ensino. Por meio dessa pesquisa, espero não apenas melhorar a eficácia do aprendizado dos alunos, mas também proporcionar um ambiente educacional mais inspirador e enriquecedor.

Em geral, este projeto ressalta a importância de métodos de ensino inovadores e abordagens integradas para a aprendizagem. Esperamos que outros educadores possam se sentir inspirados a experimentar novas abordagens em suas próprias salas de aula, talvez adaptando e expandindo o que foi aprendido com este projeto para melhor atender às necessidades e interesses de seus alunos.

Este trabalho me propiciou muito aprendizado, novas perspectivas, ideias, quebra de convicções e de pré-conceitos. A utilização de HQs e do Scratch no ensino de matemática ao meu ver é muito vantajoso, os problemas enfrentados são superáveis, mesmo com todos os percalços do caminho percebi uma aproximação maior aos alunos, mais interação deles nas atividades propostas. Espero que esta aplicação sirva de caminho para aquele que busca novas metodologias ou ideias para melhorar o ensino.

### 6.1 ALGUMASCONSIDERAÇÃO PARA TRABALHOS FUTUROS

Os objetivos propostos não foram alcançados em sua totalidade, mas este trabalho trouxe grande aprendizado em diferentes conceitos, incluindo sobre possíveis adaptações a serem feitas para obter um resultado mais próximo do almejado, mediante a isso, serão

elencados alguns tópicos e algumas sugestões quanto ao (às):

Tempo: Considerando as restrições de tempo impostas pelo novo ensino médio, a abordagem interdisciplinar se apresenta como uma solução eficaz para garantir a execução adequada dessa proposta. Ela não apenas estende o tempo de ensino, mas também enriquece a experiência educacional dos alunos ao contextualizar a matemática em relação a outras disciplinas e à vida cotidiana.

Histórias em quadrinhos: Trabalhar de forma interdisciplinar, principalmente com os professores de língua portuguesa, para assim proporcionar aos alunos um conhecimento mais profundo das histórias em quadrinhos.

Objetos de conhecimento: Este trabalho oferece aos estudantes a oportunidade de aplicar vários conceitos matemáticos de forma simultânea. Nesse contexto, a abordagem sem um direcionamento rígido pode se mostrar também viável, permitindo que os alunos explorem de maneira autônoma e criativa. Essa abordagem pode ser valiosa como uma ferramenta para revisar ou consolidar aprendizagens anteriores.

Grau de escolaridade: Considerando a abordagem prática e lúdica, a proposta desse trabalho pode ser mais bem aplicada no ensino fundamental devido à carga horária mais ampla de matemática e à flexibilidade curricular. A criação de HQs não apenas reforça conceitos matemáticos, mas também estimula a criatividade e a aplicação prática do conhecimento. A abordagem interativa se alinha às recomendações pedagógicas modernas e pode fornecer uma base sólida para o desenvolvimento de habilidades criativas e de resolução de problemas nos alunos.

### **REFERÊNCIAS**

ARAÚJO, G. C. de. Dialogando com a linguagem visual das histórias em quadrinhos em sala de aula. Revista de Letras Norte@mentos, [S. l.], v. 6, n. 12, 2013. DOI: 0.30681/rln.v6i12.6 890. Disponível em: https://periodicos.unemat.br/index.php/norteamentos/article/view/6890. Acesso em: 29 Fev. 2023.

BARBOSA, A.; RAMA, A.; VERGUEIRO, W.; VILELA, T.; RAMOS, P.; Como usar histórias em quadrinhos na sala de aula. 4. ed. São Paulo: Contexto, 2010.

Barbosa, A. L. D. A., Anjos, A. B. L. D., e Azoni, C. A. S. (2022). Impactos na aprendizagem de estudantes da educação básica durante o isolamento físico social pela pandemia do COVID-19. In CoDAS (Vol. 34, p. e20200373). Sociedade Brasileira de Fonoaudiologia. Disponivel em: https://www.scielo.br/j/codas/a/dx3cPQjhMH4kWm4yB3yrtgp/?lang=pt#. Acesso em 10 de março de 2023.

BATISTA, W.; CHALEGRE, H.; SENA, J. P.; SANTOS, A.; DOS SANTOS, D.; RODRIGUES, C.; BITTENCOURT, R.; Oficinas de aprendizagem de programação em uma escola pública através do ambiente scratch. In: Anais do XXIII Workshop sobre Educação em Computação. Porto Alegre, RS, Brasil: SBC, 2015. p. 306–315. ISSN 2595-6175. Disponível em: <https://sol.sbc.org.br/index.php/wei/article/view/10247>. Acesso em: 28 de outubro de 2022.

BOALER, J. Open and closed mathematics: Student experiences and understandings. Journal for Research in Mathematics Education, 29, p. 41-62. 1998.

BORBA, M. de C.; GADANIDIS, G.; SILVA, R. S. R. D. Fases das tecnologias digitais em Educação Matemática: sala de aula e internet em movimento. 2. ed. Belo Horizonte: Autêntica, 2018.

BRASIL. Ministério da Educação. Secretaria de Educação Fundamental. Parâmetros Curriculares Nacionais: terceiro e quarto ciclos - introdução aos temas transversais. Brasília: MEC/SEF, 1999. Disponível em: http://portal.mec.gov.br/seb/arquivos/pdf/livro051.pdf. Acesso em: 07 abr. 2023.

BRASIL. Ministério da Educação. Parâmetros Curriculares Nacionais (PCNs) do Ensino Médio. Brasília: MEC, 2000. Disponível em: <http://portal.mec.gov.br/seb/arquivos/pdf/bleg ais.pdf.> Acesso em: 08 abr. 2023.

BRASIL. Ministério da Educação. Base Nacional Comum Curricular (BNCC). Brasília, DF, 2017. Disponível em: <http://basenacionalcomum.mec.gov.br/>. Acesso em: 08 abr. 2023.

BRASIL. Ministério da Educação. Programa Nacional Biblioteca na Escola (PNBE). Brasília, DF, 2015. Disponível em: http://www.fnde.gov.br/programas/biblioteca-na-escola. Acesso em: 08 abr. 2023.

BRASIL. Ministério da Educação. Plano Nacional de Educação (PNE). Brasília, DF, 2014. Disponível em: < https://pne.mec.gov.br/images/pdf/pne\_conhecendo\_20\_metas.pdf >. Acesso em: 08 abr. 2023.

CAETANO, L. M. D. Tecnologia e educação: quais os desafios? Educação, Universidade Federal de Santa Maria, v. 40, n. 2, p. 295–309, 2015.

CARVALHO, D. Educação está no gibi. Campinas, SP: Papirus, 2006.

CARVALHO, G. de O.; Questões e quadrinhos: o uso de histórias em quadrinhos no ENEM em vestibulares e concursos. 2017. Disponível em: < https://www.anais.ueg.br/index.php/semintegracao/article/view/9198 >. Acesso em 15 de fevereiro de 2023.

CORDEIRO, Nilton José Neves; CARDOZO, Daucília Araújo; SILVA, Márcio Nascimento. HISTÓRIAS EM QUADRINHOS: ALGUMAS CONEXÕES COM A MATEMÁTICA. Revista Educação Matemática em Foco, v. 7, n. 3, p. 110-136, 2018. Disponível em: https://revista.uepb.edu.br/REM/article/download/1262/957. Acesso em 10 de Março de 2023.

CHAVES, E. O. Tecnologia e educação: o futuro da escola na sociedade da informação. Campinas: Mindware Editora, 1998.

DINIZ, M. I. L. O feedback nas práticas educativas: Uma análise crítica. Ensaio: Avaliação e Políticas Públicas em Educação, 15 (54), 237-256, 2007.

ELIAS, A.; PAULA, A. J.; MOTTA, M. S.; KALINKE, M. A. Construção de objetos de aprendizagem para a educação básica por meio de um curso sobre o scratch para estudantes de licenciaturas. RENOTE, v. 16, n. 2, p. 423–433, dez. 2018. Disponível em: <https://seer.ufrgs. br/index.php/renote/article/view/89258>. Acesso em: 28 de outubro de 2022.

ENS, R. T. Relação professor, aluno, tecnologia: um espaço para o saber, o saber fazer, o saber conviver e o saber ser. Colabora, Curitiba, v. 1, n. 1, p. 37–44, 2002.

FARIA, E. T. O professor e as novas tecnologias. Ser professor, v. 4, p. 57–72, 2004. FERREIRA, G. M. d. S.; ROSADO, L. A. d. S.; CARVALHO, J. d. S. Educação e Tecnologia: abordagens críticas. Rio de Janeiro: SESES, 2017.

FERNANDES, J. P. M. N., WIELEWSKI, G. D., DARSIE, M. M. P., DA SILVA, A. C. (2023). Prática Pedagógica No Ensino De Geometria E A Teoria Socioconstrutivista De Vygotsky. Connection Line-Revista Eletrônica Do Univag, (29). Disponível em: https://www.periodicos.univag.com.br/index.php/CONNECTIONLINE/article/view/2217. Acesso em: 2023.

FILHO, W. N. D. F. O software scratch como possibilidade para aulas de matemática. Universidade Federal de Uberlândia, 2022.

FOOHS, M. M.; CORREA, G.; TOLEDO, E. E. Histórias em quadrinhos na educação brasileira: uma revisão sistemática de literatura. Instrumento: Revista de Estudo e Pesquisa em Educação, v. 23, n. 1, 2021.

FRANCO, E. Hqtrônicas: do suporte papel à rede Internet. FAPESP, 2004. ISBN 9788574194769. Disponível em: <https://books.google.com.br/books?id=W7QRRZuTR DQC>. Acesso em: 20 de outubro de 2022.

GALVÃO SPINILLO , A. .; BARALDI PACHECO , A. .; FERREIRA GOMES , J. .; CAVALCANTI, L. O erro no processo de ensino-aprendizagem da matemática: errar é preciso? Boletim GEPEM, [S. l.], n. 64, p. 57–70, 2014. DOI: 10.4322/gepem.2015.005. Disponível em: https://periodicos.ufrrj.br/index.php/gepem/article/view/13. Acesso em: 20 ago. 2023.

GONÇALVES, M. J. R.; CARVALHO, A. L. M. de.; SILVA, M. J. da; ARAUJO, M. F. de; NASCIMENTO, S. B. da S. L.; ALVES; Y. L. de O.; A evolução da tecnologia na educação. Revista Processus de Estudos de Gestão, jurídicos e Financeiros, v. 10, n. 37, p. 21–34, 2019.

GONÇALVES, I. M. M. As histórias em quadrinhos e a literatura: uma análise do uso de HQs em sala de aula. Revista Eletrônica da Faculdade Montenegro, v. 7, n. 1, p. 81-95, 2018. Disponível em: https://www.fam.br/files/pdf/revistas/9da3fc7285a83df4e39955dd4d8ad 2ad.p df. Acesso em: 08 abr. 2023.

GONZAGA, L. R. V.; BECKER, S. A.; ENUMO, S. Ansiedade de provas em estudantes do Ensino Médio. Psicologia Argumento. 34. 2017. DOI 10.7213/psicol.argum.34.084.AO07.

JUNIOR, F. d. P. S. d. A.; TRINDADE, A. K. B. d.; OLIVEIRA, L. J. d. N. Histórias em quadrinhos como ferramenta de contextualização de conceitos matemáticos. Ensino da Matemática em Debate, v. 6, n. 1, p. 34–45, abr. 2019. Disponível em: <https://revistas.puc sp.br/index.php/emd/article/view/39239>. Acesso em: 18 de outubro de 2022.

KENSKI, V. M. Tecnologias e tempo docente. Campinas, SP: Papirus Editora, 2013.

KLEIN, D. R.; CANEVESI, F. C. S.; FEIX, A. R.; GRESELE, J. F. P.; WILHELM, E. M. de S. Tecnologia na educação: evolução histórica e aplicação nos diferentes níveis de ensino. EDUCERE - Revista da Educação, Umuarama, v. 20, n. 2, p. 279-299, 2020.

MOTTA, M. S.; KALINKE, M. A.; CURCI, A. P. de F. Um produto educacional para orientar a criação de objetos de aprendizagem matemática no software de programação scratch. Revista de Educação, Ciências e Matemática, v. 9, n. 1, 2019.

PEIXOTO, J.; ARAÚJO, C. H. d. S. Tecnologia e educação: algumas considerações sobre o discurso pedagógico contemporâneo. Educação & Sociedade, SciELO Brasil, v. 33, p. 253– 268, 2012.

PRETTO, N. D. L. Uma escola sem/com futuro: educação e multimídia. SP: Papirus, 1996.

RAHDE, M. B. Origens e evolução da história em quadrinhos. Revista Famecos, v. 3, n. 5, p. 103–106, 1996.

RAMOS, J. F. A história das histórias em quadrinhos no Brasil. Revista Comunicação, Mídia e Consumo, v. 7, n. 19, p. 67-85, 2010. Disponível em:<https://revistacmc.espm.br/index.php/> revistacmc/article/view/199. Acesso em: 08 abr. 2023.

RAMOS, P.; VERGUEIRO, W. Quadrinhos na educação. 1. ed. São Paulo: Editora Contexto, 2015.

RODRIGUES, L. SEDUC-MT; Mauro Mendes iniciou entrega de eletrônicos nesta quartafeira. 2022. Disponível em: https://www3.seduc.mt.gov.br/-/22157796-governadorchromebooks-e-tvs-vao-melhorar-a-aprendizagem-e-conectar-nossos-estudantes-ao-mundo-. Acesso em 10 de abril de 2023.

SANTOS, R. E. d. Aplicações da história em quadrinhos. Comunicação e Educação, n. 22, p. 46–51, dez. 2001. Disponível em: <https://www.revistas.usp.br/comueduc/ article/view/3 6995>. Acesso em: 28 de outubro de 2022.

SANTOS, R. O. dos; VERGUEIRO, W. História em quadrinhos e educação. REVISTA INTERSABERES, v. 15, n. 36, p. 552–555, 2020.

SÁPIRAS, F. S.; DALLA, R.; MALTEMPI, M. Utilização do scratch em sala de aula. Educação Matemática Pesquisa, v. 17, n. 5, p. 973–988, 2015.

SAYÃO, L. F., SALES, L. F.; FELIPE, C. B. M. Invisible science: publication of negative research results. Transinformação, v. 33, p. e200009, 2021. Disponível em:< https://ojs.uel.br/revistas/uel/index.php/informacao/article/view/40016/pdf>. Acesso em 10 de Abril de 2023.

SETUBAL, F. M. R.; REBOUÇAS, M. L. M. Quadrinhos e educação: uma relação complexa. Revista Brasileira de História de Educação, Sociedade Brasileira de História da Educação, v. 15, n. 1, p. 301–334, 2015.

SILVA, A. I. d. Em busca de possibilidades metodológicas para uso do software Scratch na educação básica. Dissertação (Mestrado) — Universidade Tecnológica Federal do Paraná, 2020.

SILVA, F. dos S.; SLMEIDA, A. C. F. d.; SILVA, K. A. G. e; O desenvolvimento do pensamento computacional com a integração do software scratch no ensino superior. Revista Observatório, v. 5, n. 1, p. 276–298, 2019.

SILVA, E. B. A importância das histórias em quadrinhos como recurso didático para o ensino da língua portuguesa. Revista Eletrônica de Educação, v. 4, n. 1, 2010. Disponível em: http://www.reveduc.ufscar.br/index.php/reveduc/article/view/152. Acesso em: 07 abril 2023.

SILVA, E. H. O. Histórias em quadrinhos no Brasil: a luta pela liberdade de expressão. In: XVII Congresso de Ciências da Comunicação na Região Sudeste, 2010, São Paulo. Anais... São Paulo: Intercom, 2010. Disponível em: <http://www.intercom.org.br/papers/regionais/sude> ste2010/resumos/R4-0894-1.pdf. Acesso em: 08 abr. 2023.

SCRATCH, s. o. Scratch. 2022. Disponível em: <https://scratch.mit.edu/about>. Acesso em: 30 de outubro de 2022.

SRBEK, W. A origem histórica dos quadrinhos (de hoje). In: XXII Congresso Brasileiro de Ciências da Comunicação/GT. [S.l.: s.n.], 1999. v. 24.

TORRES, P. L.; IRALA, E. A. F. (2014). Aprendizagem colaborativa: teoria e prática. Complexidade: redes e conexões na produção do conhecimento. Curitiba: Senar, 61-93. Disponível em: https://edisciplinas.usp.br/pluginfile.php/4514719/mod\_folder/content/0/Aprendizagemcolaborativa.pdf. Acesso em 18 de abril de 2023.

VENTORINI, A. E.; FIOREZE, L. A. O software scratch: uma contribuição para o ensino e a aprendizagem da matemática. Escola de Inverno de Educação matemática, 2014.

WENTZEL, K. R.; WATKINS, D. E. Peer and teacher support in related to motivation and realization. Journal of Educational Psychology, Oxford, v. 98, n. 1, pág. 113-122, 2006.

YIN, R. K. Estudo de Caso: Planejamento e métodos. São Paulo: Bookman editora, 2015.

ZABALA, Antoni. A prática educativa: como ensinar. Porto Alegre: Artmed, 1998.

# APÊNDICE

## APÊNDICE A - HQ criada pelo aluno QUA: Como ficar rica

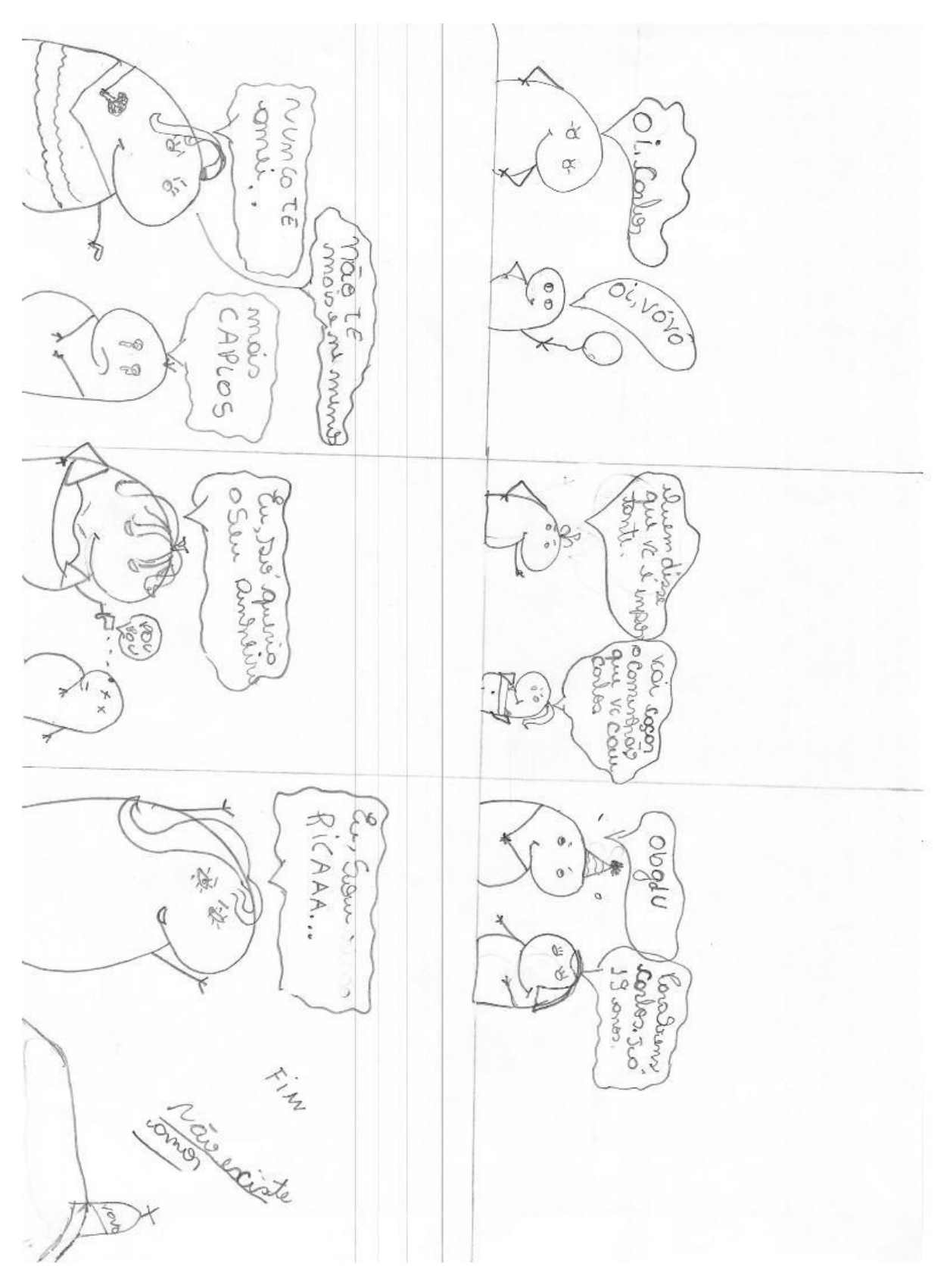

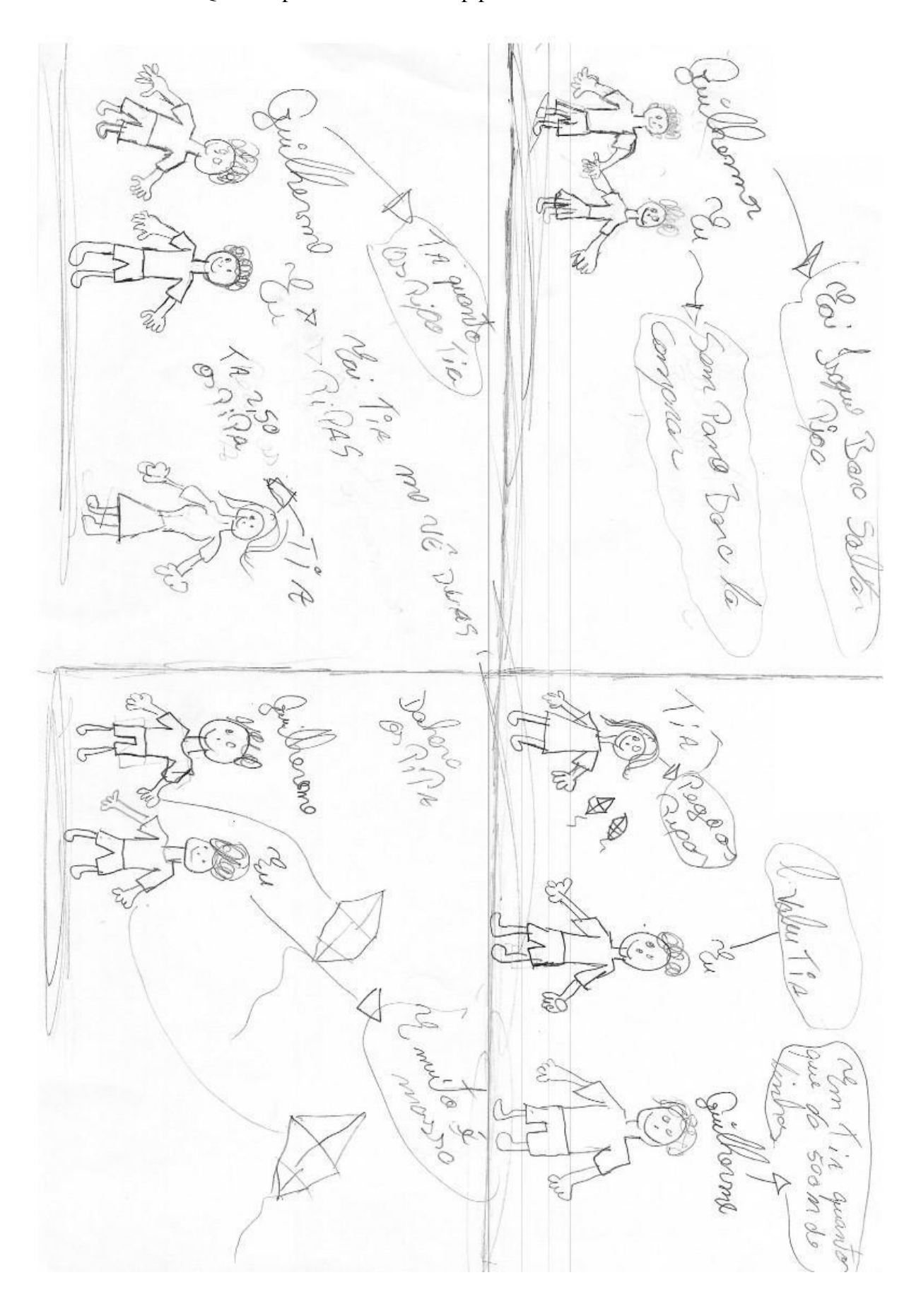

APÊNDICE  $\mathbf{B}-\mathbf{H}\mathbf{Q}$ criada pelo aluno TRI: Os pipa visão 2

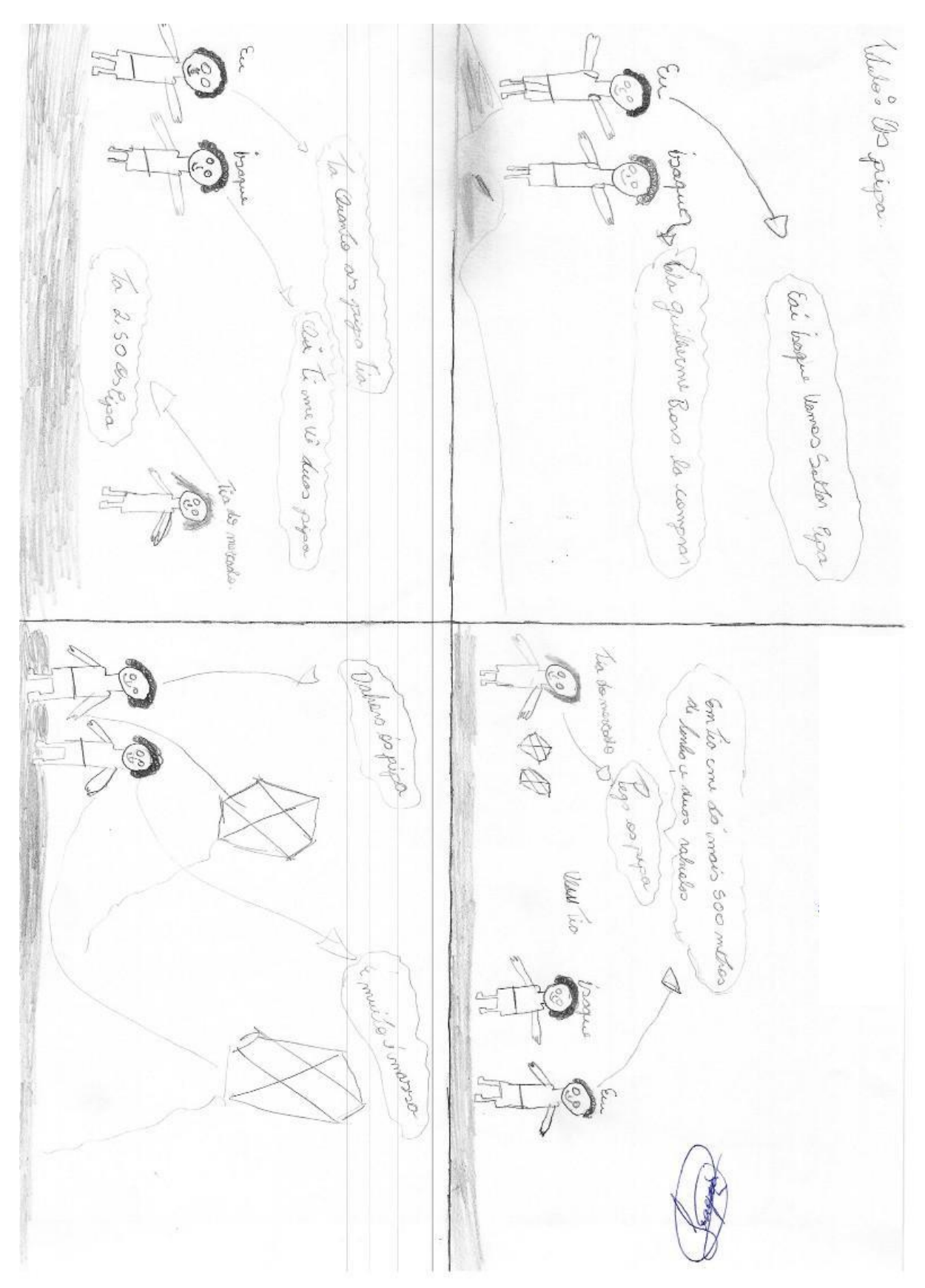

APÊNDICE C - HQ criada pelo aluno MONO: Os pipa

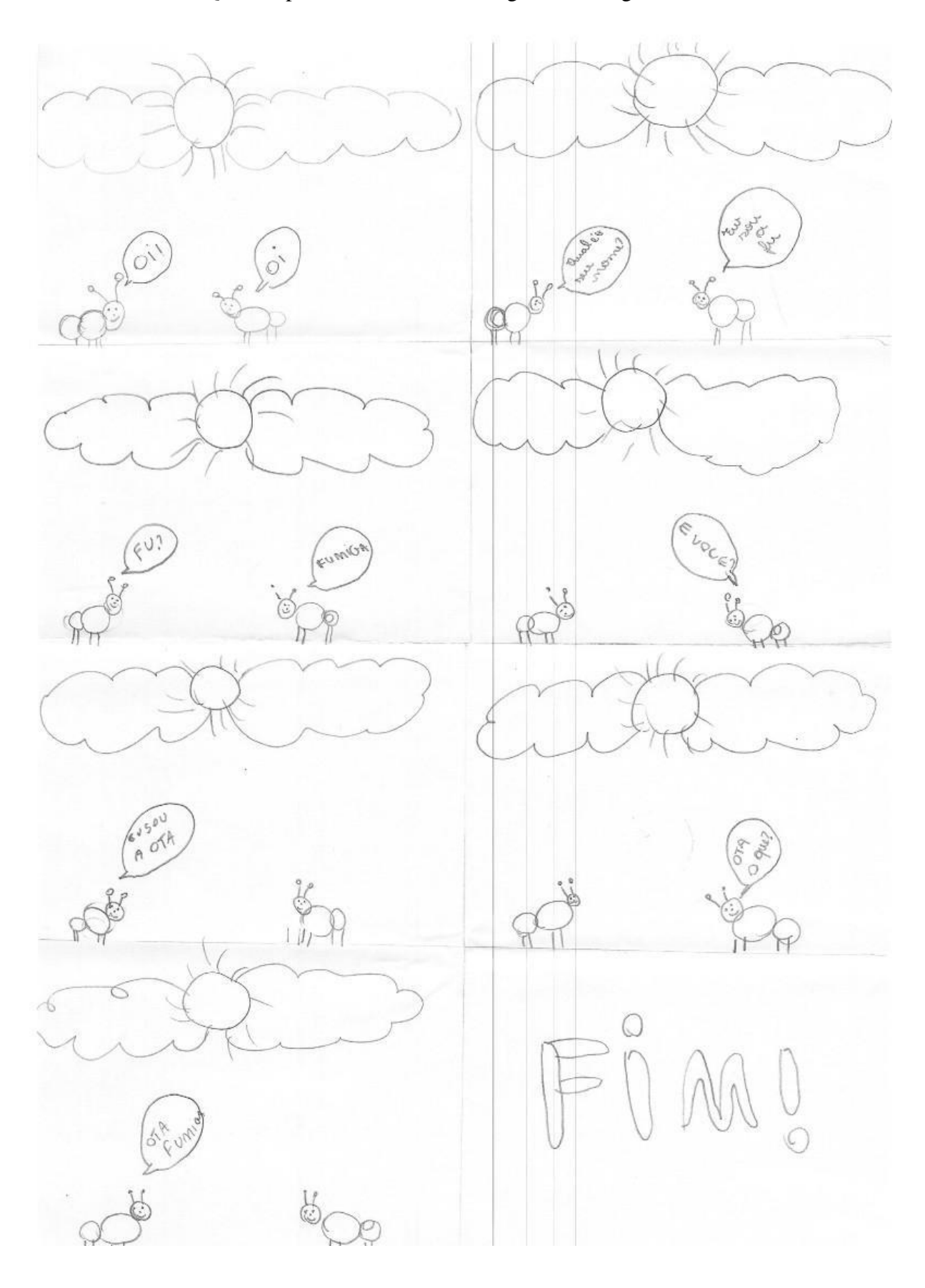

APÊNDICE D – HQ criada pelo aluno PENT: Dialogo das formigas

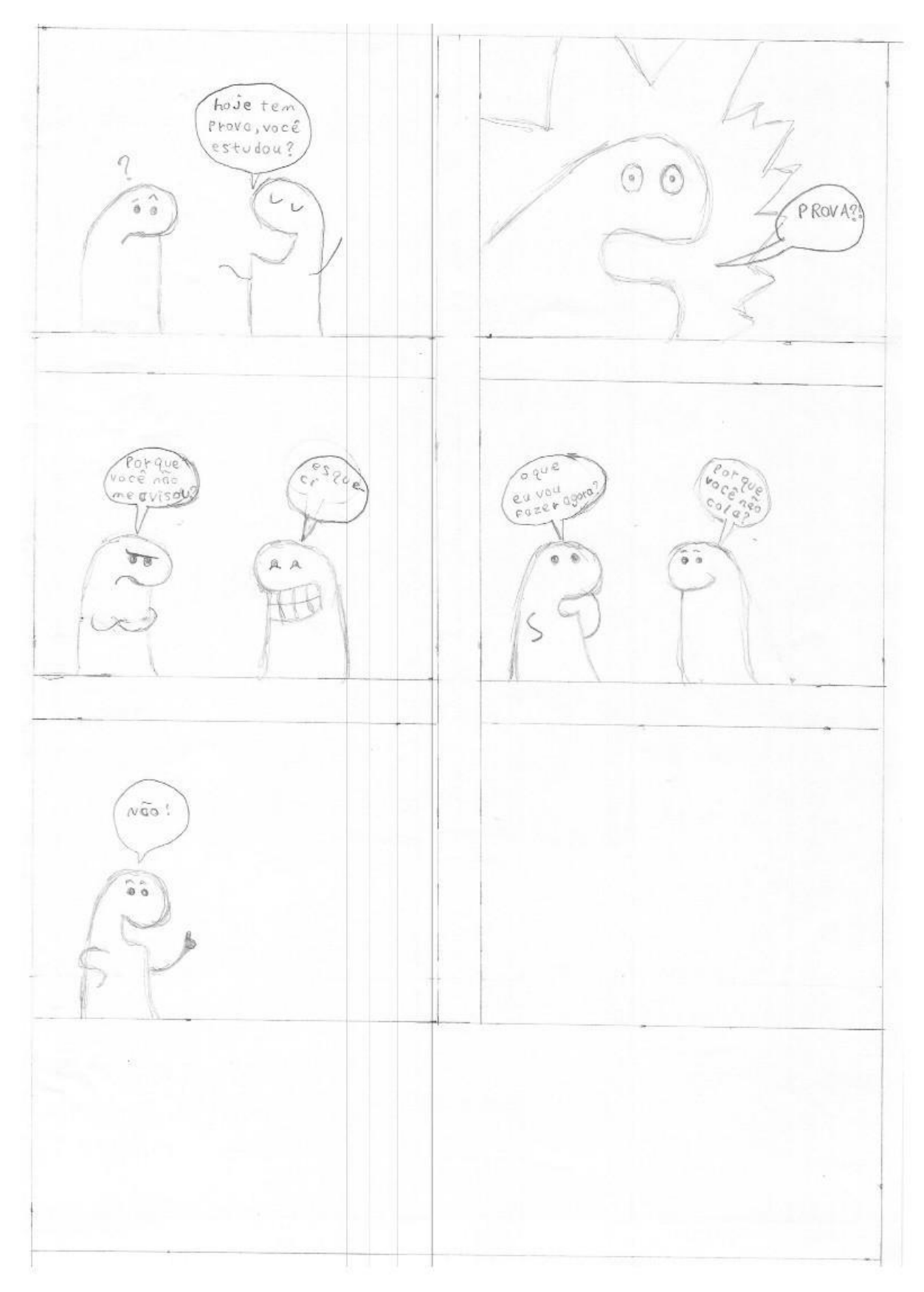

APÊNDICE E - HQ criada pelo aluno FRA: A Prova

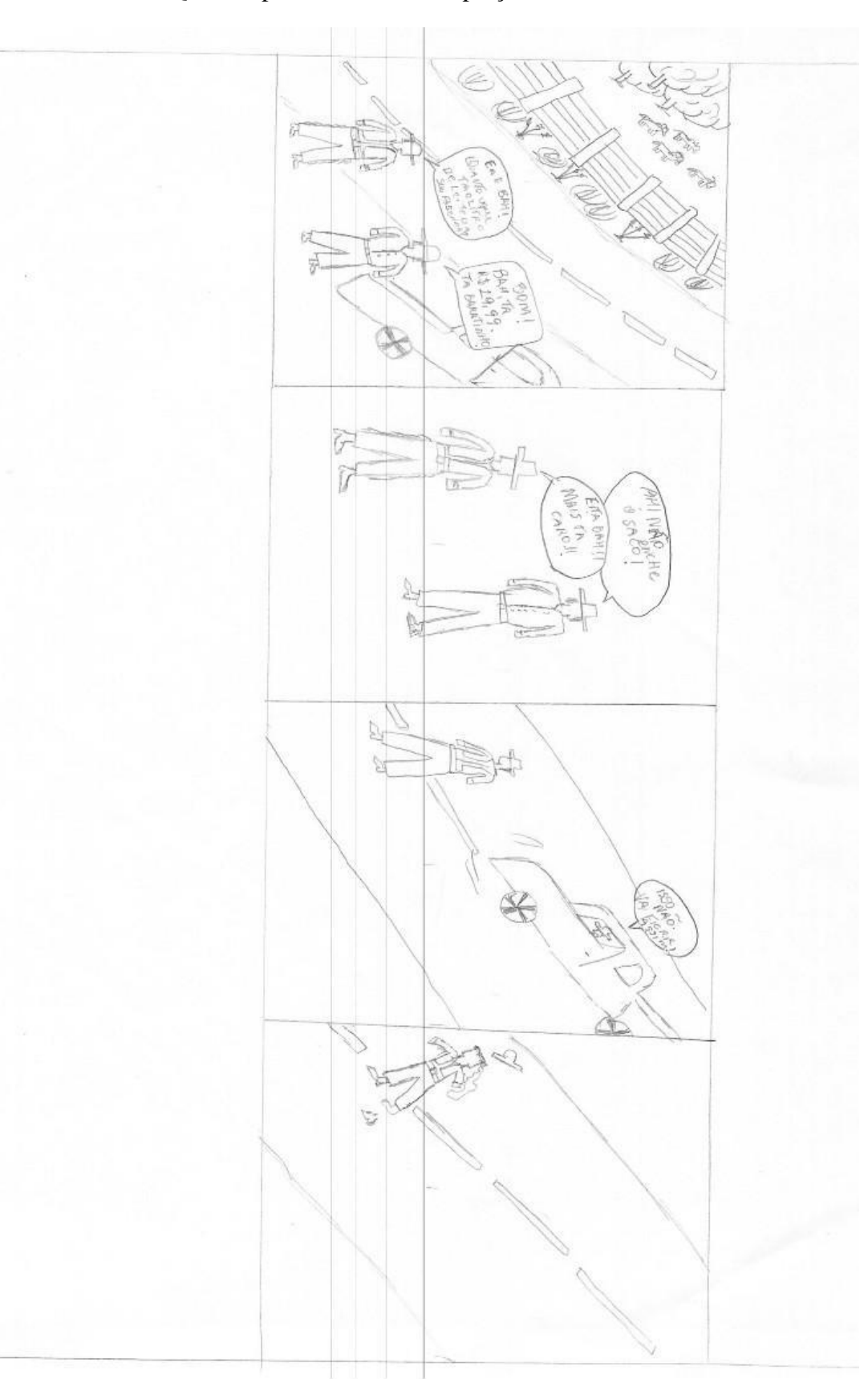

APÊNDICE F - HQ criada pelo aluno LIM: O preço do leite

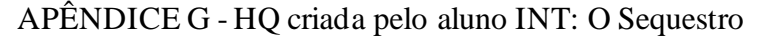

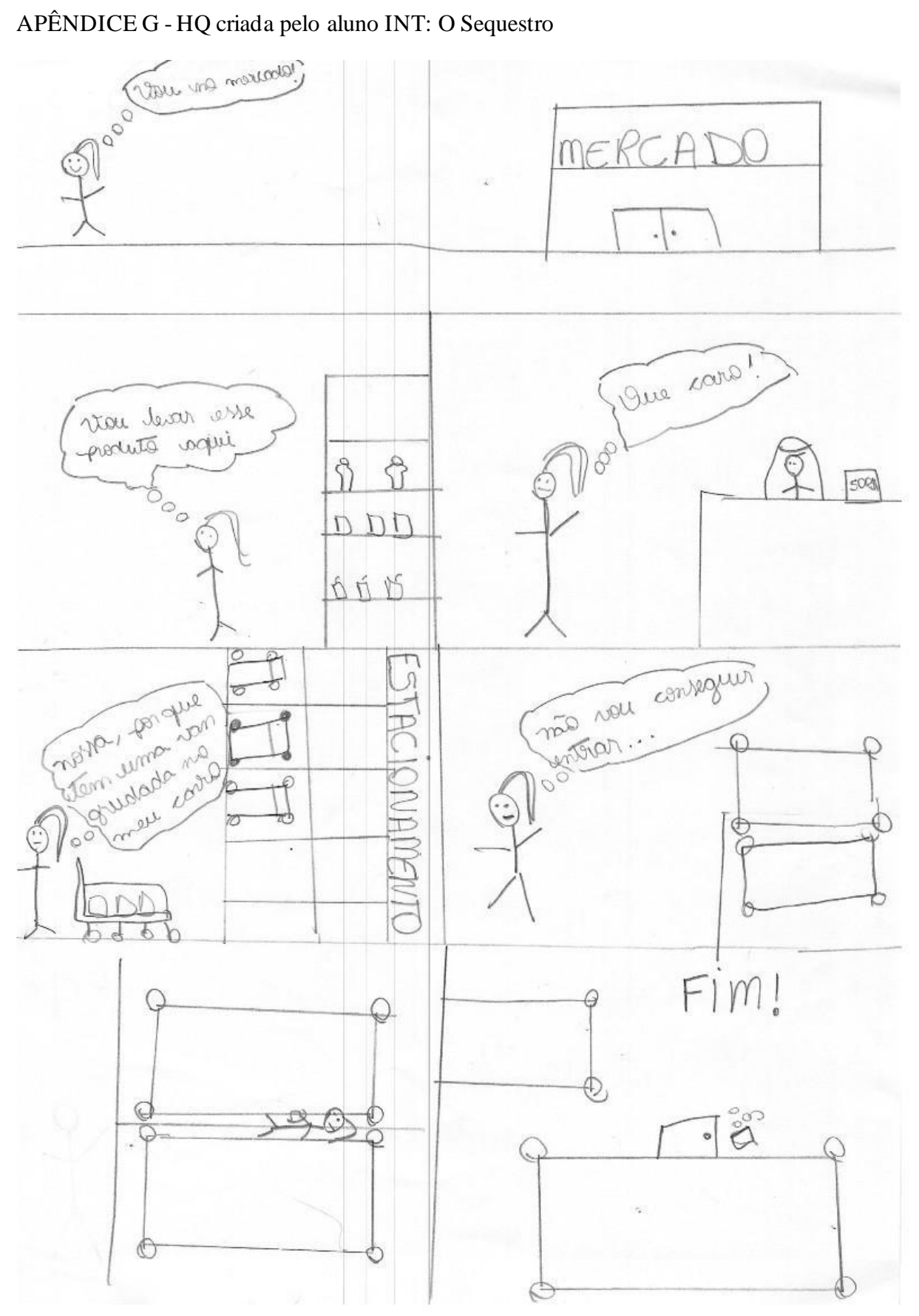

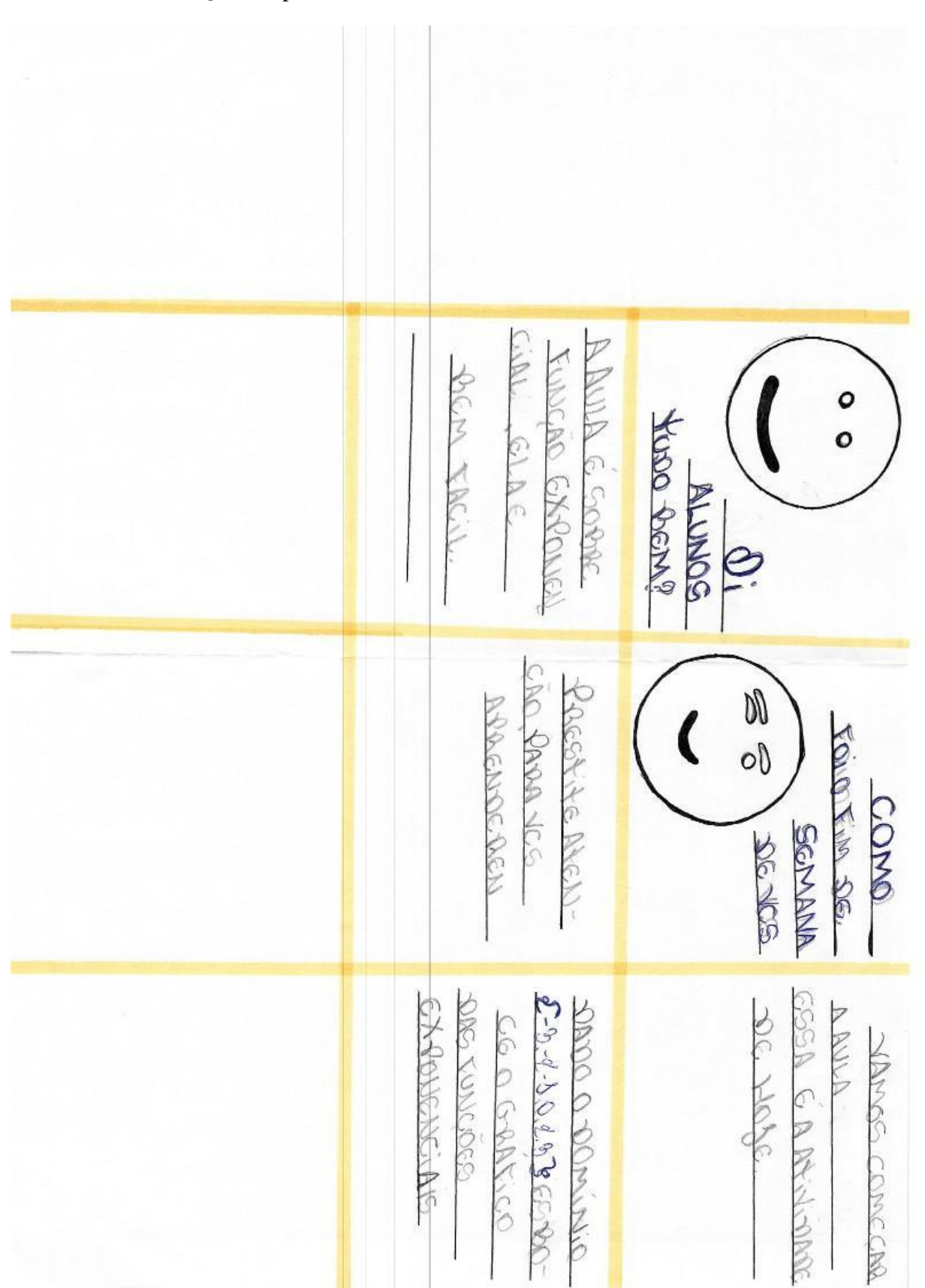

APÊNDICE H – HQ criada pelo aluno NUM: A aula de matematica

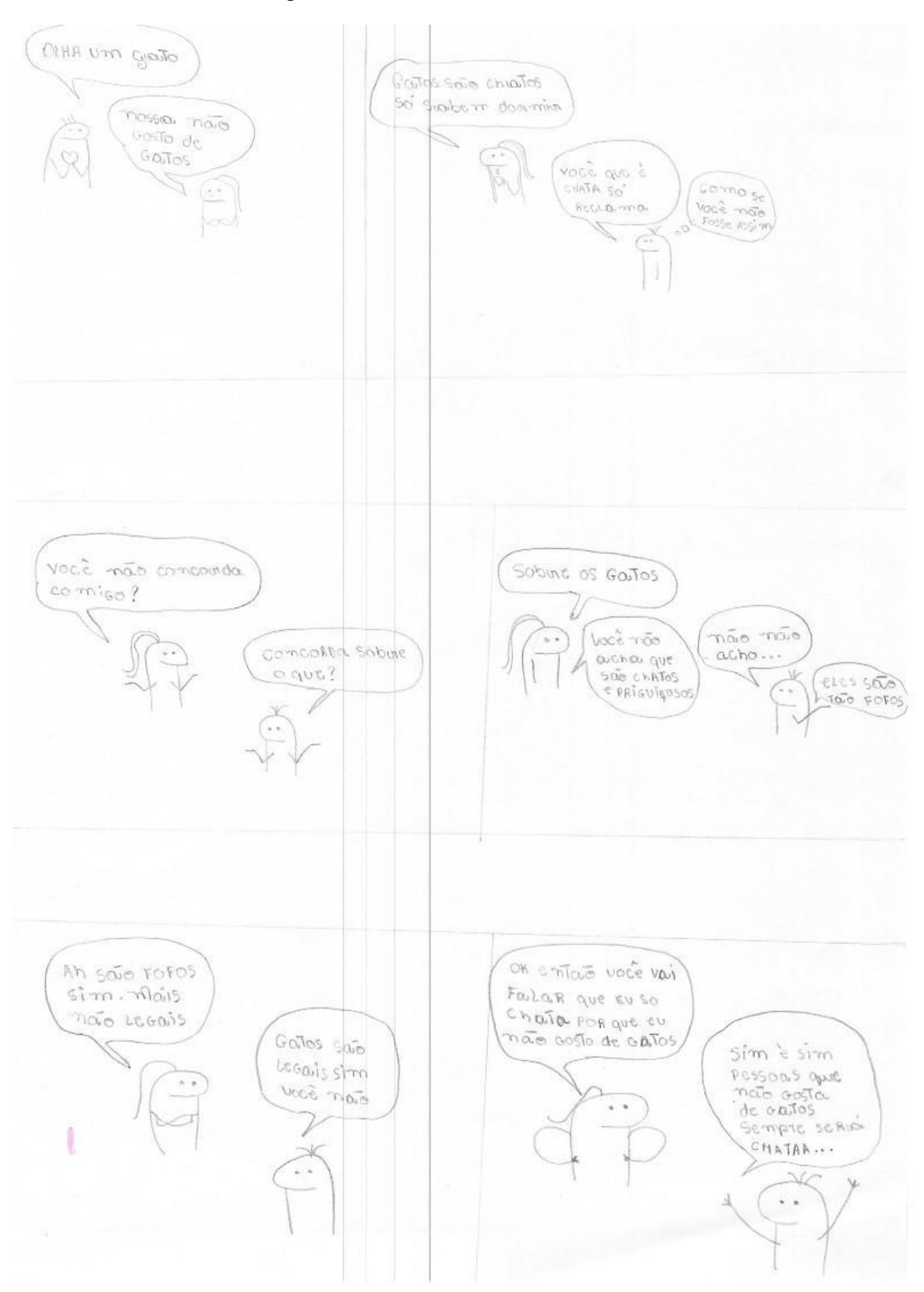

## APÊNDICE I -- HQ criada pelo aluno DER: Gatos

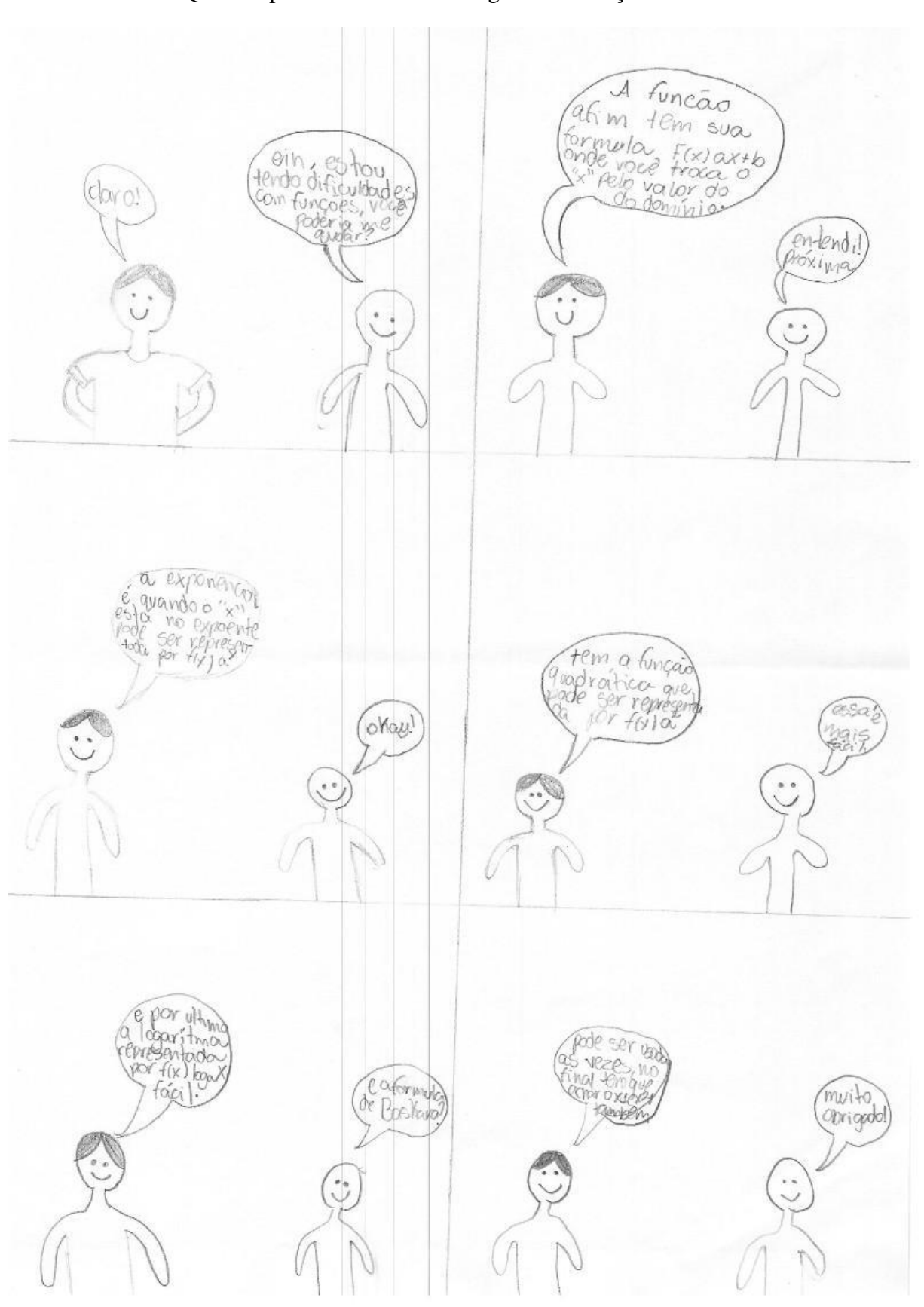

APÊNDICE J- HQ criada pelo aluno EXP: Dialogo sobre Funções

 $\mathsf{AP}\hat{\mathsf{E}}\mathsf{NDICE}\,\mathsf{K}-\mathsf{HQ}$ criada pelo aluno PI: Pão

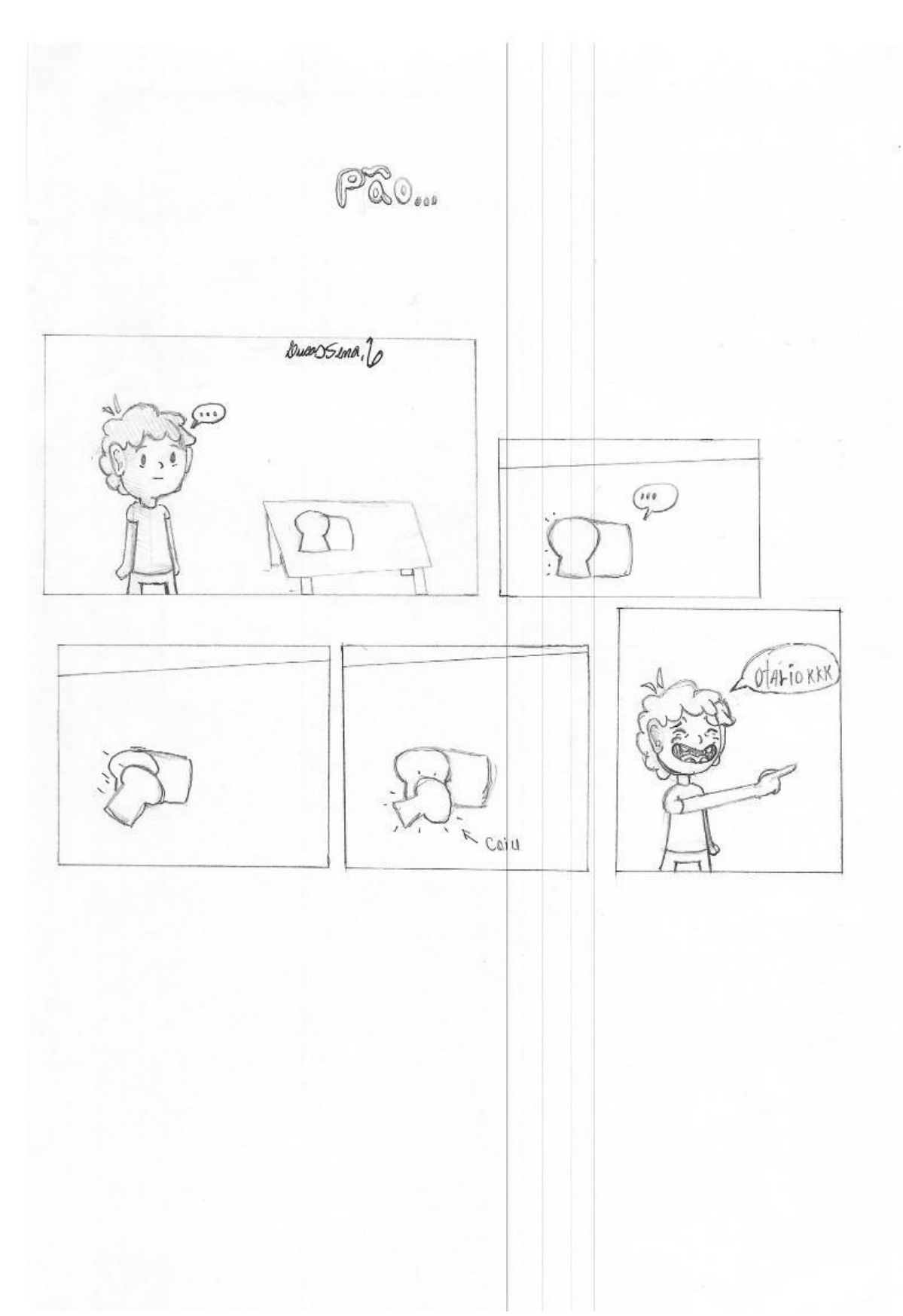

APÊNDICE L: Fragmento do exame da OLIMPÍADA DE MATEMÁTICA DA UNEMAT – 2022 – 3ª FASE – ENSINO MÉDIO, apresentando um desafio que explorou a utilização da ferramenta Histórias em Quadrinhos em conjunto com o software Scratch.

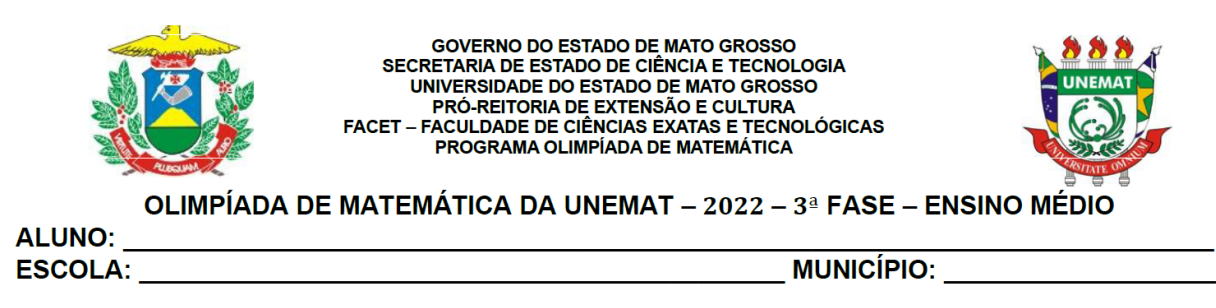

1. O cartoon a seguir apresenta um diálogo entre Juquinha e Elisa.

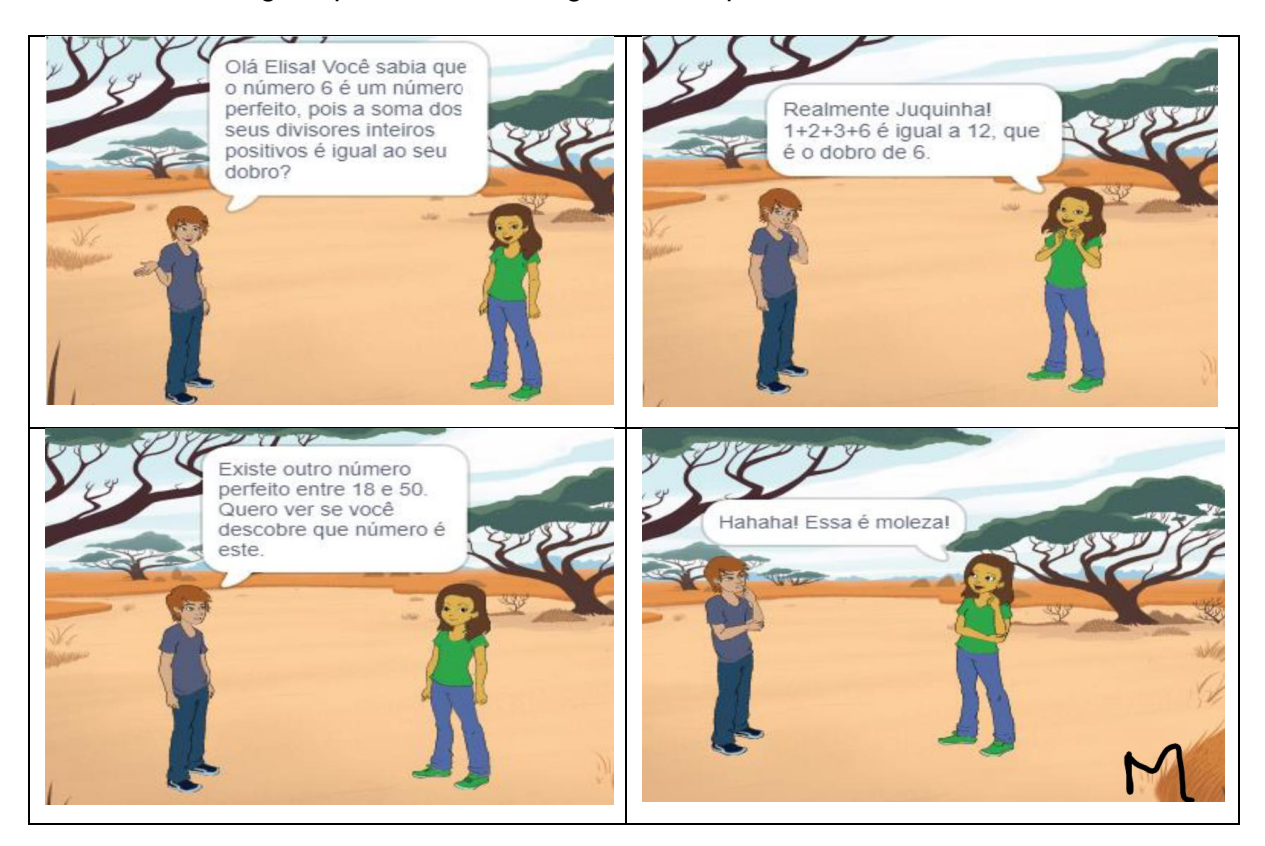

Neste diálogo, Elisa descobriu qual é o número perfeito compreendido entre 18 e 50. Agora o desafio é seu, descubra que número é esse.

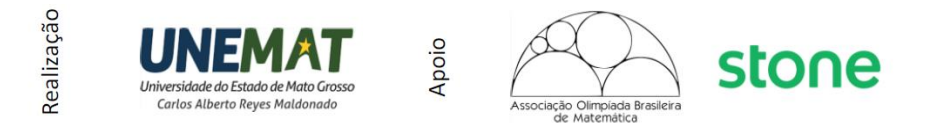

### APÊNDICE M: Quiz criado no Scratch

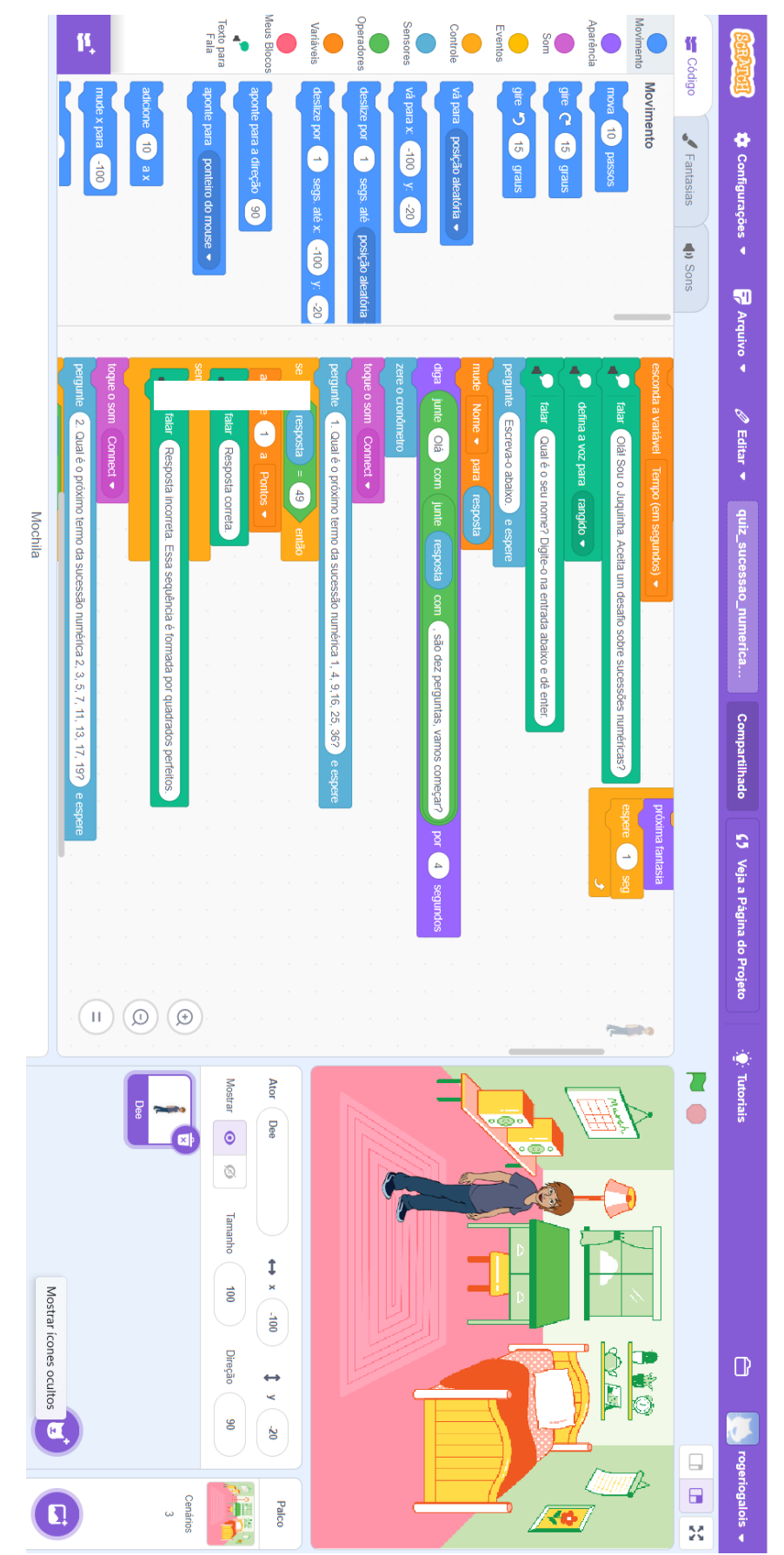